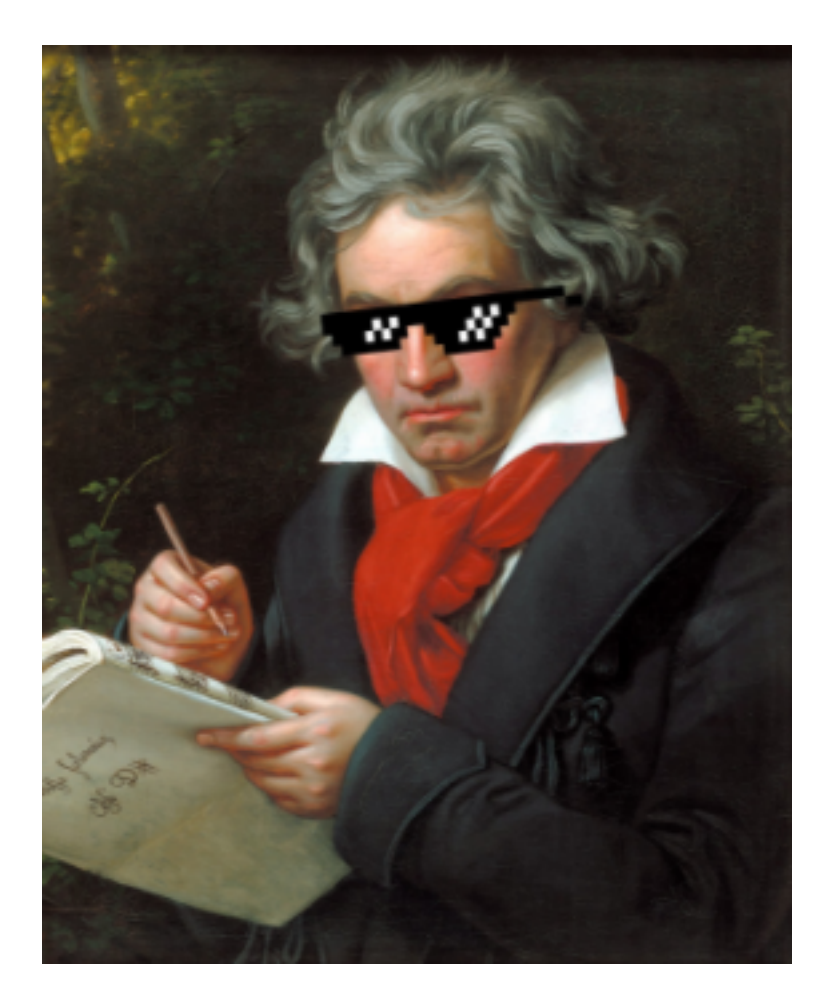

# Beathoven Final Report

Submitted by: Eunice Kokor (eek2138), Jake Kwon (jk3655), Rodrigo Manubens (rsm2165), Ruonan Xu (rx2135), Sona Roy (sbr2146) December 21, 2016

# **Contents**

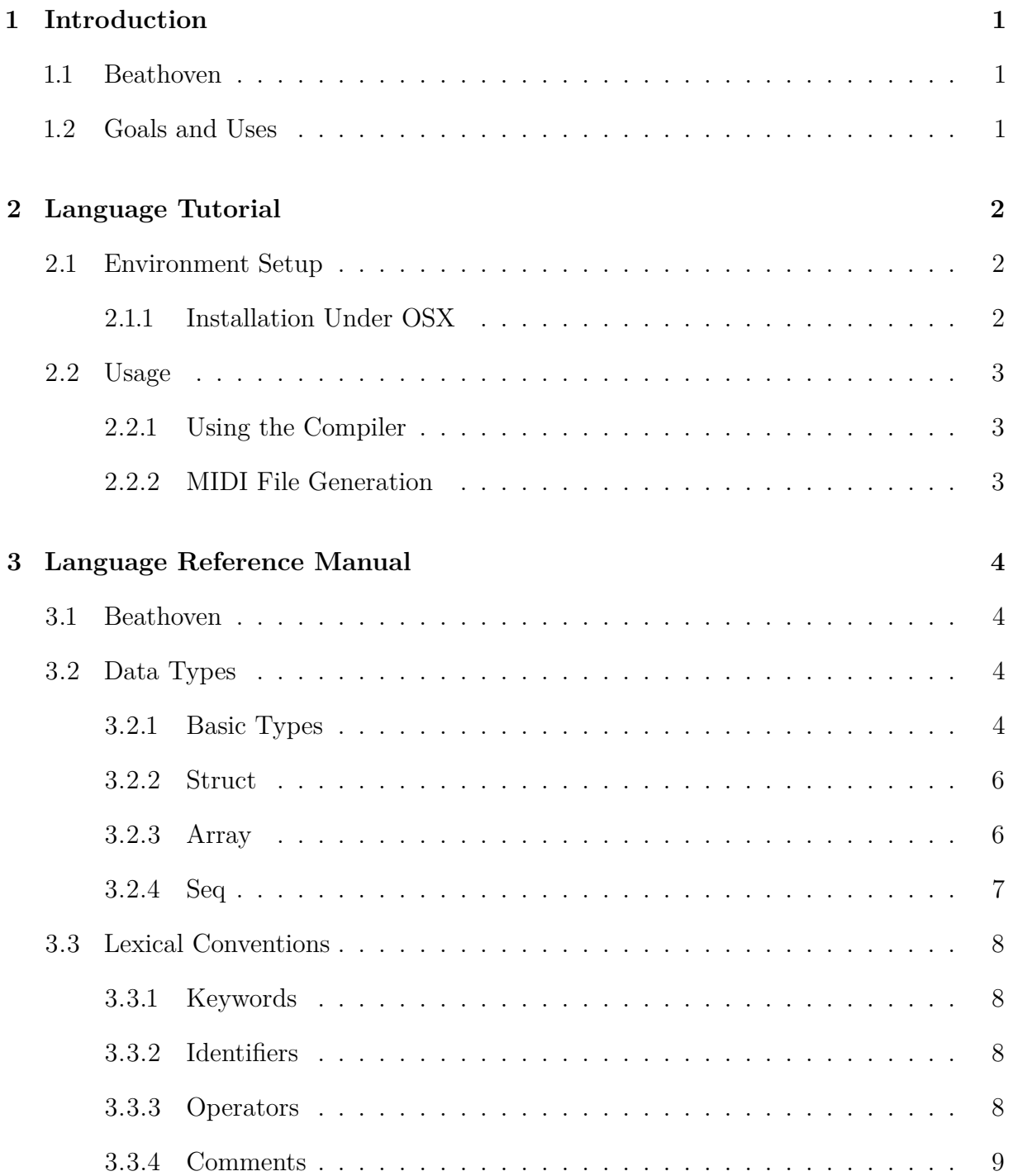

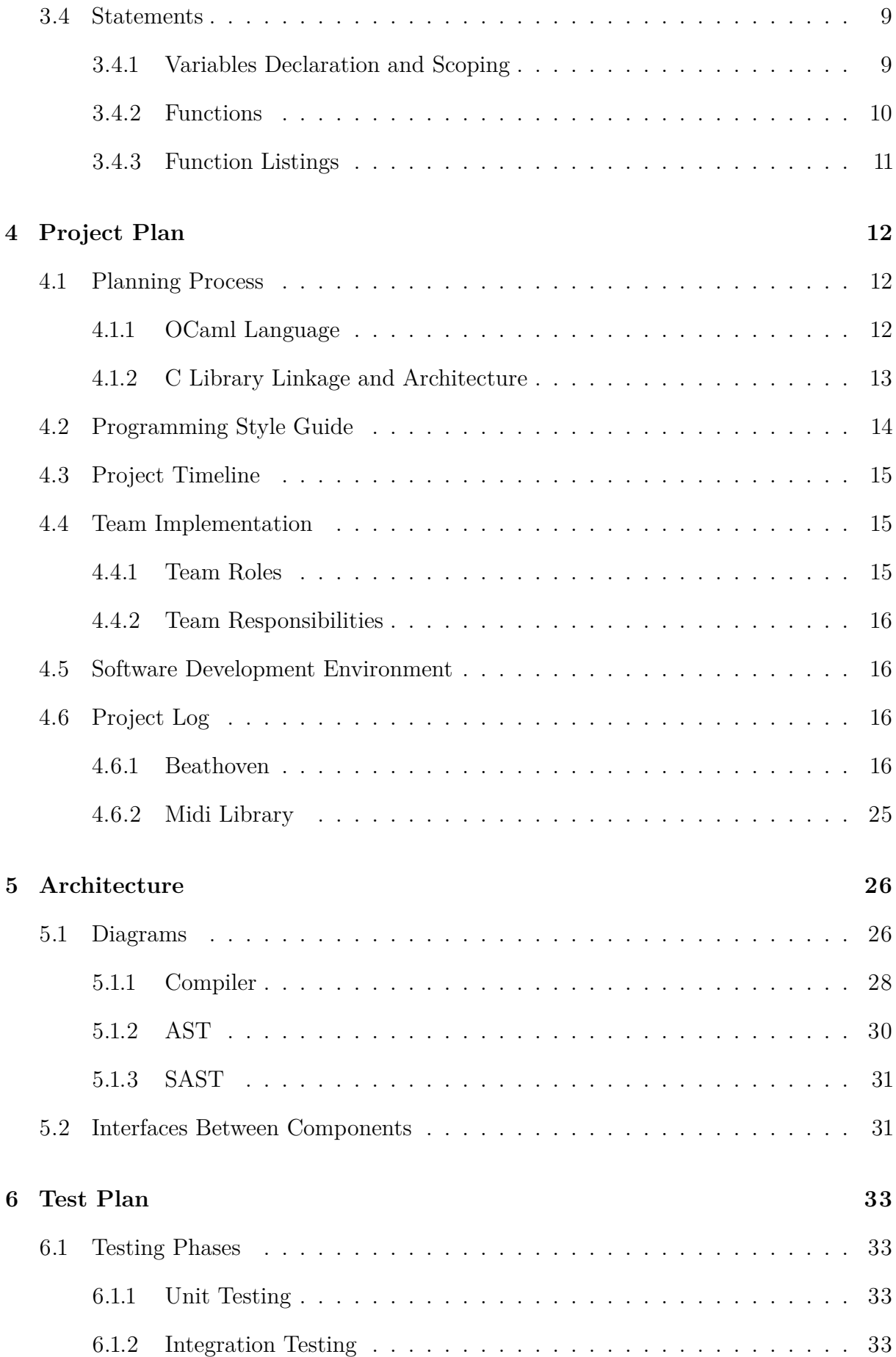

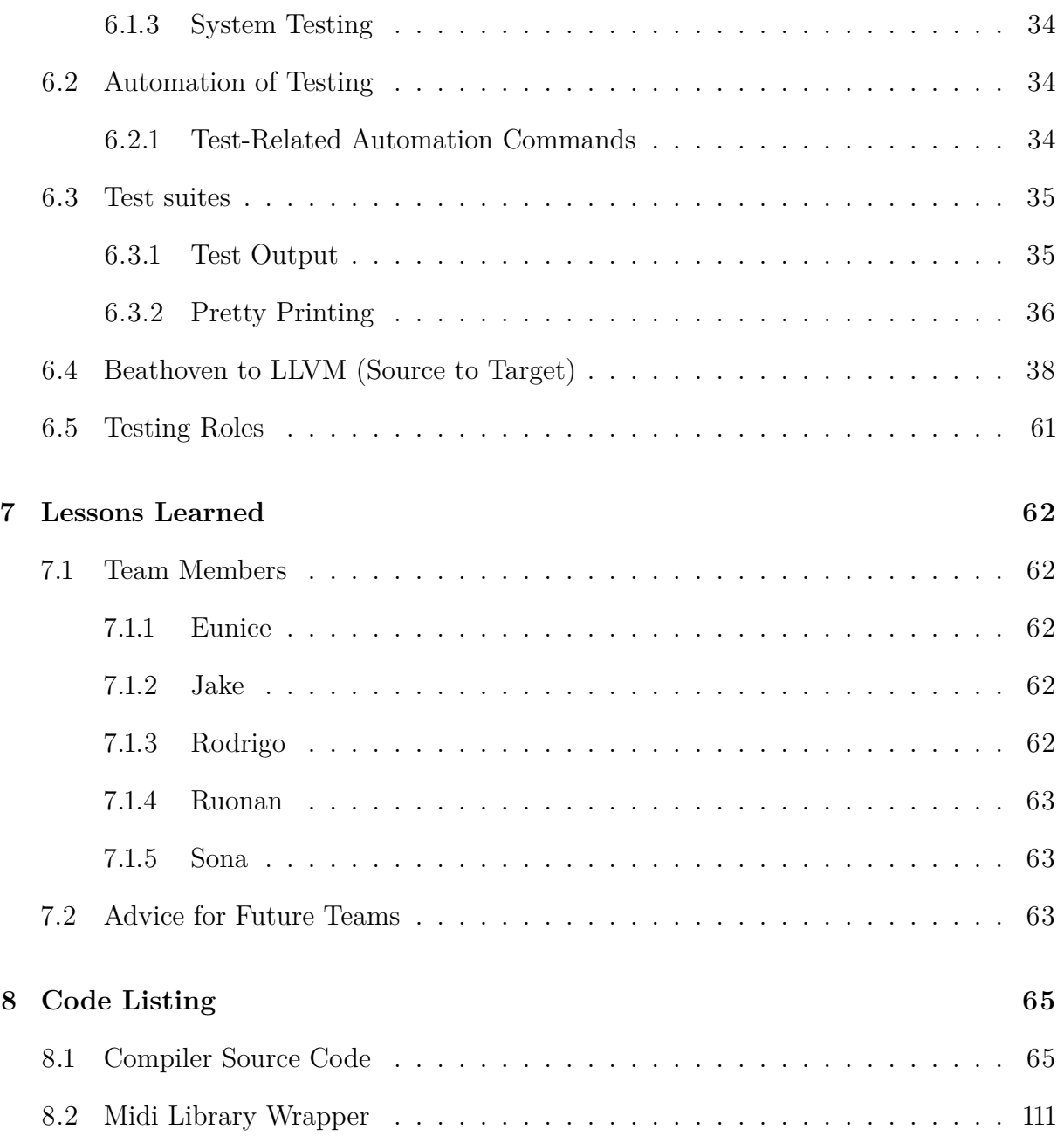

# **List of Figures**

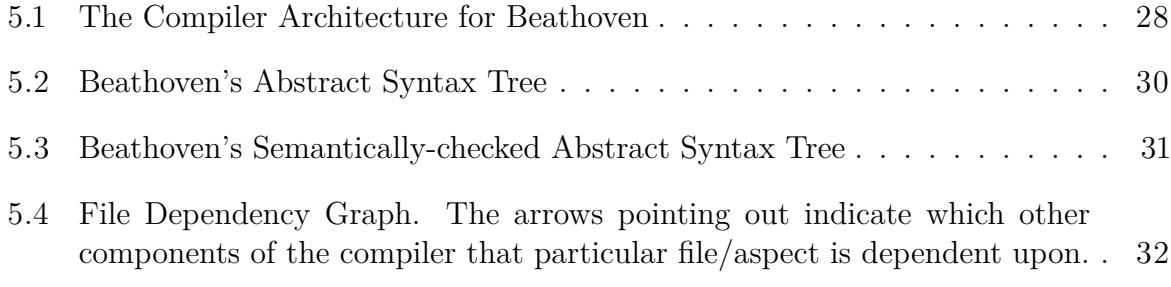

# **Listings**

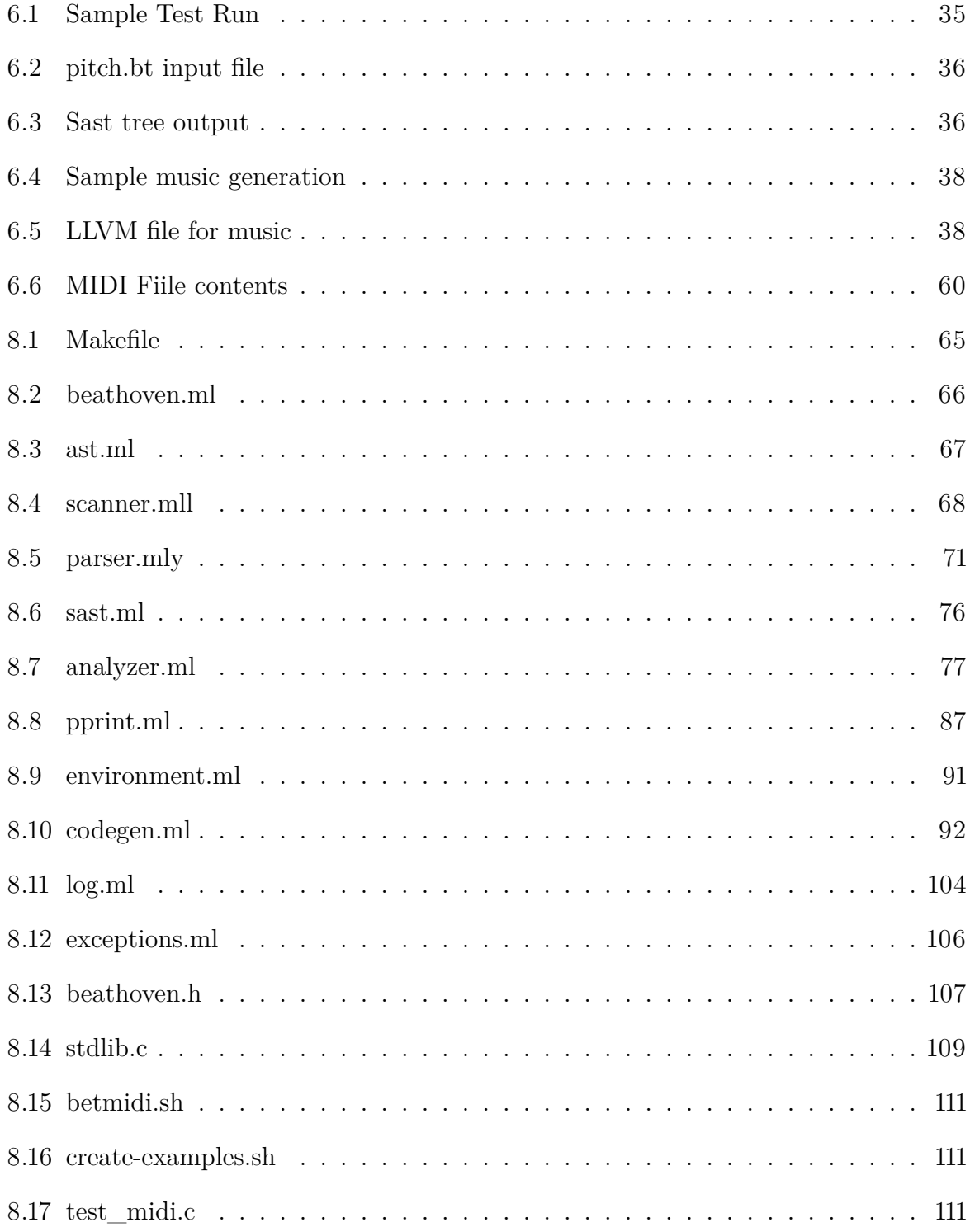

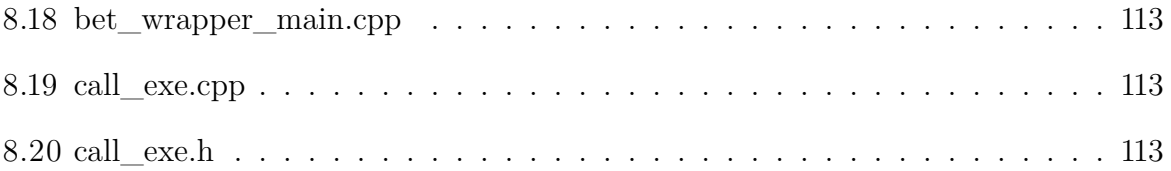

## <span id="page-7-0"></span>**Introduction**

#### <span id="page-7-1"></span>**1.1 Beathoven**

Our language creates songs phrase by phrase. This allows users to modify entire sequences of notes by either using our standard library or through user defined functions of their own. Additionally, since our language does create MIDI files, having this internal structure provides a closer mapping to the format of MIDI files. This allows the user to take full advantage of what MIDI files can musically describe and represent.

#### <span id="page-7-2"></span>**1.2 Goals and Uses**

- Our language's output creates a MusicXML or MIDI file representing a music score. We chose this output because it can be imported into various music software programs, such as MuseScore (a free music composition software, which can generate score and play the notes). Additionally, we also chose it because its structure allowed us more flexibility in creating our language's basic functionality.
- One of our stretch goals with this language is to create a music file that contains both melody and lyrics. Lyrics will not have tone, but rather have a beat. The best musical genre for this language will be rap.
- Another goal is to represent chords, notes, and improvisation such that different types of music creators (people who create music by relative pitch vs by absolute pitch) can have more flexibility.
- Another one of our goals with this language will be to easily generate "stacked" music scores, aka music that is played at the same time with the same key but that have different (ie polyphonic) melodies.

## <span id="page-8-0"></span>**Language Tutorial**

### <span id="page-8-1"></span>**2.1 Environment Setup**

#### <span id="page-8-2"></span>**2.1.1 Installation Under OSX**

1. Install Homebrew

ruby -e "\$(curl -fsSL https://raw.githubusercontent.com/Homebrew/install/master/install)"

2. Install and setup opam

brew install opam opam init

3. Install llvm

brew install homebrew/versions/llvm38

4. Have opam setup your environment

eval 'opam config env'

5. Install Ocaml Libraries

opam install core opam install llvm.3.8 opam install yojson

6. Create a symbolic link to the lli command

sudo ln -s /usr/local/opt/llvm38/bin/lli-3.8 /usr/bin/ lli

### <span id="page-9-0"></span>**2.2 Usage**

#### <span id="page-9-1"></span>**2.2.1 Using the Compiler**

Inside the directory 'Beathoven' type make. This creates the beathoven compiler that takes in '.ml' files and compiles them to corresponding '.ll' files corresponding to LLVM IR. The syntax for running the dice executable is:

./beathoven.sh < testfile .bt > outputfile .bt

Where the input test file is piped in, but could also be piped out into an output file to see the resultant LLVM. However, if you want to test directly inside the terminal with written code, you can use:

./beathoven.sh

And write out the desired code. End your statements with a ";" separator, then press "Ctrl  $+$  D" to exit and run the code. The output LLVM code will be generated in the terminal.

#### <span id="page-9-2"></span>**2.2.2 MIDI File Generation**

Once make is run, Beathoven internally creates the midi file specified in the source code. The midi file can be found in the bet\_midi\_library directory

## <span id="page-10-0"></span>**Language Reference Manual**

#### <span id="page-10-1"></span>**3.1 Beathoven**

Digital Music Production has become a very powerful tool for all kinds of musicians in this day and age. Through technologies like MIDI, musicians can experiment with and create multi-track compositions. With the appropriate software one can recreate any type of music, be it a guitar riff or an orchestral symphony.

Beathoven is a programming language that generates MIDI/MusicXML files so that anyone, even people who don't really know music, can compose songs by putting together words that represent musical concepts.

Our language creates songs phrase by phrase. This allows users to modify entire sequences of notes by either using our standard library or through user defined functions of their own. Additionally, since our language does create MIDI files, having this internal structure provides a closer mapping to the format of MIDI files. This allows the user to take full advantage of what MIDI files can musically describe and represent.

#### <span id="page-10-2"></span>**3.2 Data Types**

#### <span id="page-10-3"></span>**3.2.1 Basic Types**

Beathoven has a variety of fundamental data types such as bool, int, double, char, string.

There are two basic types pitch and duration that are specific to the music language.

All basic data types are passing by value. The other data types, such as Struct and Array are passing by reference.

#### **pitch**

Beathoven has two types of syntax for pitch values.

• Absolute Pitch: For absolute pitch, the accepted pitches are ['A'-'G'] ( ['0'-'9']  $('#'|'b')$ ?)?.

pitch  $p1 = C3#$ ; pitch  $p2 = D5$ ; pitch  $p3 = E$ ;

• Pitch relative to key: For relative pitch, the accepted pitches are  $([1-7][\uparrow \quad ]?)$ .

pitch re = 2; /\* equivalent to D4  $*/$ pitch fa =  $4^{\circ}$ ; /\* equivalent to F5 \*/ pitch la =  $6$ ; /\* equivalent to A3 \*/

Rest is denoted by a silent pitch type defined as 0.

pitch rest  $= 0$ ;

#### **duration**

duration is the length of time that a note is played. The whole note has a duration of 1, and the half note has a duration of 1/2, etc.

duration quarter  $= 1/4$ ; duration quarter  $= 2/4$ ; duration quarter  $= 1/1$ ;

#### **Note**

A Note is internally defined as a struct. It has a pitch and a duration, which can be accessed with note.p and note.d.

```
Struct Note {
   pitch p;
   duration d;
}
```
There are several ways to define a Note's value, using a pitch, a duration, or both (a pitch and a duration concatenated with ..). The default pitch of a note is C4. The default duration of a note is a quarter note 1/4.

pitch  $p = F4#;$ duration  $d = 1/16$ ; Note fSharpShort  $= p.d;$ Note  $fa = 4.1/4$ : Note default  $F = p$ ; /\*  $F4#$  pitch, 1/4 duration \*/ Note cWhole =  $.1/1$ ; /\* C pitch, 1 duration \*/

#### <span id="page-12-0"></span>**3.2.2 Struct**

*Beathoven* supports user-defined structs, which can contain any data types.

```
Struct I am a struct {
  int val;
}
Struct I_am_a_struct an_instance;
```
Right now, there is one built-in struct defined by Beathoven, i.e. Note.

#### <span id="page-12-1"></span>**3.2.3 Array**

Arrays are homogeneous. An array can hold multiple elements of the same data type, which can be either primitive or non-primitive. Arrays are 0-indexed and are specified by square brackets [].

int[] arr =  $[0, 1, 2, 3, 4, 5, 6, 7]$ ; pitch $[$  key =  $[C, D, E, F, G, A, B];$ Struct I\_am\_a\_struct [] struct\_array = [];

The space for array is allocated dynamically. There is no need to specify its size. Arrays are mutable and its elements and subsequence can be easily accessed like in python.

#### **Index**

Element of array can be accessed using  $array[idx]$ .

 $arr[0] = -1;$ 

#### **Subarray**

array[idx1:idx2] gives a copy of the original array from idx1 to idx2 (excluded). In other word, Beathoven uses a Pythonic way.

```
arr[:5]; // returns an array of 5 elements from 0 to 4 in arr
arr[1:7]; // returns an subarray of 6 elements
arr[1:]; // returns an subarray of elements from 1 to the end
arr[:]; // returns a copy of the original array.
int[] arr_alias = arr;int[] arr_copy = arr[:];
```
#### **Concatenation**

All arrays have only one dimension. Arrays within brackets [] are flattend .

int[] arr\_concat = [arr, 8, 9, arr[1:6], 10];

The above example get a new one-dimention int array by using [] to concatenate an array arr, an 8, a 9, a subarray, and a 10.

#### <span id="page-13-0"></span>**3.2.4 Seq**

A Seq is made up of Notes or Chords (not yet supported, so a Seq is equivalent to a Note array at this implementation).

Seq is a special case of arrays. all array operations can be applied to a Seq.

There is also a special syntax for simple Seq declarations.

Elements within brackets <> are separated by space instead of comma. Supported element types are int (which can also be interpreted as pitch musically), pitch, duration, and Note. Note that a Note must be in a complete form, i.e. Note ..1/1 (missing pitch) is not allowed.

```
Seq seq1 = 5.1/15.1/1; // two G4 whole notes
Seq seq2 = 5.1/1 B5b..1/4 1 p note C
     p..1/2 p..h 1 ..h 7..h F..h >;
Seq twinkle = \leq 1 1 5 5 6 6 5.3/8:
```
A "twinkle, twinkle, little star" example in Seq.

```
duration w = 4/4;
Seq seq1 = 1155665.2/4;
Seq seq2 = 4433221.2/4;
Seq seq3 = 55544332.2/4;
Seq seq = [seq1, seq2, seq3, seq3, seq1, seq2[0:len(seq2)-1], 1..w];
```
Additionally the sequences module has built in functions to modify sequences programmatically.

```
Seq phrase11 = \{3\ 2\ 1\ 2\} Rhythm(beats, \{3\ 3\ 3\});
Seq phrase2 = { phrase11[0:len(phrase11)-1] 3 1};
```
For example, some of these functions allow the user to algorithmically modify and "improvise" new sequences based off of the last notes of a sequence. Other functions allow the addition of notes on two sequences simultaneously by appending notes that follow a specific musical motion

Seq::add\_note([input\_sequence], [semitone/tone], [higher/lower/equal]) Seq::contrary\_motion([first\_sequence], [second\_sequence], [up/down])

#### <span id="page-14-0"></span>**3.3 Lexical Conventions**

#### <span id="page-14-1"></span>**3.3.1 Keywords**

Below are the keywords Beathoven reserved for itself.

and bool break char else double duration false for func if in int pitch range return string true unit while

Some of Beathoven's keywords start with upper-case characters. These keywords denote non-primitive data types.

Note Seq Struct

Lastly, one should note that certainpitch values such as C,  $F4#$ , Ab are also reserved.

#### <span id="page-14-2"></span>**3.3.2 Identifiers**

Identifiers are character sequences used for naming variables, functions and new data types. Valid characters include ASCII letters, digits, underscores, and an optional apostrophe at the end. A valid name can only start with a letter. So, accepted idenfiers are (letter) (letter  $\mid$  digit  $\mid$  '\_')\* '''?.

Here are some valid identifier examples, id, pitch', beat hoven, and al...

#### <span id="page-14-3"></span>**3.3.3 Operators**

In Order of decreasing precedence

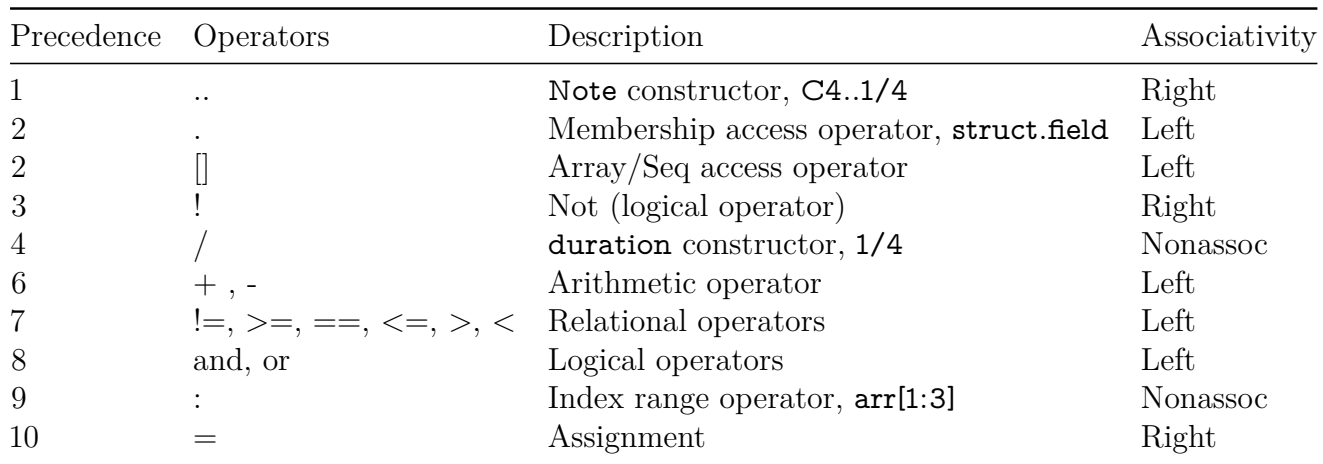

#### <span id="page-15-0"></span>**3.3.4 Comments**

Beathoven allows for either one-line or multi-line comments. Any text after // or between /\* \*/ are ignored. Comments cannot be nested.

// Beathoven comment

/\* Beathoven comments \*/

#### <span id="page-15-1"></span>**3.4 Statements**

#### <span id="page-15-2"></span>**3.4.1 Variables Declaration and Scoping**

#### **Declaration**

Every name has a type which determines the operations that can be performed on it. A declaration is a statement that introduces a name into the program and specifies its type.

Note note  $=$  C4; Seq seq; pitch $[$ ] pitches =  $[1, 2, 3, 4, 5, 6, 7]$ ;

#### **Scoping**

Variables declared within a function are local and only visible to that function. Variables declared outside functions are global. Local variable that has the same name with some global varible will hide that global variable.  $\#\#$  Control Flow

**if/else**

Users can write conditionals in Beathoven by writing either:

```
if (bool-expression) {
   /* statements */
}
Or
if (bool-expression) {
   /* statements */
} else {
   /* statements */
}
```
#### **while**

The while statement executes a block of code while the condition is true. A break statement can be used to terminate the execution of the loop.

```
while (condition) {
   /* statements */
}
```
#### **for and range**

For loops executes the statement within the braces.

```
int i;
for (i = 0; i < 100; i = i + 1) {
   /* statements */
}
// Here is a syntax sugar for above for loop
for i in range(0, 100) {
   /* statements */
}
```
#### <span id="page-16-0"></span>**3.4.2 Functions**

Functions are defined using the func keyword.

Users can define any kind of function they want by following the format below:

func *Function-identifier* (*arg1-type arg1-identifier* . . . *argN-type argN-identifier*) -> *returntype* {*statements*}

```
/* A function that returns the unit type, i.e. nothing */func print_helloworld() -> unit {
   print("hello world");
}
/* A function that returns a Chord */
func Major(pitch base, int inversion) -> Chord {
   if (inversion == 0) {
      return Note(base) & Note(base + 4) & Note(base + 7);
   }
   /* more statements */
}
/* overwrite the duration of 'beats' to 'melody' */
func Rhythm(Seq beats, Seq melody) -> Seq {
   if (len(beats) == 0) {
      print("empty beats");
      return melody;
   }
   else {
      int i = 0;
      int j;
      for j in range(0, len(melody)) {
         melody[j].d = beats[i].d;if (i + 1 < \text{len}(\text{beats})) i = i + 1;
         else i = 0;
      }
   }
   return melody;
}
```
#### <span id="page-17-0"></span>**3.4.3 Function Listings**

- 1. print(...): Accepts variable arguments and multiple data types, and print them.
- 2. len(Array array): Accepts any array type, and returns the number of array elements.
- 3. str\_of\_pitch(pitch pitch'), str\_of\_duration(duration duration'), str\_of\_Note(Note): Returns the string of a pitch, a duration or a Note.
- 4. render\_as\_midi(Seq seq): Output seq to a Midi file.
- 5. render\_seqs\_as\_midi(int num, Seq ...): Out sequences to a Midi file (multi-part)

## <span id="page-18-0"></span>**Project Plan**

#### <span id="page-18-1"></span>**4.1 Planning Process**

#### <span id="page-18-2"></span>**4.1.1 OCaml Language**

- Intially, we followed the example MicroC to create to create all the functions in MicroC using our language's syntax. We included all those basic operators, so that we decrease the number of reduce/shift errors in parser. After this, we gradually added operators one-by-one which made sense for our language. Just as this additional code was iterative, our testing was iterative. For each additional function, we notified our tester, Eunice, and she implemented a test for that part of the language.
- For example, for semantic checking, at first we only had the AST being generated from the parser, so our code just checked the AST (similarly to MicroC, with duplicate function names).
- At this time, we started working on codegen. At first we had only variable declarations and assignment, but as semantic checking added code we also added code for codegen. In this process, the AST was restructured many times.
- However, after working on print functions, but we realized we needed SAST to print strings as variables. We therefore created the analyzer to produce SAST, and moved all semantic checking to analyzer. This was part of an overall refactoring of our code, as once we needed code files we added them - for example environment and exceptions were moved to separate files. In this process, we added func\_decl, which declared functions, to our parser, then created pretty print (pprint) to output SAST so easier to debug.
- Last, we started working on structs, which has a lot to do. We have implemented struct assignment, Array, and our own data type note, which is a struct with pointers to two data types (pitch and duration).

#### <span id="page-19-0"></span>**4.1.2 C Library Linkage and Architecture**

Beathoven uses a C++ Midi Library that it calls internally to render midi files. This section describes how our modules and helper scripts are linked together in order to correctly render these midi files, and how we arrived to our final design. Below are the highlights of our work:

- Recreate MIDI Library we originally attempted to recreate a MIDI Library in Ocaml with Beathoven. We chose a Python MIDI library that we found as our template. However after talking to professor Edwards, our proposal was deemed to not be complex or "meaty" enough. Professor Edwards suggested we use any C or C++ Library to render midi files instead. Additionally our compiler should compile to llvm code and call the MIDI library with our outputted code to render the MIDI files described in our language's source programs.
- MIDI Library II modules After following professor Edwards advice we ran into implementation issues when converting the scripts that used the MIDI Library into If files. clang is the tool in the llvm program suite that converts  $c/c++$  to Il code. However linking scripts that use external library's using clang's -emit-llvm tool is an experimental use case, as verified by the TA that was assisting us (David Watkins). In brief, clang's -emit-llvm option was trying to link the MIDI library included in our  $c++$  script. Unfortunately, clang cannot link any libraries when doing a  $c/c++$  to llym conversion with any library other than the standard  $c/c++$  library. We tried several options, like creating the library as a static or a dynamic library and including them when calling clang's -emit-llvm with the -l flag, but clang still produced errors when doing so. We also tried to link the library at a later stage of the command but at that point clang has a system default that exclusively links the file with the standard libraries. LLi cannot run these outputted ll files since it considers the midi library functions as unknown external functions. As a last resort, we attempted to convert all the source files of the MIDI library into ll modules and link them together amongst themselves and with any scripts that use them. However we found that the files are too interdependently linked to attempt such a thing and we still had errors whend trying.
- MIDI Library Wrapper Given our previous development, we ideated a solution by linking our outputted source code with a wrapper script that compiles a source program in the MIDI library into an executable and calls the executable to render a resulting midi file. This solved our issue since the wrapper script only uses standard  $c/c++$  commands and is thus able to be converted into Il code that our outputted source code could link to. In order for our above solution to be implemented correctly we had to make several changes in our architecture. We currently output a description of the midi sequences described in our source program into a text file hosted in the same directory of the previously mentioned source program we use to render midi. Then our internal library compiles and calls this source program that in turn uses the description of a midi file in the text file to render an actual midi file. Given our development and the alternatives we went through, this option was considered the optimal and thus is how we currently link and render midi files.

### <span id="page-20-0"></span>**4.2 Programming Style Guide**

As a team we used a plugin for OCaml formatting and indentation: https://www.typerex.org/ocpindent.html

As a group we agreed to adhere to the following rules as much as possible:

- No lines greater than 80 characters
- Use tabbed indentation and spaced indentations. Ensure that the tab width is 4 spaces.
- Using meaningful names for all files and functions.
- Indent to indicate scope.
- Wrap lines at 120 characters.
- Comments are not required, but are included for for explanatory purposes, generally before the start of functions.
- Pattern match as much as possible.
- Use a pipe character | with all match cases, including the first one.
- Be as specific as possible when throwing exceptions.
- Do not repeat code refactor if possible.
- Use as little mutability as possible.
- Be descriptive and consistent in naming everywhere.
- Use lowercase letters and underscores in naming.

### <span id="page-21-0"></span>**4.3 Project Timeline**

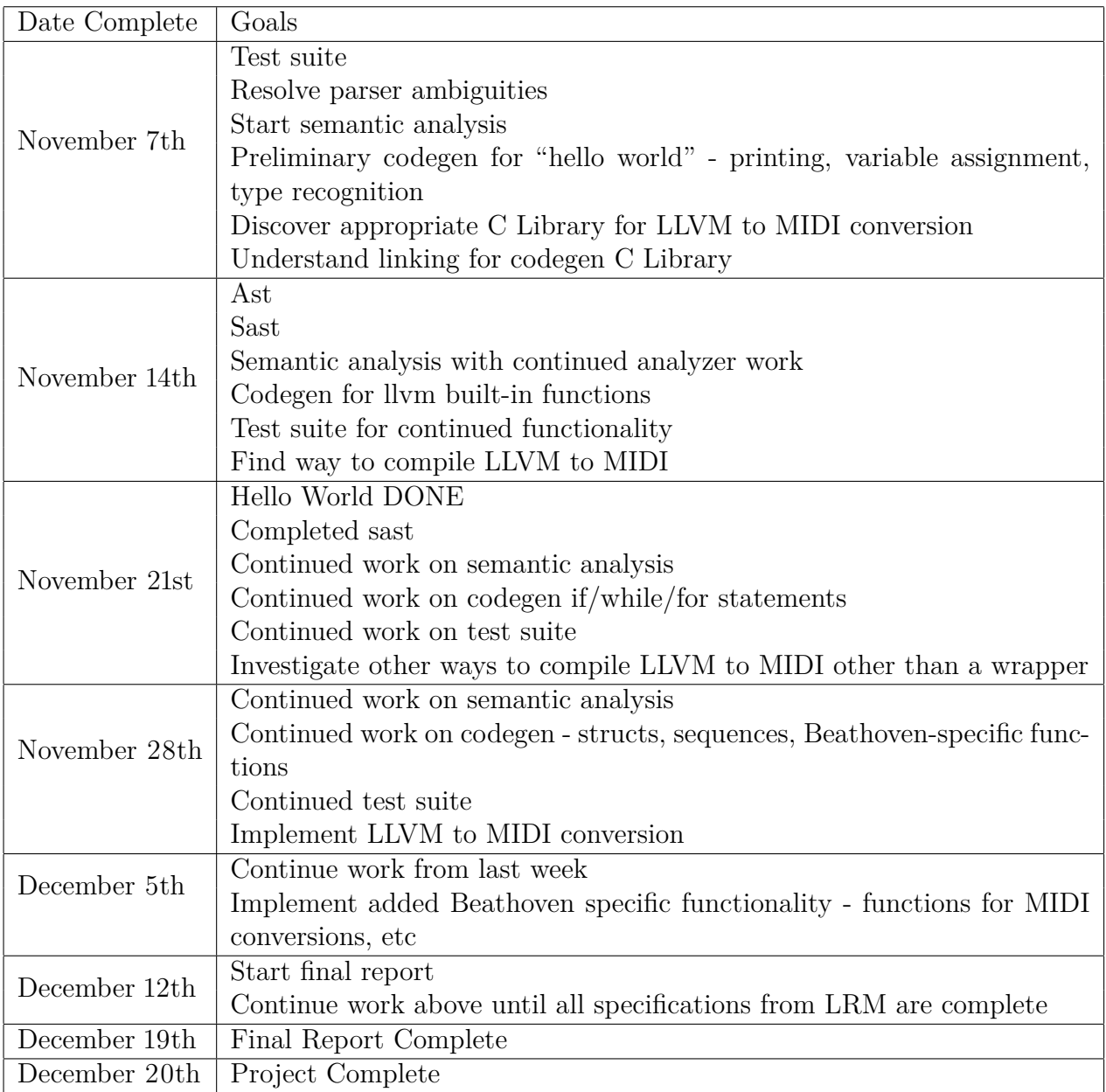

### <span id="page-21-1"></span>**4.4 Team Implementation**

#### <span id="page-21-2"></span>**4.4.1 Team Roles**

- Eunice Kokor Tester
- Jake Kwon Language Guru
- Rodrigo Manubens Musical Guru/System Architect
- Ruonan Xu Language Guru
- Sona Roy Manager

#### <span id="page-22-0"></span>**4.4.2 Team Responsibilities**

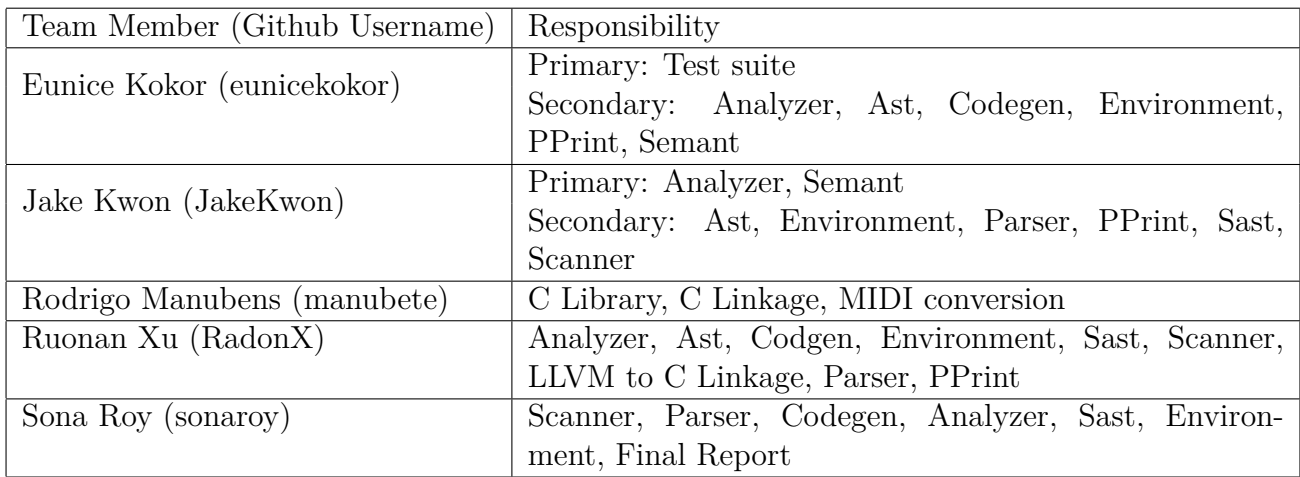

### <span id="page-22-1"></span>**4.5 Software Development Environment**

We used LLVM 3.8, clang, opam core, and yojson. We also used Github for version control. Each of us used different text editors, but for the most part Sublime was used for code editing.

### <span id="page-22-2"></span>**4.6 Project Log**

#### <span id="page-22-3"></span>**4.6.1 [Beathoven](https://RadonX@github.com/JakeKwon/Beathoven)**

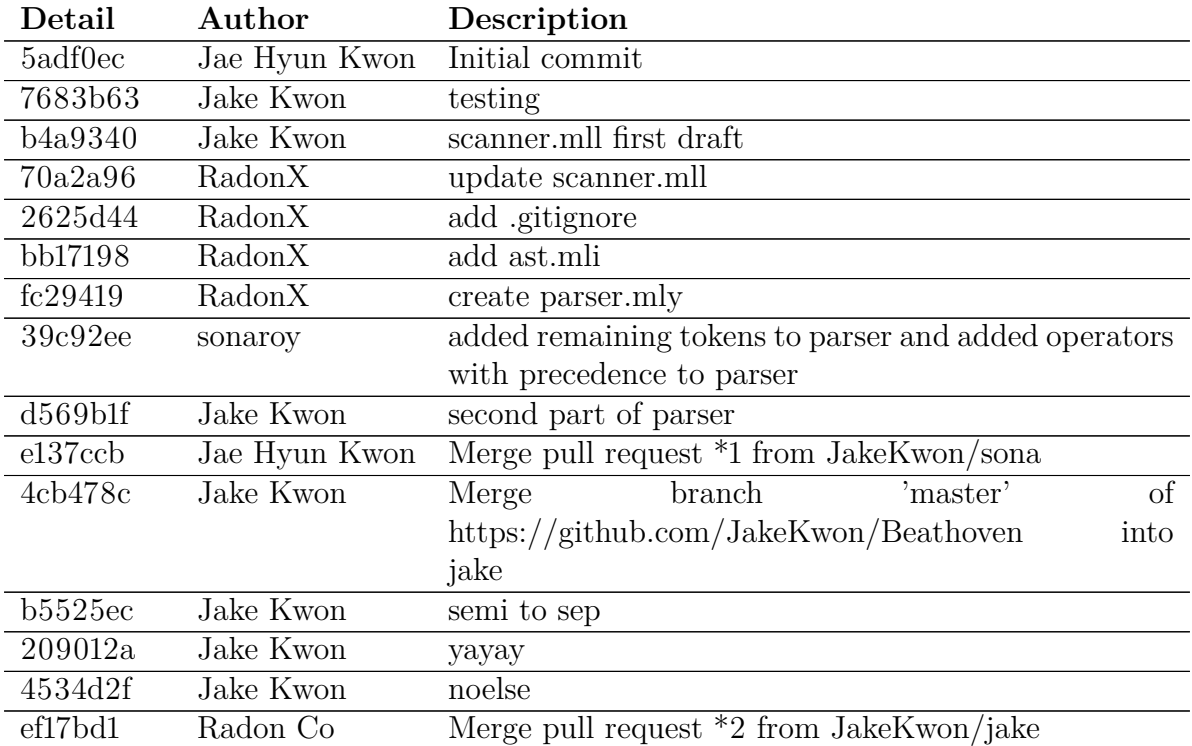

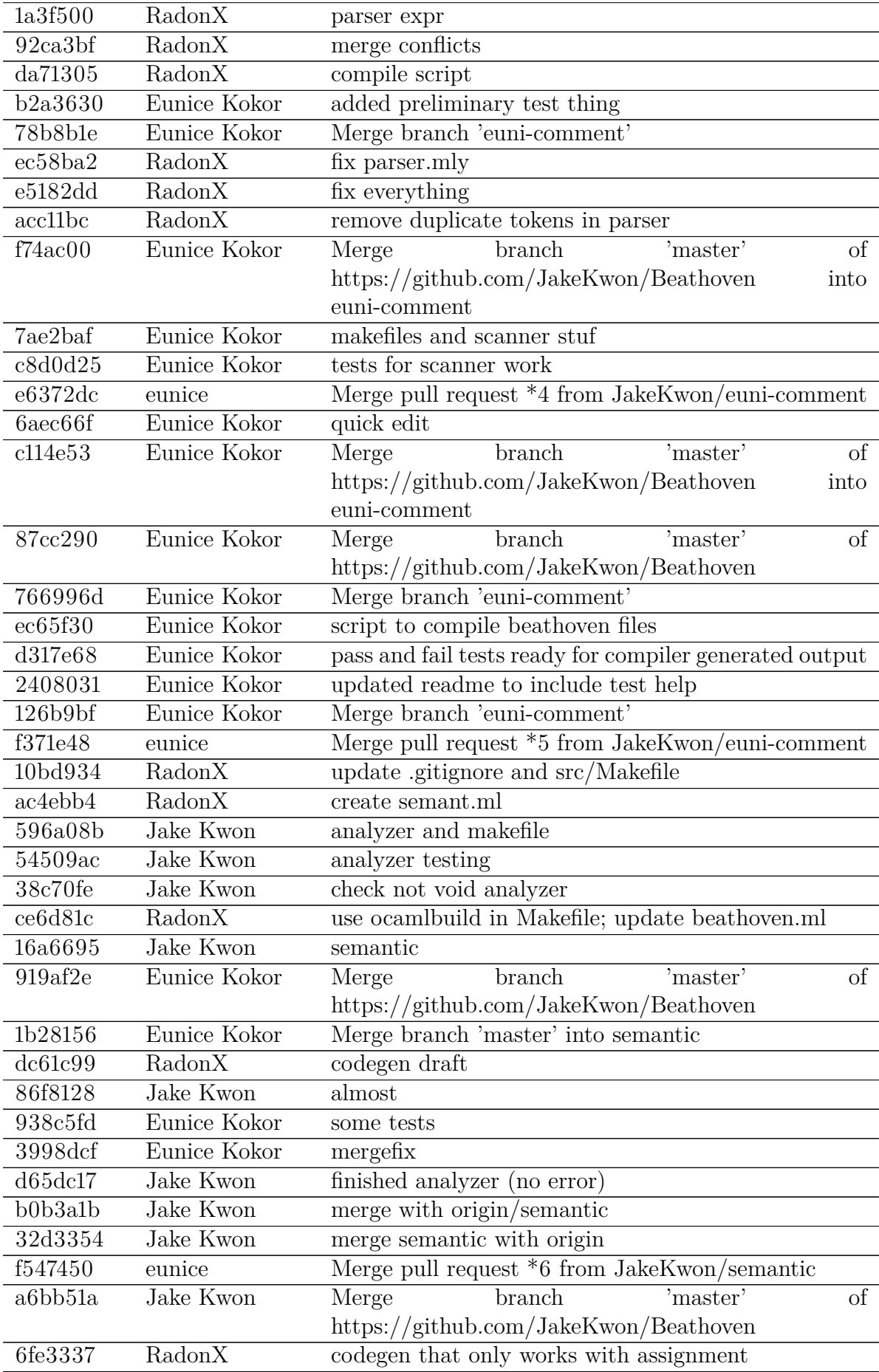

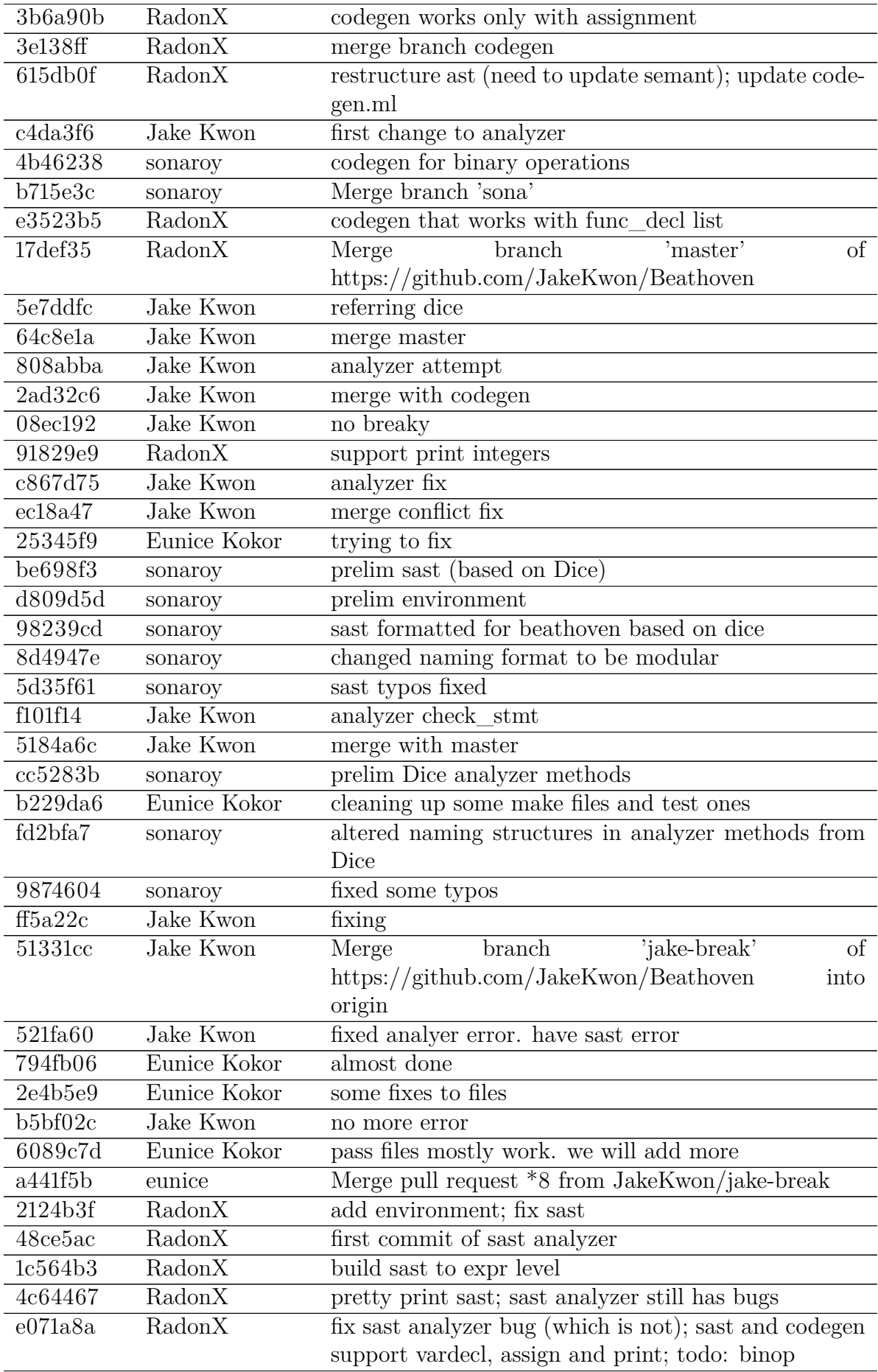

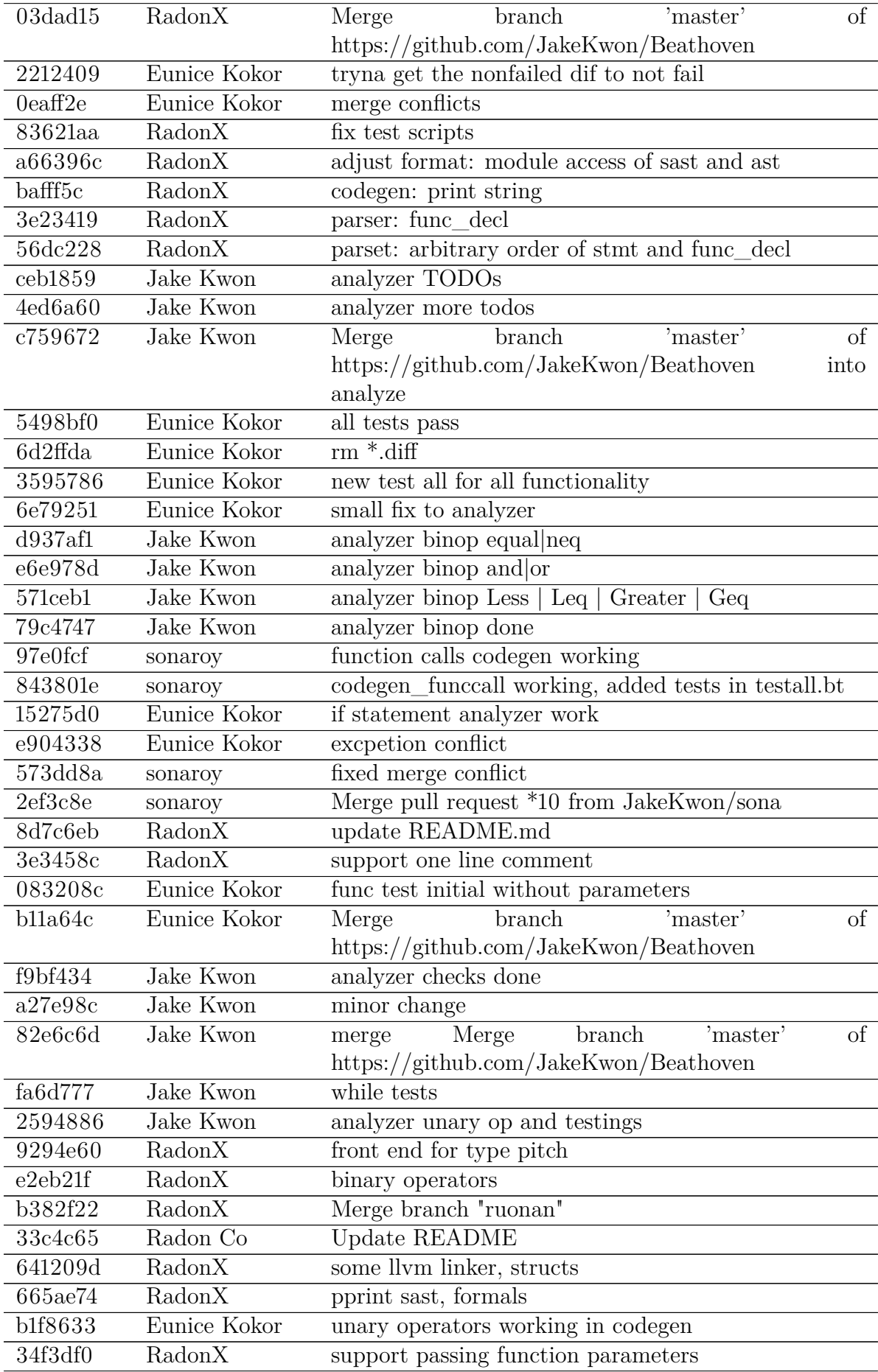

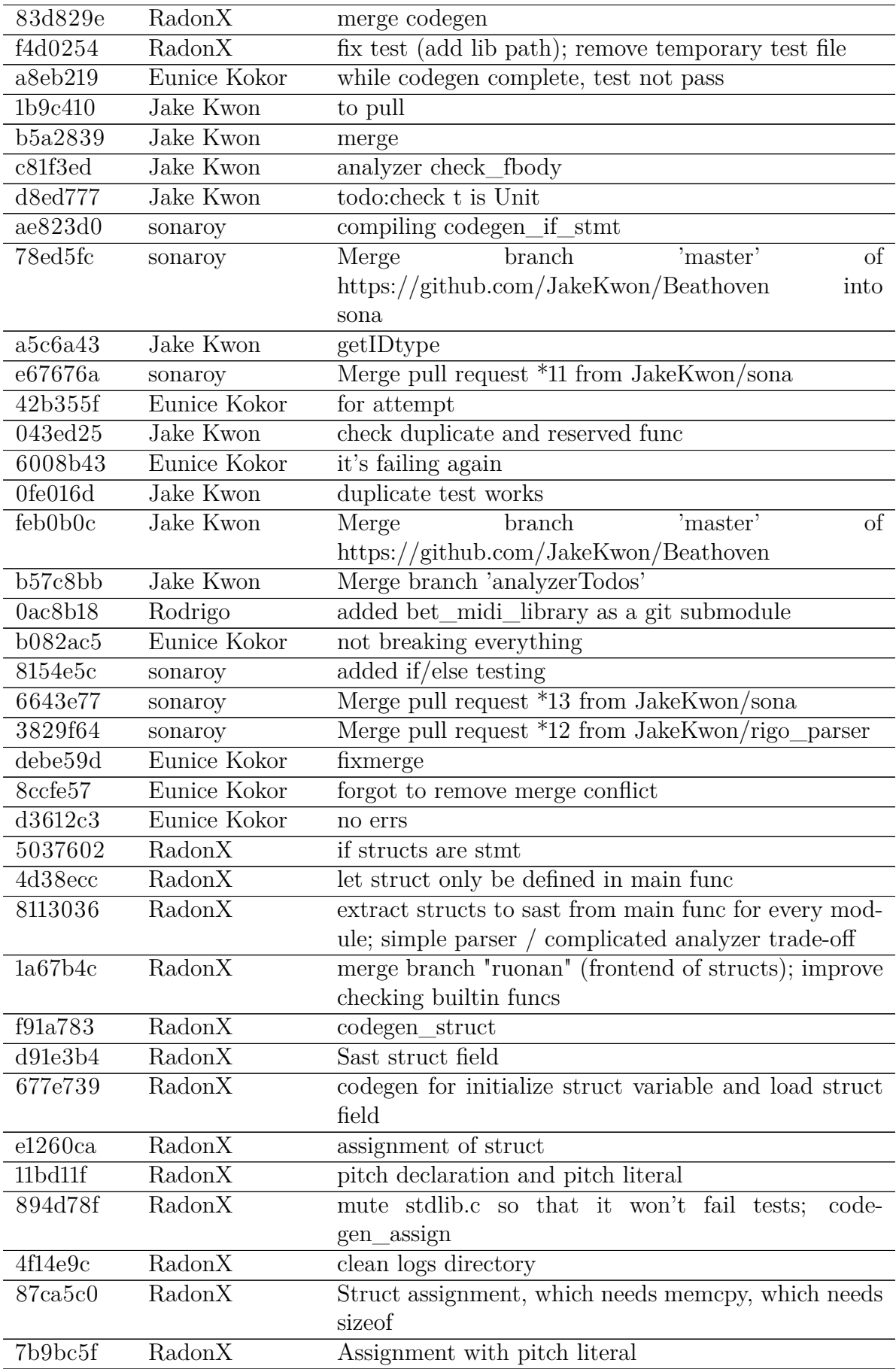

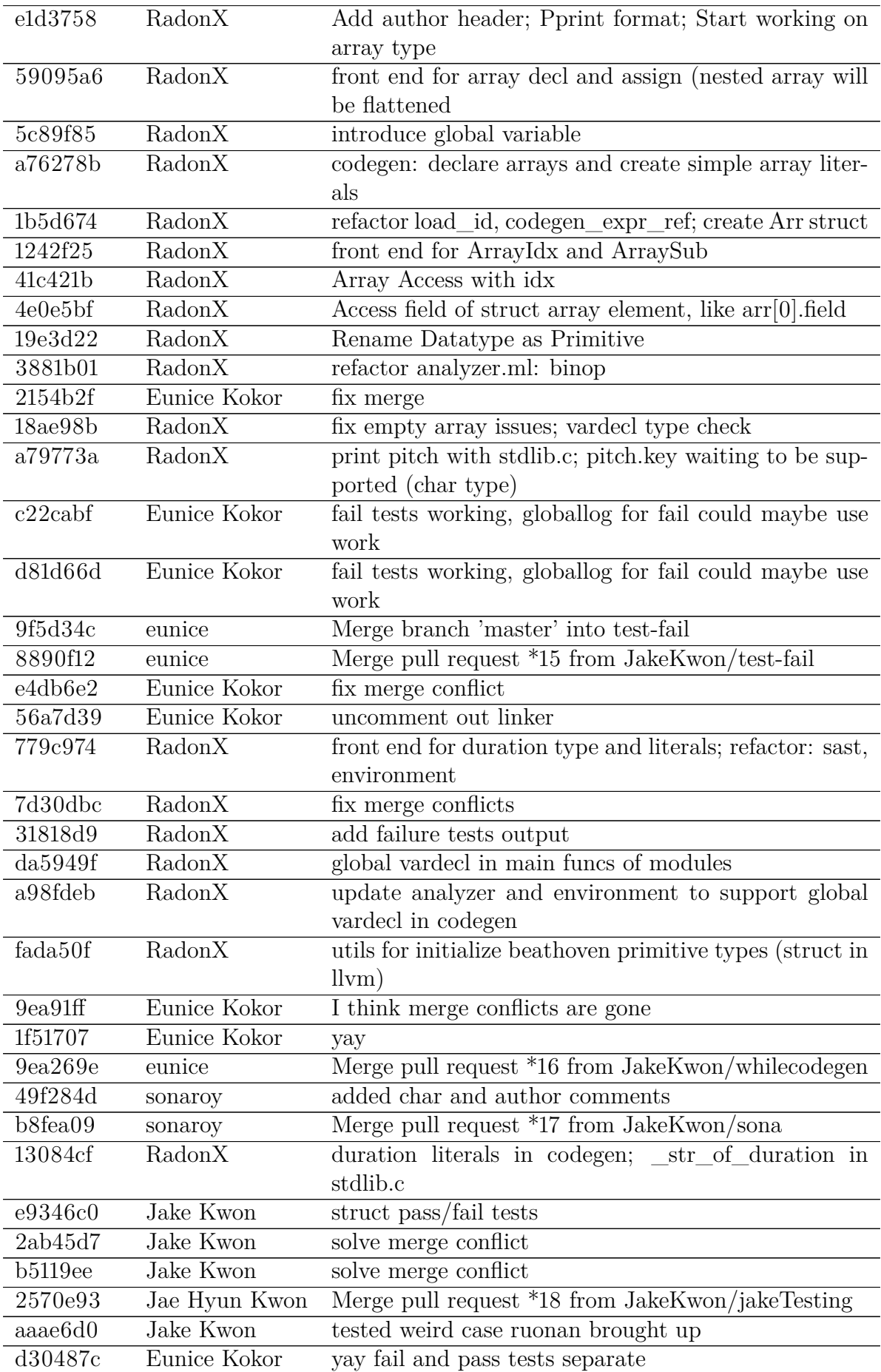

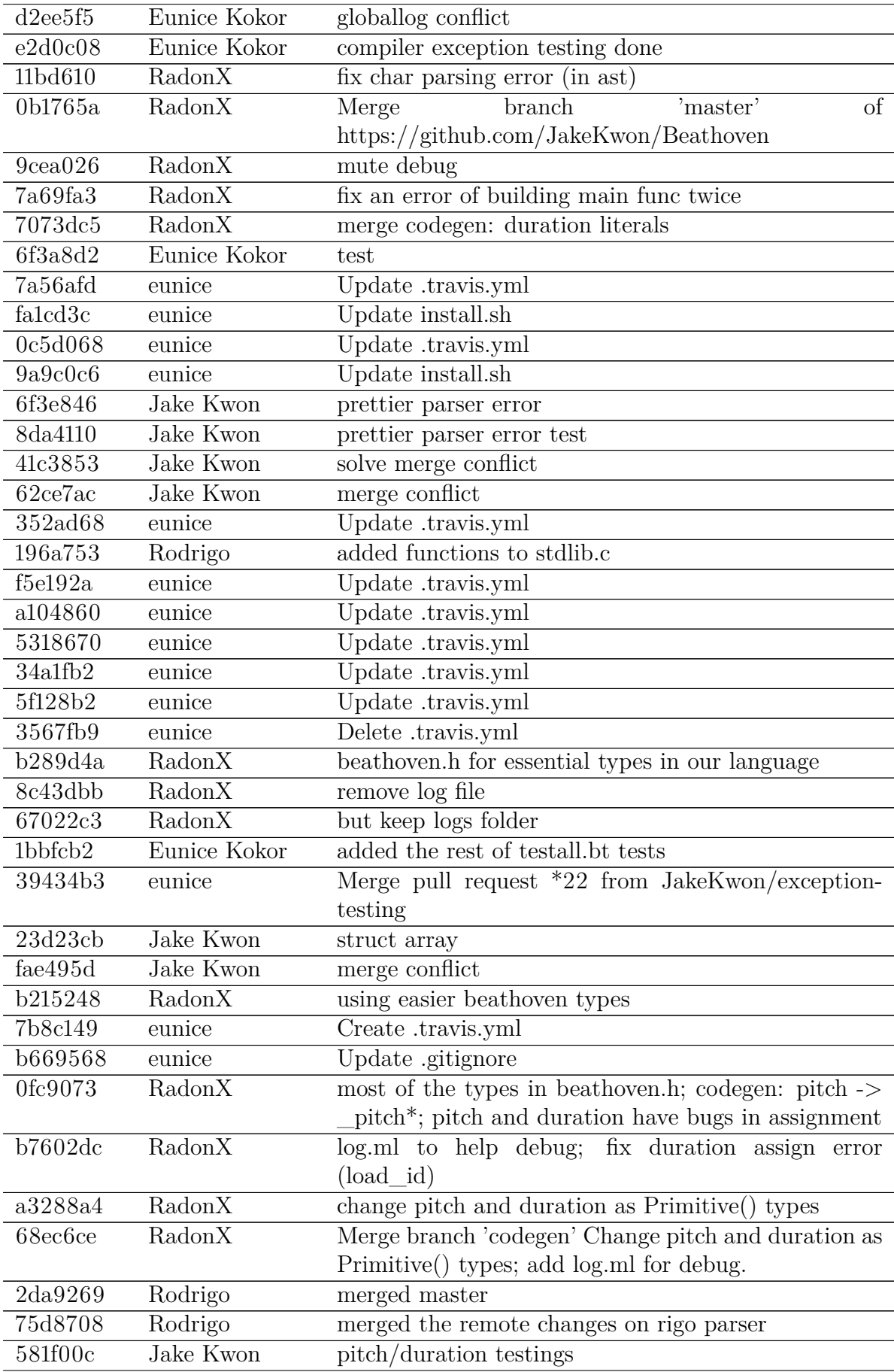

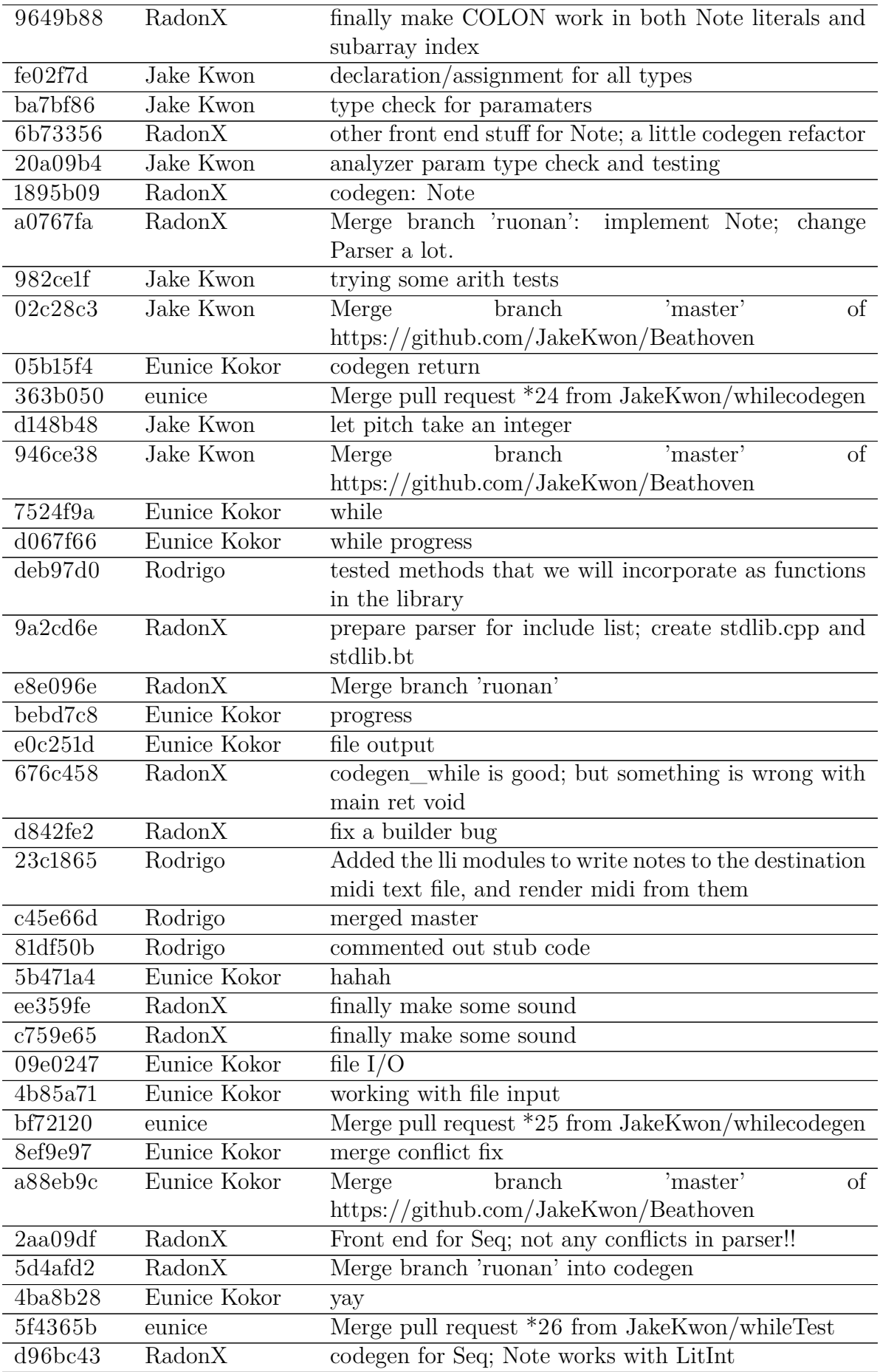

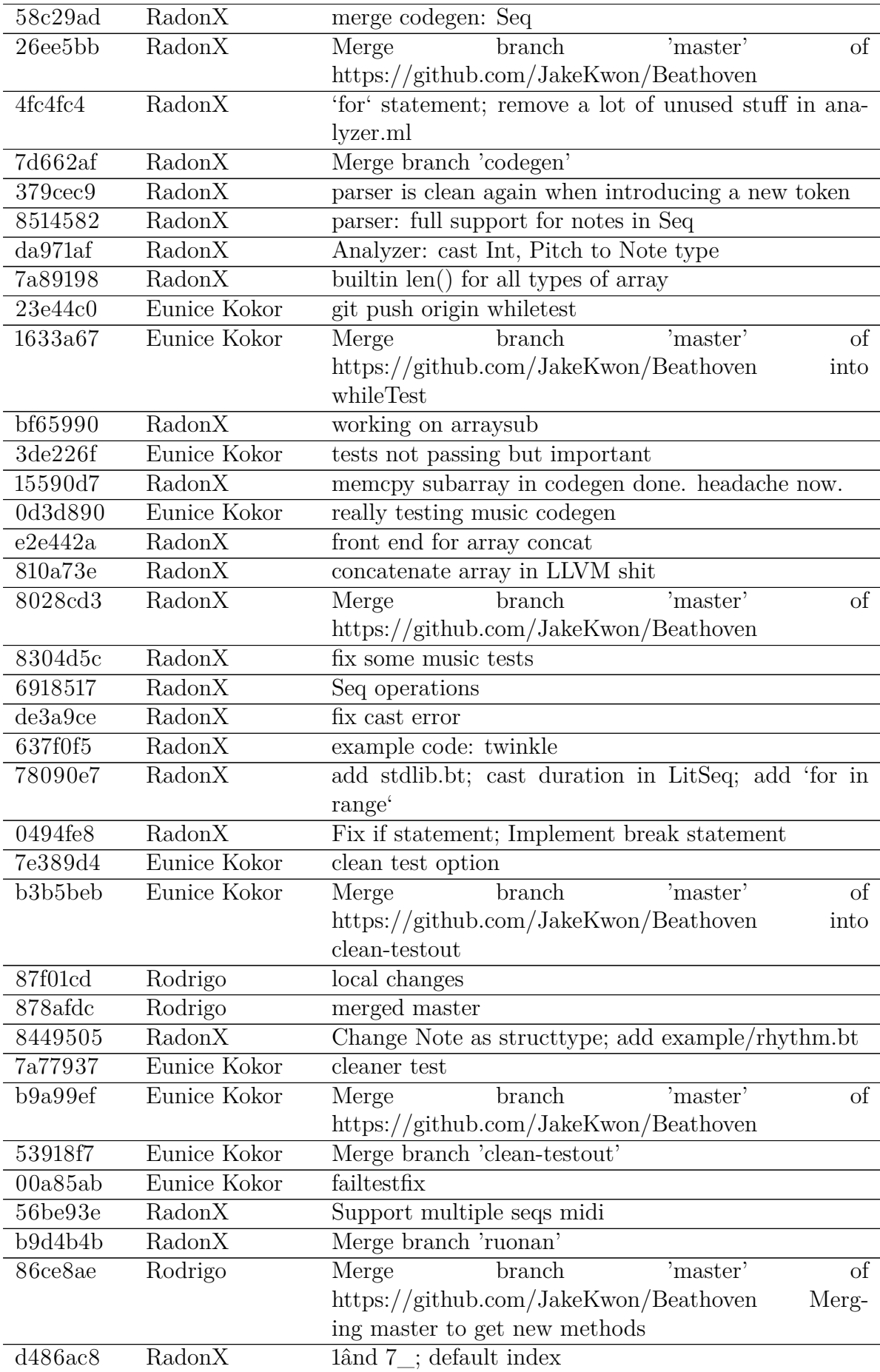

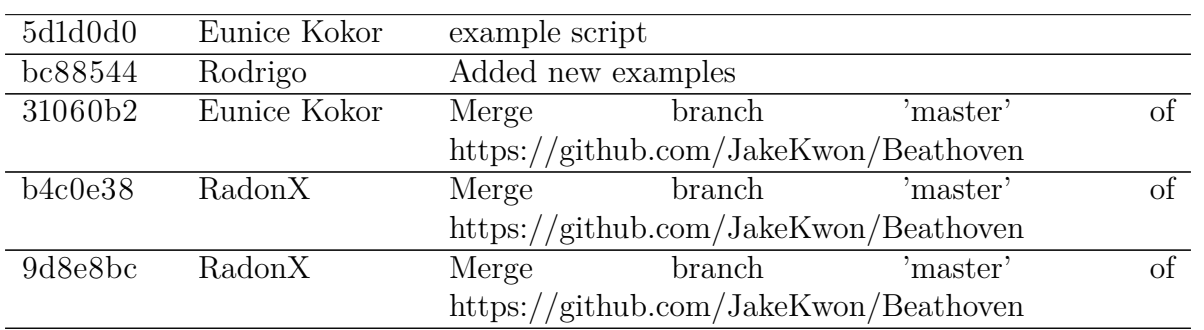

### <span id="page-31-0"></span>**4.6.2 Midi Library**

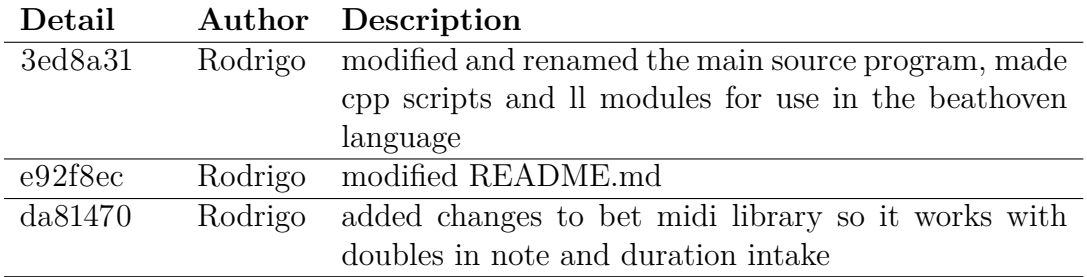

# <span id="page-32-0"></span>**Architecture**

<span id="page-32-1"></span>**5.1 Diagrams**

<span id="page-33-0"></span>CHAPTER 5. ARCHITECTURE 27

<span id="page-34-0"></span>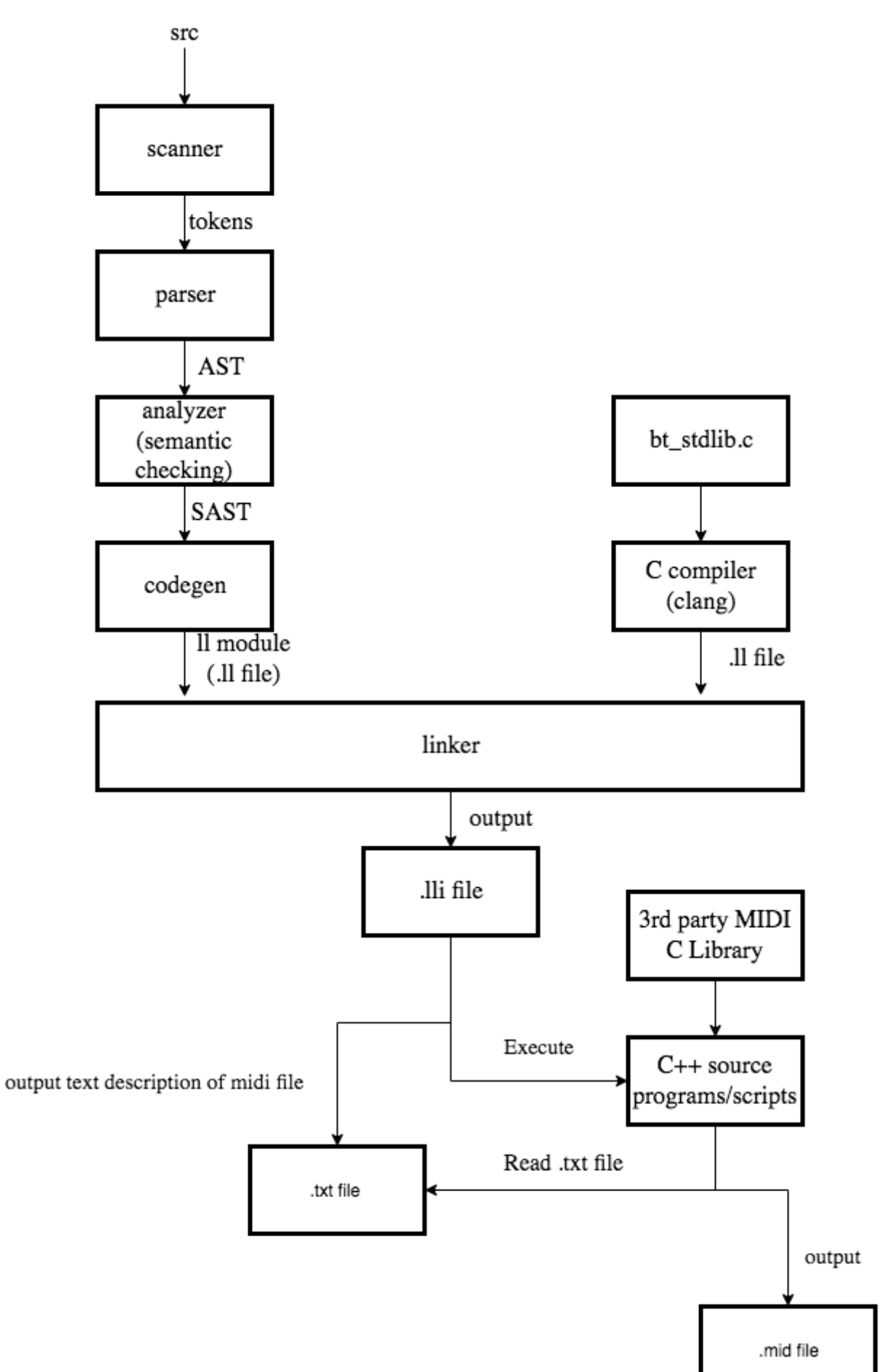

CHAPTER 5. ARCHITECTURE 2

Figure 5.1: The Compiler Architecture for Beathoven

- 1. The source code is input into the scanner, which generates tokens. These tokens are the input into the parser, which checks for syntax by generating the abstract syntax tree. This AST is then fed into the analyzer, which implements semantic checking and outputs the semantically checked abstract syntax tree. This SAST is then input into codegen, which generated the intermediate code representation in an ll module (a module using LLVM), which creates a .ll file.
- 2. We have a third party MIDI library, which outputs the necessary  $C_{++}$  source programs and scripts for C++ to MIDI conversion. This is compiled using clang, the C language family frontend for LLVM, into a .ll file.
- 3. The standard library for our language is created in C, then compiled using clang to output a .ll file.
- 4. Each of these .ll files are linked, and the combination of all three steps generates an output MIDI file.
**5.1.2 AST**

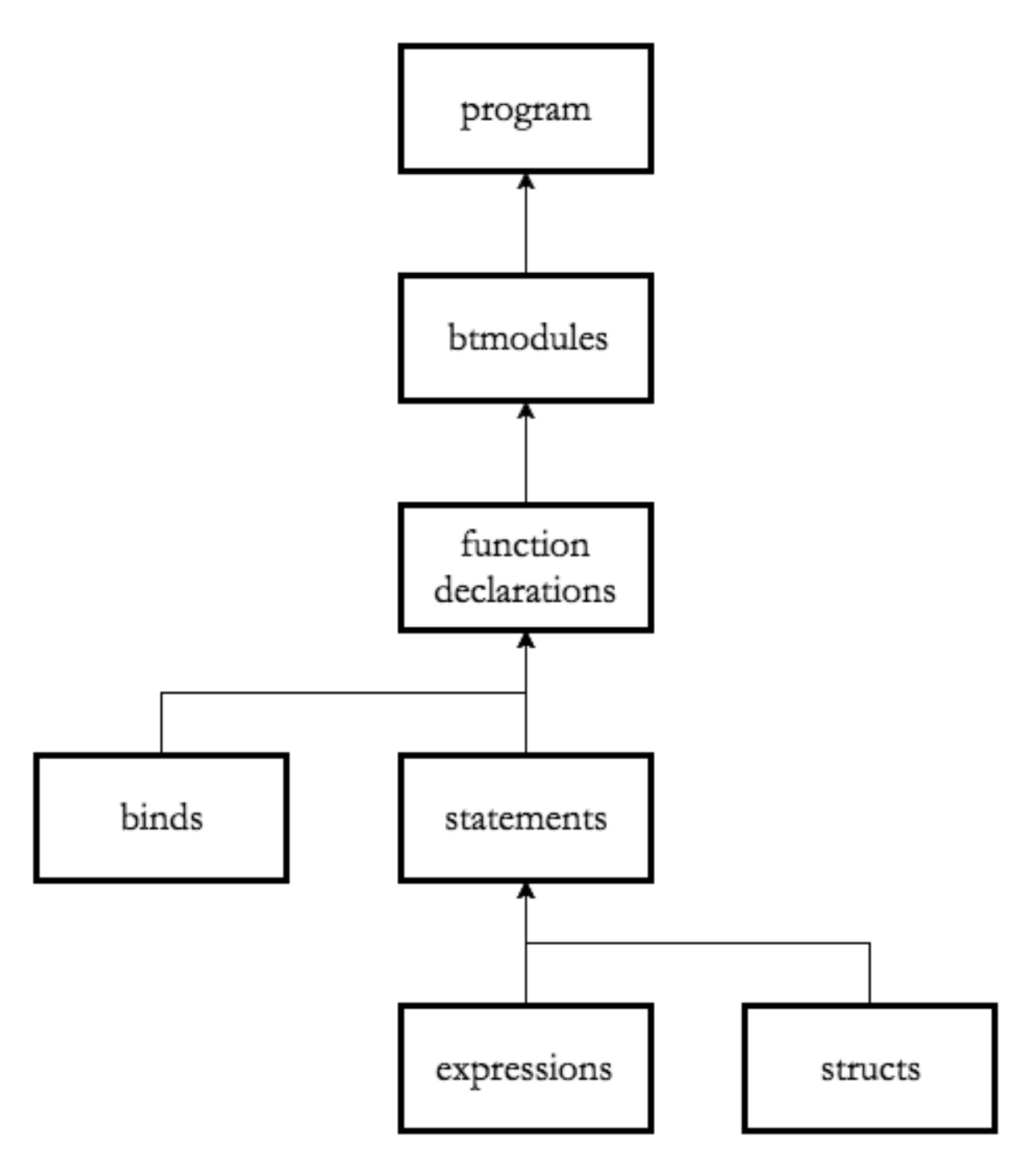

Figure 5.2: Beathoven's Abstract Syntax Tree

### **5.1.3 SAST**

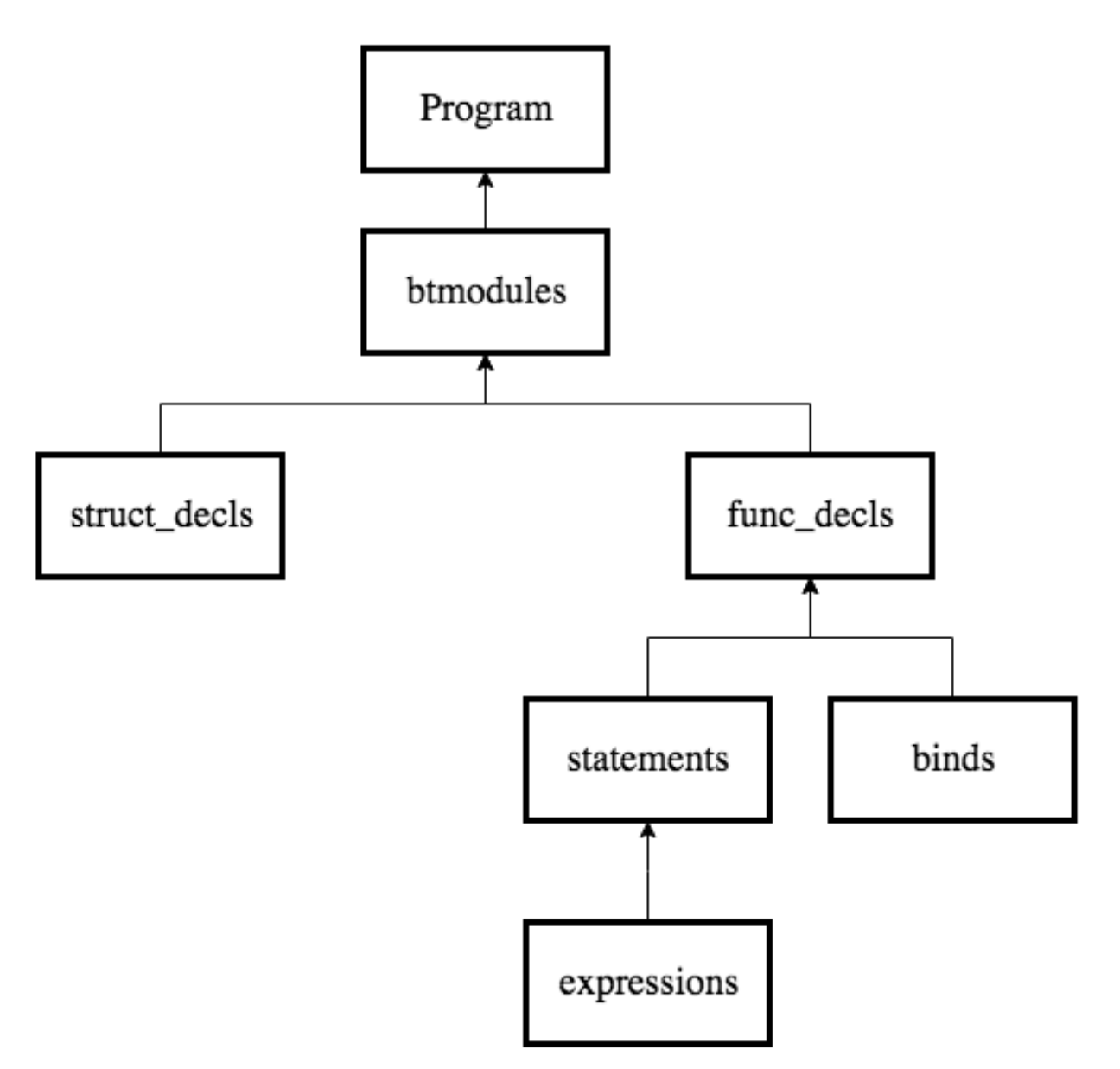

Figure 5.3: Beathoven's Semantically-checked Abstract Syntax Tree

# **5.2 Interfaces Between Components**

- 1. Makefile our makefile, to generate compile commands dependent on flags given in terminal
- 2. analyzer.ml Semantically checks incoming AST representation to make sure that it includes existing files, adheres to the rules of inheritance, and expressions are properly type-checked
- 3. ast.ml our abstract syntax tree, generated from the parser to give contextual analaysis
- 4. beathoven.ml main file of our compiler program
- 5. codegen.ml our code generation, where we coverted our code into an intermediate representation of LLVM
- 6. environment.ml allows us to see global variables within functions
- 7. exceptions.ml our file of all exceptions in our language
- 8. parser.mly Reads in tokens from the scanner to produce an AST representation of the program
- 9. pprint.ml pretty print, allowing us to print the SAST in a pretty manner for debugging purposes
- 10. sast.ml semantically checked abstract syntax tree, used for infer types from variables
- 11. scanner.mll Reads a source file and tokenizes it to the corresponding token output
- 12. stdlib.c the C standard library, used for codegen and linkages
- 13. stdlib.ll the LLVM standard library, used for codegen and linkages
- 14. testall.bt all the implemented features of the language, updated when content added to codegen.ml

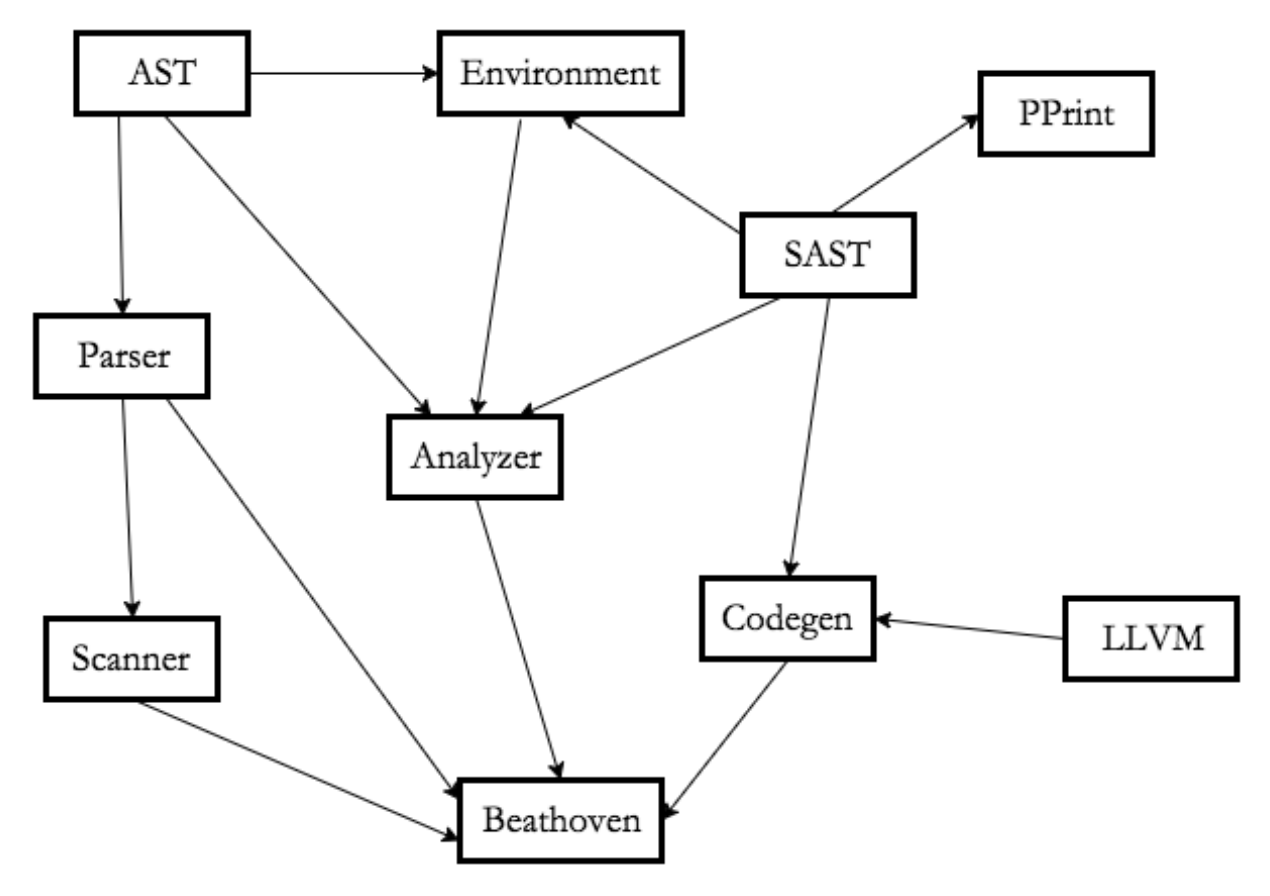

Figure 5.4: File Dependency Graph. The arrows pointing out indicate which other components of the compiler that particular file/aspect is dependent upon.

# **Chapter 6**

# **Test Plan**

# **6.1 Testing Phases**

### **6.1.1 Unit Testing**

Scanner, parser, codegen was tested as the semester went on. At the beginning stages, we often tested input .bt files and fed it into a scanner to see if the correct tokens were being matched. We test with various input strigns the different cases of input by injecting those cases in to the scanner and printing them. See the example of the code below. The parser was tested by printing a semantically checked JSON Tree of our results. See sectin 6.3.2 for an example of this. Code generation was hand tested with sample programs in our integration testing.

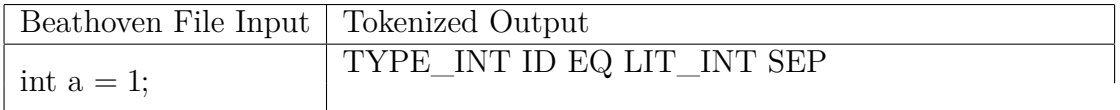

### **6.1.2 Integration Testing**

Testing syntax and expressions to sanity check the compiler with our language end-to-end from scanning tokens to code generation. The generated code is then compiled with lli and run to verify the expected output and/or result.

- Keywords: Keywords are a subset of identifiers which are reserved for our language. To verify, sufficient testing was conducted on cases such as int a; for a positive case or int if; for a negative case.
- Control flow: Control flow was unit tested in the following way: if, if/else, while, and return. Negative cases were also tested, such as having an else by itself.
- Types: We support 5 primitives types int, char, double, bool, and string. We tested those types with negative test cases such as assigning an int to a string. We have chars implemented for pitch.
- Arrays: We test the declaration and usage of arrays of different types to verify the correctness. We use printing to verify the result. We also tested the various pass by methods.
- Struct: We tested the fact that structs were pass by value, by copying one struct to another and printing specific values we wanted.
- Built-in functions: We tested music printing str\_of\_pitch, str\_of\_duration, str\_of\_Note, render\_as\_midi, render\_seqs\_as\_midi
- Comments: We used comments scattered in our code generously to test multiline and inline comments.
- Operators Binary and unary operators were tested by using them and checking their correctness after applying the operator.
- Variable and function declarations Here we implement global and nested variables and functions. We try different parameters for functions and different return types.

### **6.1.3 System Testing**

This testing phase was to answer if beathoven not only generated code-generated outputs, but also midi outputs. You will see examples of this in our sample programming. There wasn't a good way to test input/output of this, but rather if the lli .bt resulted in a new midi file in the bet\_midi\_library folder or not and playing the sample file on https://onlinesequencer.net/. Most of our real system tests are located at examples folder.

# **6.2 Automation of Testing**

Automation Our compile script, beathoven.sh, in the main beathoven directory takes in a all the files within our compiler pass and compiler fail directories (must have extension ".bt") in that directory to LLVM code that can be compiled with lli and run. Then the outputs of running that llvm code is compared to an expected output (.err for fail tests and .out for pass tests).

### **6.2.1 Test-Related Automation Commands**

- make compile-test compiles and links then runs all\_test.sh test script or make tests without compiling and linking
- make compile-pass compiles and links then runs pass\_test.sh test script or make tests-pass without compiling and linking
- make compile-fail compiles and links then runs pass\_test.sh test script or make tests-fail without compiling and linking

## **6.3 Test suites**

There are two folders with our tests. Compiler pass with test cases that should pass and compiler fail with test cases that should fail. As specific features were implemented, the beathoven code was added to /src/.testall.bt, then we created small integration tests to test the functionality of what was just implemented. We also created fail tests for all the possible exceptions that could be raised in our exeptions.ml file. These are manually run using the beathoven binary produced by the make command in the top level directory.

### **6.3.1 Test Output**

We wanted our tests to be as user friendly as possible. We have an option in our test scripts called helperPrint which can be set to true, there can be printed out the commands that were being automated, so that bugs can be reprouced to see exactly what went wrong. We also kept a logs/ folder to display the intermediate .11, final .out output, and .diff outputs of all tests as well as a folder diffs for all the failed tests. For every test, the entire standard output and standard error was piped to a logs/globallog.log file so we could track over time which tests were passing or failing with each commit. If a test fails it prints "FAILURE REASON. See globallog.log file for breakdown". We have provided the full output for the first tests in the suite, then we shortened the rest for brevity.

Listing 6.1: Sample Test Run

```
$ cd compiler; ./pass_test.sh
#### Running Compiler pass Tests! ####
Running Pass Test: all SUCCESS
Running Pass Test: arithmetic SUCCESS
Running Pass Test: array SUCCESS
Running Pass Test: array_pythonic SUCCESS
Running Pass Test: bool SUCCESS
Running Pass Test: break SUCCESS
Running Pass Test: char SUCCESS
Running Pass Test: double SUCCESS
Running Pass Test: duration SUCCESS
Running Pass Test: functions SUCCESS
Running Pass Test: helloworld SUCCESS
Running Pass Test: if SUCCESS
Running Pass Test: loopy SUCCESS
Running Pass Test: math SUCCESS
Running Pass Test: music SUCCESS
Running Pass Test: music_to_string SUCCESS
Running Pass Test: note SUCCESS
Running Pass Test: pitch SUCCESS
Running Pass Test: printStr SUCCESS
Running Pass Test: sequence SUCCESS
```
Running Pass Test: string SUCCESS Running Pass Test: stringequation SUCCESS Running Pass Test: struct SUCCESS Running Pass Test: structarray SUCCESS Running Pass Test: while SUCCESS You have 0 out of 25 PASS errors

 $\# \# \# \#$  End of Pass Compiler Tests!  $\# \# \# \#$ cd test; make tests- fail cd compiler; ./ fail\_test .sh

```
#### Starting Fail Compiler Tests! ####
Running Fail Test: arrtypenotmatch SUCCESS
Running Fail Test: duplicate-func SUCCESS
Running Fail Test: duplicate-vardecl SUCCESS
Running Fail Test: elseonly SUCCESS
Running Fail Test: func_not_found SUCCESS
Running Fail Test: keyword_fail SUCCESS
Running Fail Test: param_type_not_match SUCCESS
Running Fail Test: parser_err SUCCESS
Running Fail Test: shouldaccessstructtype SUCCESS
Running Fail Test: structfieldnotfound SUCCESS
Running Fail Test: type_addition SUCCESS
Running Fail Test: typemismatch SUCCESS
Running Fail Test: undefinedstruct SUCCESS
Running Fail Test: weird SUCCESS
You have 0 out of 14 FAIL errors
```
#### End of Fail Compiler Tests! ####

### **6.3.2 Pretty Printing**

```
Listing 6.2: pitch.bt input file
```

```
/* pitch */pitch p = C4;
pitch q;
q = C4;
pitch r = 2;
string r_{string} = str_{of\_pitch(r)};
print("This pitch is ", r_string);
```
Listing 6.3: Sast tree output

```
$ ./beathoven.sh -s < ../ test/compiler/pass/pitch.bt
{
  "program": {
```
CHAPTER 6. TEST PLAN 36

```
"btmodules": [
 {
    "btmodule": {
      "mname": "_bt",
      " structs " : [
        {
          "struct_decl": {
            "sname": "_pitch",
            " fields " : [
              { "name": "key", "datatype": "char" },
              { "name": "octave", "datatype": "int" },
              { "name": "alter" , "datatype": "int" }
            ]
          }
        },
        {
          "struct_decl": {
            "sname": "_duration",
            " fields " : [
              { "name": "a", "datatype": "int" },
              { "name": "b", "datatype": "int" }
            ]
          }
        },
        {
          "struct_decl": {
            "sname": "Note",
            " fields " : [
              { "name": "p", "datatype": "pitch" },
              { "name": "d", "datatype": "duration" }
            ]
          }
        }
      ],
      "funcs": [
        {
          "func_decl": {
            "fname": "main",
            "returnType": "unit",
            "formals": [],
            "body": [
              {
                "vardecl" : {
                  "datatype": "pitch" ,
                  "name": "_bt.p",
                  "val": { "pitch": "C4_0" }
                }
              },
              {
```

```
"vardecl": {
           "datatype": "pitch",
           "name": " bt.q",
           "val" : "noexpr"
        }
      },
      {
         "stmt_expr": {
           "expr": {
             "assign" : {
               "lhs": \{"id": { "name": "_bt.q", "datatype": "pitch" }
               },
               "rhs": \{\ \ ^{\shortparallel}pitch": "C4_0" },
               "datatype": "pitch"
             }
           },
           "datatype": "pitch"
        }
      },
      {
         "vardecl" : {
           "datatype": "pitch",
           "name": "_bt.r",
           "val": { "pitch": "D4_0" }
        }
      }
    ]
 }
}
```
# **6.4 Beathoven to LLVM (Source to Target)**

```
Listing 6.4: Sample music generation
```

```
duration w = 4/4;
Seq seq1 = \langle1 1 5 5 6 6 5..2/4>;
Seq seq2 = 44 4 3 3 2 2 1..2/4>;
Seq seq3 = 555443320.2/4;
Seq seq = [seq1, seq2, seq3, seq3, seq1, seq2[0:len(seq2)-1], 1. w];render_as_midi(seq);
```
#### Listing 6.5: LLVM file for music

```
; ModuleID = 'Beathoven Codegen'
target datalayout = "e-m:o-i64:64-f80:128-n8:16:32:64-S128"
```

```
target triple = "x86 64-apple-macosx10.12.0"
%duration = type { i32, i32 }
%Arr_Struct_Note = type { i64, %Note* }
%Note = type \{ %_+ \}pitch*, %_duration* }
% pitch = type \{ 18, 132, 132 \}%struct.__sFILE = type { i8*, i32, i32, i16, i16 , %struct.__sbuf, i32, i8*, i32
    (i8*)*, i32 (i8*, i8*, i32)*, i64 (i8*, i64, i32)*, i32 (i8*, i8*, i32)*,
    %struct.__sbuf, %struct.__sFILEX*, i32, [3 x i8], [1 x i8 ], %struct.__sbuf, i32,
    i64 }
%struct.__sFILEX = type opaque
%struct.___sbuf = type \{ i8*, i32 \}%struct. va list tag = type { i32, i32, i8*, i8* }
Q_{\text{tot}} = global \% duration* null
Q''1/1'' = global %_duration zeroinitializer
@_bt.seq1 = global %Arr_Struct_Note zeroinitializer
\text{CC4\_0} = global %_pitch zeroinitializer
Q''1/4'' = global %_duration zeroinitializer
@.litNote = global %Note zeroinitializer
\textcircled{1} = global %Note zeroinitializer
\textsf{QG4\_0} = \textsf{global \%}\ \textsf{pitch} zeroinitializer
\textcircled{1}itNote.2 = global %Note zeroinitializer
\textcircled{1}itNote.3 = global %Note zeroinitializer
QA4_0 = global % pitch zeroinitializer
\text{Q}.litNote.4 = global %Note zeroinitializer
\textcircled{1}itNote.5 = global %Note zeroinitializer
Q''1/2'' = global %_duration zeroinitializer
\textcircled{1}itNote.6 = global %Note zeroinitializer
@.litarr_Struct_Note = global %Arr_Struct_Note zeroinitializer
@_bt.seq2 = global %Arr_Struct_Note zeroinitializer
QF4_0 = global % pitch zeroinitializer
\textcircled{1}itNote.7 = global %Note zeroinitializer
\textcircled{1}itNote.8 = global %Note zeroinitializer
OE4_0 = global % pitch zeroinitializer
\textcircled{1}itNote.9 = global %Note zeroinitializer
\textcircled{1}.litNote.10 = global %Note zeroinitializer
CD4_0 = global % pitch zeroinitializer
\textcircled{1} .litNote .11 = global %Note zeroinitializer
\textcircled{1}.litNote.12 = global %Note zeroinitializer
\textcircled{1}litNote.13 = global %Note zeroinitializer
@.litarr_Struct_Note.14 = global %Arr_Struct_Note zeroinitializer
@_bt.seq3 = global %Arr_Struct_Note zeroinitializer
\textcircled{1}.litNote.15 = global %Note zeroinitializer
\textcircled{1}itNote.16 = global %Note zeroinitializer
\textcircled{1}.litNote .17 = global %Note zeroinitializer
\textcircled{1}litNote.18 = global %Note zeroinitializer
\textcircled{1}litNote.19 = global %Note zeroinitializer
\textcircled{1}itNote.20 = global %Note zeroinitializer
\textcircled{1} .litNote.21 = global %Note zeroinitializer
@.litarr Struct Note.22 = global %Arr Struct Note zeroinitializer
@_bt.seq = global %Arr_Struct_Note zeroinitializer
```

```
@.arrsub = global %Arr_Struct_Note zeroinitializer
@.arrsub.23 = global %Arr_Struct_Note zeroinitializer
\textcircled{1}itNote.24 = global %Note zeroinitializer
@.litarr_Struct_Note.25 = global %Arr_Struct_Note zeroinitializer
@.arrconcat = global %Arr_Struct_Note zeroinitializer
@_pitch_values = global [7 x i32] [i32 0, i32 2, i32 4, i32 5, i32 7, i32 9, i32 11],
    align 16
\degree buffer = common global [20 x i8] zeroinitializer, align 16
\text{Q.str} = private unnamed_addr constant [7 x i8] c"%c%d%c\00", align 1
\text{Q.str.1} = private unnamed_addr constant [6 x i8] c"%d/%d\00", align 1
Q.str.2 = private unnamed_addr constant [12 x i8] c"%c%d#:%d/%d\00", align 1
Q.str.3 = private unnamed addr constant [11 x i8] c"%c%d:%d/%d\00", align 1
\degree stdoutp = external global %struct. sFILE*, align 8
\text{Q.str.4} = private unnamed addr constant [25 x i8] c"Current working dir: %s\0A\00",
    align 1
\text{Q.str.5} = private unnamed_addr constant [38 x i8]
    c"/../bet_midi_library/file_example.txt\00", align 1
Q.str.6 = private unnamed_addr constant [15 x i8] c"getcwd() error\00", align 1
\text{Q.str.7} = private unnamed_addr constant [2 x i8] c"w\00", align 1
\text{Q.str.8} = private unnamed_addr constant [2 x i8] c"a\00", align 1
\textcircled{1} str.9 = private unnamed_addr constant [9 x i8] c"Error! \O{A}\00", align 1
\text{Q.str}.10 = \text{private unnamed\_addr constant} [4 x i8] c''\text{/d}, \00", align 1
\text{Q.str} .11 = private unnamed_addr constant [4 x i8] c"-1\0A\00", align 1
\text{Q.str}.12 = \text{private unnamed\_addr constant} [4 x i8] c''\text{/f}, \00", align 1
\text{Q.str}.13 = private unnamed addr constant [13 x i8] c"./betmidi.sh\00", align 1
define void @main() {
entry:
  store i32 1, i32* getelementptr inbounds (%_duration, %_duration* @"1/1", i32 0,
     i32 0)
  store i32 1, i32* getelementptr inbounds (%_duration, %_duration* @"1/1", i32 0,
      i32 1)
  store %_duration* @"1/1", %_duration** @_bt.w
  %0 = trunc i64 7 to i32
  %mallocsize = mul i32 %0, trunc (i64 mul nuw (i64 ptrtoint (i1** getelementptr (i1*,
      i1** null, i32 1) to i64), i64 2) to i32)
  \%malloccall = tail call i8* @malloc(i32 \%mallocsize)
  %.arr = bitcast i8* %malloccall to %Note*
  \%.idx = getelementptr \%Note, \%Note* \%.arr, i32 0
  store i8 67, i8* getelementptr inbounds (%_pitch, %_pitch* @C4_0, i32 0, i32 0)
  store i32 4, i32* getelementptr inbounds (%_pitch, %_pitch* @C4_0, i32 0, i32 1)
  store i32 0, i32* getelementptr inbounds (%_pitch, %_pitch* @C4_0, i32 0, i32 2)
  store i32 1, i32* getelementptr inbounds \frac{N}{\text{duration}}, \frac{N}{\text{duration}} \mathbb{Q}^1/4^n, i32 0,
      i32 0)
  store i32 4, i32* getelementptr inbounds (%_duration, %_duration* @"1/4", i32 0,
      i32 1)
  store %_pitch* @C4_0, %_pitch** getelementptr inbounds (%Note, %Note*
      @.litNote, i32 0, i32 0)
  store %_duration* @"1/4", %_duration** getelementptr inbounds (%Note, %Note*
      @.litNote, i32 0, i32 1)
  %lhs p = \text{bitcast } % \text{Note* } % \text{ if } k = 18call void @memcpy(i8* %lhs p, i8* bitcast (%Note* @.litNote to i8*), i64 mul nuw
```
(i64 ptrtoint (i1\*\* getelementptr (i1\*, i1\*\* null, i32 1) to i64), i64 2))  $\%$ .idx1 = getelementptr  $\%$ Note,  $\%$ Note $*$   $\%$ .arr, i32 1 store %\_pitch\* @C4\_0, %\_pitch\*\* getelementptr inbounds (%Note, %Note\* @.litNote.1, i32 0, i32 0) store %\_duration\* @"1/4", %\_duration\*\* getelementptr inbounds (%Note, %Note\* @.litNote.1, i32 0, i32 1) %lhs\_p2 = bitcast %Note\* %.idx1 to  $i8*$ call void @memcpy(i8\* %lhs p2, i8\* bitcast (%Note\* @.litNote.1 to i8\*), i64 mul nuw (i64 ptrtoint (i1\*\* getelementptr (i1\*, i1\*\* null, i32 1) to i64), i64 2))  $\%$ .idx3 = getelementptr  $\%$ Note,  $\%$ Note $*$   $\%$ .arr, i32 2 store i8 71, i8\* getelementptr inbounds (%\_pitch, %\_pitch\* @G4\_0, i32 0, i32 0) store i32 4, i32\* getelementptr inbounds (%\_pitch, %\_pitch\* @G4\_0, i32 0, i32 1) store i32 0, i32\* getelementptr inbounds (% pitch, % pitch\*  $@G4$  0, i32 0, i32 2) store %\_pitch\* @G4\_0, %\_pitch\*\* getelementptr inbounds (%Note, %Note\* @.litNote.2, i32 0, i32 0) store %\_duration\* @"1/4", %\_duration\*\* getelementptr inbounds (%Note, %Note\* @.litNote.2, i32 0, i32 1) %lhs  $p4 = \text{bitcast } %$ Note\* %.idx3 to i8\* call void @memcpy(i8\* %lhs\_p4, i8\* bitcast (%Note\* @.litNote.2 to i8\*), i64 mul nuw (i64 ptrtoint (i1\*\* getelementptr (i1\*, i1\*\* null, i32 1) to i64), i64 2))  $\%$ .idx5 = getelementptr  $\%$ Note,  $\%$ Note $*$   $\%$ .arr, i32 3 store %\_pitch\* @G4\_0, %\_pitch\*\* getelementptr inbounds (%Note, %Note\* @.litNote.3, i32 0, i32 0) store %\_duration\* @"1/4", %\_duration\*\* getelementptr inbounds (%Note, %Note\* @.litNote.3, i32 0, i32 1) %lhs\_p6 = bitcast %Note\* %.idx5 to i8\* call void @memcpy(i8\* %lhs\_p6, i8\* bitcast (%Note\* @.litNote.3 to i8\*), i64 mul nuw (i64 ptrtoint (i1\*\* getelementptr (i1\*, i1\*\* null, i32 1) to i64), i64 2)) %.idx7 = getelementptr %Note, %Note\* %.arr, i32 4 store i8 65, i8\* getelementptr inbounds (%\_pitch, %\_pitch\* @A4\_0, i32 0, i32 0) store i32 4, i32\* getelementptr inbounds (%\_pitch, %\_pitch\* @A4\_0, i32 0, i32 1) store i32 0, i32\* getelementptr inbounds (%\_pitch, %\_pitch\* @A4\_0, i32 0, i32 2) store %\_pitch\* @A4\_0, %\_pitch\*\* getelementptr inbounds (%Note, %Note\* @.litNote.4, i32 0, i32 0) store %\_duration\* @"1/4", %\_duration\*\* getelementptr inbounds (%Note, %Note\* @.litNote.4, i32 0, i32 1) %lhs\_p8 = bitcast %Note\* %.idx7 to  $i8*$ call void @memcpy(i8\* %lhs\_p8, i8\* bitcast (%Note\* @.litNote.4 to i8\*), i64 mul nuw (i64 ptrtoint (i1\*\* getelementptr (i1\*, i1\*\* null, i32 1) to i64), i64 2)) %.idx9 = getelementptr %Note, %Note\* %.arr, i32 5 store %\_pitch\* @A4\_0, %\_pitch\*\* getelementptr inbounds (%Note, %Note\* @.litNote.5, i32 0, i32 0) store %\_duration\* @"1/4", %\_duration\*\* getelementptr inbounds (%Note, %Note\* @.litNote.5, i32 0, i32 1) %lhs\_p10 = bitcast %Note\* %.idx9 to  $i8*$ call void @memcpy(i8\* %lhs\_p10, i8\* bitcast (%Note\* @.litNote.5 to i8\*), i64 mul nuw (i64 ptrtoint (i1\*\* getelementptr (i1\*, i1\*\* null, i32 1) to i64), i64 2)) %.idx11 = getelementptr %Note, %Note\* %.arr, i32 6 store i32 1, i32\* getelementptr inbounds (%\_duration, %\_duration\* @"1/2", i32 0, i32 0) store i32 2, i32\* getelementptr inbounds (% duration, % duration\*  $@"1/2"$ , i32 0, i32 1)

store %\_pitch\* @G4\_0, %\_pitch\*\* getelementptr inbounds (%Note, %Note\* @.litNote.6, i32 0, i32 0)

store %\_duration\* @"1/2", %\_duration\*\* getelementptr inbounds (%Note, %Note\* @.litNote.6, i32 0, i32 1)

%lhs\_p12 = bitcast %Note\* %.idx11 to  $i8*$ 

call void @memcpy(i8\* %lhs\_p12, i8\* bitcast (%Note\* @.litNote.6 to i8\*), i64 mul nuw (i64 ptrtoint (i1\*\* getelementptr (i1\*, i1\*\* null, i32 1) to i64), i64 2))

store i64 7, i64\* getelementptr inbounds (%Arr\_Struct\_Note, %Arr\_Struct\_Note\* @.litarr\_Struct\_Note, i32 0, i32 0)

store %Note\* %.arr, %Note\*\* getelementptr inbounds (%Arr\_Struct\_Note, %Arr\_Struct\_Note\* @.litarr\_Struct\_Note, i32 0, i32 1)

- call void @memcpy(i8\* bitcast (%Arr\_Struct\_Note\* @\_bt.seq1 to i8\*), i8\* bitcast (%Arr\_Struct\_Note\* @.litarr\_Struct\_Note to i8\*), i64 ptrtoint (%Arr\_Struct\_Note\* getelementptr (%Arr\_Struct\_Note, %Arr\_Struct\_Note\*
	- null, i32 1) to i64))
- $%1 =$  trunc i64 7 to i32

%mallocsize13 = mul i32 %1, trunc (i64 mul nuw (i64 ptrtoint (i1\*\* getelementptr  $(i1*, i1** null, i32 1)$  to  $i64$ ,  $i64 2$  to  $i32)$ 

 $\%$ malloccall14 = tail call i8\*  $\alpha$ malloc(i32  $\%$ mallocsize13)

%.arr15 = bitcast i8\* %malloccall14 to %Note\*

%.idx16 = getelementptr %Note, %Note\* %.arr15, i32 0

store i8 70, i8\* getelementptr inbounds (%\_pitch, %\_pitch\* @F4\_0, i32 0, i32 0)

store i32 4, i32\* getelementptr inbounds (%\_pitch, %\_pitch\* @F4\_0, i32 0, i32 1)

store i32 0, i32\* getelementptr inbounds (%\_pitch, %\_pitch\* @F4\_0, i32 0, i32 2) store % pitch\* @F4\_0, % pitch\*\* getelementptr inbounds (%Note, %Note\*

@.litNote.7, i32 0, i32 0)

store % duration\* @"1/4", % duration\*\* getelementptr inbounds (%Note, %Note\* @.litNote.7, i32 0, i32 1)

%lhs  $p17 = \text{bitcast } % \text{Note* } % \text{if } k = 18$ \*

call void @memcpy(i8\* %lhs\_p17, i8\* bitcast (%Note\* @.litNote.7 to i8\*), i64 mul nuw (i64 ptrtoint (i1\*\* getelementptr (i1\*, i1\*\* null, i32 1) to i64), i64 2))

%.idx18 = getelementptr %Note, %Note\* %.arr15, i32 1

store %\_pitch\* @F4\_0, %\_pitch\*\* getelementptr inbounds (%Note, %Note\* @.litNote.8, i32 0, i32 0)

store %\_duration\* @"1/4", %\_duration\*\* getelementptr inbounds (%Note, %Note\* @.litNote.8, i32 0, i32 1)

%lhs\_p19 = bitcast %Note\* %.idx18 to  $i8*$ 

call void @memcpy(i8\* %lhs\_p19, i8\* bitcast (%Note\* @.litNote.8 to i8\*), i64 mul nuw (i64 ptrtoint (i1\*\* getelementptr (i1\*, i1\*\* null, i32 1) to i64), i64 2))

%.idx20 = getelementptr %Note, %Note\* %.arr15, i32 2

store i8 69, i8\* getelementptr inbounds (%\_pitch, %\_pitch\* @E4\_0, i32 0, i32 0) store i32 4, i32\* getelementptr inbounds (%\_pitch, %\_pitch\* @E4\_0, i32 0, i32 1)

store i32 0, i32\* getelementptr inbounds (%\_pitch, %\_pitch\* @E4\_0, i32 0, i32 2)

store %\_pitch\* @E4\_0, %\_pitch\*\* getelementptr inbounds (%Note, %Note\*

@.litNote.9, i32 0, i32 0)

- store %\_duration\* @"1/4", %\_duration\*\* getelementptr inbounds (%Note, %Note\* @.litNote.9, i32 0, i32 1)
- %lhs\_p21 = bitcast %Note\* %.idx20 to  $i8*$

call void @memcpy(i8\* %lhs\_p21, i8\* bitcast (%Note\* @.litNote.9 to i8\*), i64 mul nuw (i64 ptrtoint (i1\*\* getelementptr (i1\*, i1\*\* null, i32 1) to i64), i64 2))  $\%$ .idx22 = getelementptr  $\%$ Note,  $\%$ Note $*$   $\%$ .arr15, i32 3

store %\_pitch\* @E4\_0, %\_pitch\*\* getelementptr inbounds (%Note, %Note\*

@.litNote.10, i32 0, i32 0)

- store %\_duration\* @"1/4", %\_duration\*\* getelementptr inbounds (%Note, %Note\* @.litNote.10, i32 0, i32 1)
- %lhs  $p23 = \text{bitcast } % \text{Note* } % \text{dist22 to } 18*$

call void @memcpy(i8\* %lhs\_p23, i8\* bitcast (%Note\* @.litNote.10 to i8\*), i64 mul nuw (i64 ptrtoint (i1\*\* getelementptr (i1\*, i1\*\* null , i32 1) to i64), i64 2))  $\%$ .idx24 = getelementptr  $\%$ Note,  $\%$ Note $*$   $\%$ .arr15, i32 4

- store i8 68, i8\* getelementptr inbounds (% pitch, % pitch\*  $QD4$  0, i32 0, i32 0)
- store i32 4, i32\* getelementptr inbounds (%\_pitch, %\_pitch\* @D4\_0, i32 0, i32 1)
- store i32 0, i32\* getelementptr inbounds (%\_pitch, %\_pitch\* @D4\_0, i32 0, i32 2) store %\_pitch\* @D4\_0, %\_pitch\*\* getelementptr inbounds (%Note, %Note\*

```
@.litNote.11, i32 0, i32 0)
```
- store %\_duration\* @"1/4", %\_duration\*\* getelementptr inbounds (%Note, %Note\* @.litNote.11, i32 0, i32 1)
- %lhs\_p25 = bitcast %Note\* %.idx24 to  $i8*$

call void @memcpy(i8\* %lhs\_p25, i8\* bitcast (%Note\* @.litNote.11 to i8\*), i64 mul nuw (i64 ptrtoint (i1\*\* getelementptr (i1\*, i1\*\* null, i32 1) to i64), i64 2))

- $\%$ .idx26 = getelementptr %Note, %Note\* %.arr15, i32 5
- store %\_pitch\* @D4\_0, %\_pitch\*\* getelementptr inbounds (%Note, %Note\* @.litNote.12, i32 0, i32 0)
- store %\_duration\* @"1/4", %\_duration\*\* getelementptr inbounds (%Note, %Note\* @.litNote.12, i32 0, i32 1)
- %lhs\_p27 = bitcast %Note\* %.idx26 to  $i8*$

call void @memcpy(i8\* %lhs\_p27, i8\* bitcast (%Note\* @.litNote.12 to i8\*), i64 mul nuw (i64 ptrtoint (i1\*\* getelementptr (i1\*, i1\*\* null, i32 1) to i64), i64 2))

- $\%$ .idx28 = getelementptr  $\%$ Note,  $\%$ Note $*$  %.arr15, i32 6
- store %\_pitch\* @C4\_0, %\_pitch\*\* getelementptr inbounds (%Note, %Note\* @.litNote.13, i32 0, i32 0)
- store %\_duration\* @"1/2", %\_duration\*\* getelementptr inbounds (%Note, %Note\* @.litNote.13, i32 0, i32 1)
- %lhs\_p29 = bitcast %Note\* %.idx28 to  $i8*$
- call void @memcpy(i8\* %lhs\_p29, i8\* bitcast (%Note\* @.litNote.13 to i8\*), i64 mul nuw (i64 ptrtoint (i1\*\* getelementptr (i1\*, i1\*\* null, i32 1) to i64), i64 2))
- store i64 7, i64\* getelementptr inbounds (%Arr\_Struct\_Note, %Arr\_Struct\_Note\* @.litarr\_Struct\_Note.14, i32 0, i32 0)
- store %Note\* %.arr15, %Note\*\* getelementptr inbounds (%Arr\_Struct\_Note, %Arr\_Struct\_Note\* @.litarr\_Struct\_Note.14, i32 0, i32 1)
- call void @memcpy(i8\* bitcast (%Arr\_Struct\_Note\* @\_bt.seq2 to i8\*), i8\* bitcast (%Arr\_Struct\_Note\* @.litarr\_Struct\_Note.14 to i8\*), i64 ptrtoint (%Arr\_Struct\_Note\* getelementptr (%Arr\_Struct\_Note, %Arr\_Struct\_Note\*
	- null, i32 1) to i64))
- $%2 =$  trunc i64 7 to i32
- %mallocsize30 = mul i32 %2, trunc (i64 mul nuw (i64 ptrtoint (i1\*\* getelementptr  $(i1*, i1** null, i32 1)$  to i64), i64 2) to i32)
- %malloccall31 = tail call  $i8*$  @malloc(i32 %mallocsize30)
- %.arr32 = bitcast i8\* %malloccall31 to %Note\*
- $\%$ .idx33 = getelementptr  $\%$ Note,  $\%$ Note $*$   $\%$ .arr32, i32 0

store %\_pitch\* @G4\_0, %\_pitch\*\* getelementptr inbounds (%Note, %Note\* @.litNote.15, i32 0, i32 0)

- store %\_duration\* @"1/4", %\_duration\*\* getelementptr inbounds (%Note, %Note\* @.litNote.15, i32 0, i32 1)
- %lhs  $p34 = \text{bitcast } % \text{Note* } % \text{dist33 to } 18*$
- call void @memcpy(i8\* %lhs\_p34, i8\* bitcast (%Note\* @.litNote.15 to i8\*), i64 mul nuw (i64 ptrtoint (i1\*\* getelementptr (i1\*, i1\*\* null , i32 1) to i64), i64 2))
- %.idx35 = getelementptr %Note, %Note $*$  %.arr32, i32 1
- store %\_pitch\* @G4\_0, %\_pitch\*\* getelementptr inbounds (%Note, %Note\* @.litNote.16, i32 0, i32 0)
- store %\_duration\* @"1/4", %\_duration\*\* getelementptr inbounds (%Note, %Note\* @.litNote.16, i32 0, i32 1)
- %lhs  $p36 = \text{bitcast } %$ Note\* %.idx35 to i8\*
- call void @memcpy(i8\* %lhs\_p36, i8\* bitcast (%Note\* @.litNote.16 to i8\*), i64 mul nuw (i64 ptrtoint (i1\*\* getelementptr (i1\*, i1\*\* null, i32 1) to i64), i64 2))
- %.idx37 = getelementptr %Note, %Note\* %.arr32, i32 2
- store % pitch\* @F4\_0, % pitch\*\* getelementptr inbounds (%Note, %Note\* @.litNote.17, i32 0, i32 0)
- store %\_duration\* @"1/4", %\_duration\*\* getelementptr inbounds (%Note, %Note\* @.litNote.17, i32 0, i32 1)
- %lhs\_p38 = bitcast %Note\* %.idx37 to i8\*
- call void @memcpy(i8\* %lhs\_p38, i8\* bitcast (%Note\* @.litNote.17 to i8\*), i64 mul nuw (i64 ptrtoint (i1\*\* getelementptr (i1\*, i1\*\* null, i32 1) to i64), i64 2))
- $\%$ .idx39 = getelementptr  $\%$ Note,  $\%$ Note $*$   $\%$ .arr32, i32 3
- store %\_pitch\* @F4\_0, %\_pitch\*\* getelementptr inbounds (%Note, %Note\* @.litNote.18, i32 0, i32 0)
- store %\_duration\* @"1/4", %\_duration\*\* getelementptr inbounds (%Note, %Note\* @.litNote.18, i32 0, i32 1)
- %lhs  $p40 = \text{bitcast } % \text{Note* } % \text{exists } 39 \text{ to } 18*$
- call void @memcpy(i8\* %lhs p40, i8\* bitcast (%Note\* @.litNote.18 to i8\*), i64 mul nuw (i64 ptrtoint (i1\*\* getelementptr (i1\*, i1\*\*  $null$ , i32 1) to i64), i64 2))
- %.idx41 = getelementptr %Note, %Note\* %.arr32, i32 4
- store %\_pitch\* @E4\_0, %\_pitch\*\* getelementptr inbounds (%Note, %Note\* @.litNote.19, i32 0, i32 0)
- store %\_duration\* @"1/4", %\_duration\*\* getelementptr inbounds (%Note, %Note\* @.litNote.19, i32 0, i32 1)
- %lhs\_p42 = bitcast %Note\* %.idx41 to  $i8*$
- call void @memcpy(i8\* %lhs p42, i8\* bitcast (%Note\* @.litNote.19 to i8\*), i64 mul nuw (i64 ptrtoint (i1\*\* getelementptr (i1\*, i1\*\* null, i32 1) to i64), i64 2))  $\%$ .idx43 = getelementptr  $\%$ Note,  $\%$ Note $*$   $\%$ .arr32, i32 5
- store %\_pitch\* @E4\_0, %\_pitch\*\* getelementptr inbounds (%Note, %Note\* @.litNote.20, i32 0, i32 0)
- store %\_duration\* @"1/4", %\_duration\*\* getelementptr inbounds (%Note, %Note\* @.litNote.20, i32 0, i32 1)
- %lhs\_p44 = bitcast %Note\* %.idx43 to  $i8*$
- call void @memcpy(i8\* %lhs\_p44, i8\* bitcast (%Note\* @.litNote.20 to i8\*), i64 mul nuw (i64 ptrtoint (i1\*\* getelementptr (i1\*, i1\*\* null, i32 1) to i64), i64 2)) %.idx45 = getelementptr %Note, %Note\* %.arr32, i32 6
- store %\_pitch\* @D4\_0, %\_pitch\*\* getelementptr inbounds (%Note, %Note\* @.litNote.21, i32 0, i32 0)
- store %\_duration\* @"1/2", %\_duration\*\* getelementptr inbounds (%Note, %Note\* @.litNote.21, i32 0, i32 1)
- %lhs\_p46 = bitcast %Note\* %.idx45 to  $i8*$
- call void @memcpy(i8\* %lhs\_p46, i8\* bitcast (%Note\* @.litNote.21 to i8\*), i64 mul nuw (i64 ptrtoint (i1\*\* getelementptr (i1\*, i1\*\* null, i32 1) to i64), i64 2))
- store i64 7, i64\* getelementptr inbounds (%Arr\_Struct\_Note, %Arr\_Struct\_Note\* @.litarr\_Struct\_Note.22, i32 0, i32 0)

store %Note\* %.arr32, %Note\*\* getelementptr inbounds (%Arr\_Struct\_Note, %Arr\_Struct\_Note\* @.litarr\_Struct\_Note.22, i32 0, i32 1) call void @memcpy(i8\* bitcast (%Arr\_Struct\_Note\* @\_bt.seq3 to i8\*), i8\* bitcast (%Arr\_Struct\_Note\* @.litarr\_Struct\_Note.22 to i8\*), i64 ptrtoint (%Arr\_Struct\_Note\* getelementptr (%Arr\_Struct\_Note, %Arr\_Struct\_Note\* null, i32 1) to i64)) %.arrlen = call i32 bitcast (i32 (i8\*)\* @len to i32 (i64\*)\*)(i64\* getelementptr inbounds (%Arr\_Struct\_Note, %Arr\_Struct\_Note\* @\_bt.seq1, i32 0, i32 0)) %.arrlen47 = call i32 bitcast (i32 (i8\*)\* @len to i32 (i64\*)\*)(i64\* getelementptr inbounds (%Arr\_Struct\_Note, %Arr\_Struct\_Note\* @\_bt.seq2, i32 0, i32 0)) %.arrlen48 = call i32 bitcast (i32 (i8\*)\* @len to i32 (i64\*)\*)(i64\* getelementptr inbounds (%Arr\_Struct\_Note, %Arr\_Struct\_Note\* @\_bt.seq3, i32 0, i32 0)) %.arrlen49 = call i32 bitcast (i32 (i8\*)\* @len to i32 (i64\*)\*)(i64\* getelementptr inbounds (%Arr\_Struct\_Note, %Arr\_Struct\_Note\* @\_bt.seq3, i32 0, i32 0)) %.arrlen50 = call i32 bitcast (i32 (i8\*)\* @len to i32 (i64\*)\*)(i64\* getelementptr inbounds (%Arr\_Struct\_Note, %Arr\_Struct\_Note\* @\_bt.seq1, i32 0, i32 0)) %.arrp = load %Note\*, %Note\*\* getelementptr inbounds (%Arr\_Struct\_Note, %Arr\_Struct\_Note\* @\_bt.seq2, i32 0, i32 1) %.rawidx = getelementptr %Note, %Note\* %.arrp, i32 0 %.arrlen51 = call i32 bitcast (i32 (i8\*)\* @len to i32 (i64\*)\*)(i64\* getelementptr inbounds (%Arr\_Struct\_Note, %Arr\_Struct\_Note\* @\_bt.seq2, i32 0, i32 0))  $%tmp = sub i32 % . arrlen 51, 1$  $\%$ tmp52 = sub i32  $\%$ tmp, 0 %mallocsize53 = mul i32 %tmp52, trunc (i64 mul nuw (i64 ptrtoint (i1 $**$ getelementptr (i1\*, i1\*\* null, i32 1) to i64), i64 2) to i32)  $\%$ malloccall54 = tail call i8\* @malloc(i32  $\%$ mallocsize53) %.arrsub  $p = \text{bitcast } 18*$  %malloccall54 to %Note\* %. lencast = sext i32 % tmp52 to i64 % size = mul i64 % lencast, mul nuw (i64 ptrtoint (i1\*\* getelementptr (i1\*, i1\*\* null , i32 1) to i64), i64 2) %lhs\_p55 = bitcast %Note\* %.arrsub\_p to  $i8*$  $\%$ rhs\_p = bitcast  $\%$ Note\*  $\%$ .rawidx to i8\* call void @memcpy(i8\* %lhs\_p55, i8\* %rhs\_p, i64 %.size) %.lencast56 = sext i32 %tmp52 to i64 store i64 %.lencast56, i64\* getelementptr inbounds (%Arr\_Struct\_Note, %Arr\_Struct\_Note\* @.arrsub, i32 0, i32 0) store %Note\* %.arrsub\_p, %Note\*\* getelementptr inbounds (%Arr\_Struct\_Note, %Arr\_Struct\_Note\* @.arrsub, i32 0, i32 1) %.arrlen57 = call i32 bitcast (i32 (i8\*)\* @len to i32 (i64\*)\*)(i64\* getelementptr inbounds (%Arr\_Struct\_Note, %Arr\_Struct\_Note\* @.arrsub, i32 0, i32 0))  $\%$ .add = add i32 0,  $\%$ .arrlen  $\%$ .add58 = add i32 $\%$ .add,  $\%$ .arrlen47  $\%$ .add59 = add i32 $\%$ .add58,  $\%$ .arrlen48  $\%$ .add60 = add i32 $\%$ .add59,  $\%$ .arrlen49 %.add61 = add i32 %.add60, %.arrlen50  $\%$ .add $62 =$  add i32  $\%$ .add $61, \%$ .arrlen $57$  $\%$ .add63 = add i32 $\%$ .add62, 1 %mallocsize64 = mul i32 %.add63, trunc (i64 mul nuw (i64 ptrtoint (i1\*\* getelementptr (i1\*, i1\*\*  $null$ , i32 1) to i64), i64 2) to i32)  $\%$ malloccall65 = tail call i8\* @malloc(i32  $\%$ mallocsize64) %.arrconcat  $p = \text{bitcast } i8*$  %malloccall65 to %Note\* %.arrp66 = load %Note\*, %Note\*\* getelementptr inbounds (%Arr Struct Note,

%Arr\_Struct\_Note\* @\_bt.seq2, i32 0, i32 1) %.rawidx67 = getelementptr %Note, %Note\* %.arrp66, i32 0 %.arrlen68 = call i32 bitcast (i32 (i8\*)\* @len to i32 (i64\*)\*)(i64\* getelementptr inbounds (%Arr\_Struct\_Note, %Arr\_Struct\_Note\* @\_bt.seq2, i32 0, i32 0))  $\%$ tmp69 = sub i32 %.arrlen68, 1  $\%$ tmp70 = sub i32  $\%$ tmp69, 0 %mallocsize71 = mul i32 %tmp70, trunc (i64 mul nuw (i64 ptrtoint (i1\*\* getelementptr  $(i1*, i1** null, i32 1)$  to  $i64$ ,  $i64 2$  to  $i32$ )  $\%$ malloccall72 = tail call i8\* @malloc(i32  $\%$ mallocsize71) %.arrsub\_p73 = bitcast i8\* %malloccall72 to %Note\* %.lencast74 = sext i32 %tmp70 to  $i64$ %.size75 = mul i64 %.lencast74, mul nuw (i64 ptrtoint (i1 \*\* getelementptr (i1 \*, i1 \*\* null , i32 1) to i64), i64 2) %lhs\_p76 = bitcast %Note\* %.arrsub\_p73 to i8\* %rhs\_p77 = bitcast %Note\* %.rawidx67 to i8\* call void @memcpy(i8\* %lhs\_p76, i8\* %rhs\_p77, i64 %.size75) %.lencast78 = sext i32 %tmp70 to i64 store i64 %.lencast78, i64\* getelementptr inbounds (%Arr\_Struct\_Note, %Arr\_Struct\_Note\* @.arrsub.23, i32 0, i32 0) store %Note\* %.arrsub\_p73, %Note\*\* getelementptr inbounds (%Arr\_Struct\_Note, %Arr\_Struct\_Note\* @.arrsub.23, i32 0, i32 1)  $%3 =$  trunc i64 1 to i32 %mallocsize79 = mul i32 %3, trunc (i64 mul nuw (i64 ptrtoint (i1\*\* getelementptr  $(i1*, i1** null, i32 1)$  to  $i64$ ),  $i64 2$ ) to  $i32$ )  $\%$ malloccall80 = tail call i8\*  $\alpha$ malloc(i32 %mallocsize79)  $\%.\arr81 = \text{bitcast }18* \% \text{mallocall}80 \text{ to } \% \text{Note*}$ %.idx82 = getelementptr %Note, %Note\* %.arr81, i32 0 %\_bt.w = load %\_duration\*, %\_duration\*\* @\_bt.w store %\_pitch\* @C4\_0, %\_pitch\*\* getelementptr inbounds (%Note, %Note\* @.litNote.24, i32 0, i32 0) store %\_duration\* %\_bt.w, %\_duration\*\* getelementptr inbounds (%Note, %Note\* @.litNote.24, i32 0, i32 1) %lhs  $p83 = \text{bitcast } %$ Note\* %.idx82 to i8\* call void @memcpy(i8\* %lhs\_p83, i8\* bitcast (%Note\* @.litNote.24 to i8\*), i64 mul nuw (i64 ptrtoint (i1\*\* getelementptr (i1\*, i1\*\* null, i32 1) to i64), i64 2)) store i64 1, i64\* getelementptr inbounds (%Arr\_Struct\_Note, %Arr\_Struct\_Note\* @.litarr\_Struct\_Note.25, i32 0, i32 0) store %Note\* %.arr81, %Note\*\* getelementptr inbounds (%Arr\_Struct\_Note, %Arr\_Struct\_Note\* @.litarr\_Struct\_Note.25, i32 0, i32 1) %.arrp84 = load %Note\*, %Note\*\* getelementptr inbounds (%Arr\_Struct\_Note, %Arr\_Struct\_Note\* @\_bt.seq1, i32 0, i32 1)  $\%$ rawidx85 = getelementptr %Note, %Note\* %.arrp84, i32 0 %.concatidx = getelementptr %Note, %Note\* %.arrconcat\_p, i32 0 %.lencast86 = sext i32 %.arrlen to i64 %.size87 = mul i64 %.lencast86, mul nuw (i64 ptrtoint (i1\*\* getelementptr (i1\*, i1\*\* null , i32 1) to i64), i64 2) %lhs\_p88 = bitcast %Note\* %.concatidx to  $i8*$  $\%$ rhs\_p89 = bitcast  $\%$ Note\*  $\%$ .rawidx85 to i8\* call void @memcpy(i8\* %lhs\_p88, i8\* %rhs\_p89, i64 %.size87) %.arrp90 = load %Note\*, %Note\*\* getelementptr inbounds (%Arr\_Struct\_Note, %Arr\_Struct\_Note\* @\_bt.seq2, i32 0, i32 1) %.rawidx91 = getelementptr %Note, %Note\* %.arrp90, i32 0

```
%.concatidx92 = getelementptr %Note, %Note* %.arrconcat_p, i32 %.add
%.lencast93 = sext i32 %.arrlen47 to i64
%.size94 = mul i64 %.lencast93, mul nuw (i64 ptrtoint (i1** getelementptr (i1*, i1**
   null , i32 1) to i64), i64 2)
%lhs_p95 = bitcast %Note* %.concatidx92 to i8*
%rhs_p96 = bitcast %Note* %.rawidx91 to i8*
call void @memcpy(i8* %lhs_p95, i8* %rhs_p96, i64 %.size94)
%.arrp97 = load %Note*, %Note** getelementptr inbounds (%Arr Struct Note,
   %Arr_Struct_Note* @_bt.seq3, i32 0, i32 1)
%.rawidx98 = getelementptr %Note, %Note* %.arrp97, i32 0
%.concatidx99 = getelementptr %Note, %Note* %.arrconcat_p, i32 %.add58
%.lencast100 = sext i32 %.arrlen48 to i64%.size101 = mul i64 %.lencast100, mul nuw (i64 ptrtoint (i1** getelementptr (i1*,
   i1** null , i32 1) to i64), i64 2)
%lhs_p102 = bitcast %Note* %.concatidx99 to i8*
%rhs_p103 = bitcast %Note* %.rawidx98 to i8*
call void @memcpy(i8* %lhs_p102, i8* %rhs_p103, i64 %.size101)
%.arrp104 = load %Note*, %Note** getelementptr inbounds (%Arr_Struct_Note,
   %Arr_Struct_Note* @_bt.seq3, i32 0, i32 1)
%.rawidx105 = getelementptr %Note, %Note* %.arrp104, i32 0
%.concatidx106 = getelementptr %Note, %Note* %.arrconcat_p, i32 %.add59
%.lencast107 = sext i32 %.arrlen49 to i64%.size108 = mul i64 %.lencast107, mul nuw (i64 ptrtoint (i1** getelementptr (i1*,
   i1** null , i32 1) to i64), i64 2)
%lhs p109 = \text{bitcast } %Note* %.concatidx106 to i8*
%rhs p110 = \text{bitcast} %Note* %.rawidx105 to i8*
call void @memcpy(i8* %lhs_p109, i8* %rhs_p110, i64 %.size108)
%.arrp111 = load %Note*, %Note** getelementptr inbounds (%Arr_Struct_Note,
   %Arr_Struct_Note* @_bt.seq1, i32 0, i32 1)
%.rawidx112 = getelementptr %Note, %Note* %.arrp111, i32 0
%.concatidx113 = getelementptr %Note, %Note* %.arrconcat_p, i32 %.add60
%.lencast114 = sext i32 %.arrlen50 to i64
%.size115 = mul i64 %.lencast114, mul nuw (i64 ptrtoint (i1** getelementptr (i1*,
   i1** null , i32 1) to i64), i64 2)
%lhs_p116 = bitcast %Note* %.concatidx113 to i8*
%rhs_p117 = bitcast %Note* %.rawidx112 to i8*
call void @memcpy(i8* %lhs_p116, i8* %rhs_p117, i64 %.size115)
%.arrp118 = load %Note*, %Note** getelementptr inbounds (%Arr_Struct_Note,
   %Arr_Struct_Note* @.arrsub.23, i32 0, i32 1)
%.rawidx119 = getelementptr %Note, %Note* %.arrp118, i32 0
%.concatidx120 = getelementptr %Note, %Note* %.arrconcat_p, i32 %.add61
%.lencast121 = sext i32 %.arrlen57 to i64%.size122 = mul i64 %.lencast121, mul nuw (i64 ptrtoint (i1** getelementptr (i1*,
   i1** null , i32 1) to i64), i64 2)
%lhs_p123 = bitcast %Note* %.concatidx120 to i8*%rhs_p124 = bitcast %Note* %.rawidx119 to i8*
call void @memcpy(i8* %lhs_p123, i8* %rhs_p124, i64 %.size122)
%.arrp125 = load %Note*, %Note** getelementptr inbounds (%Arr_Struct_Note,
   %Arr_Struct_Note* @.litarr_Struct_Note.25, i32 0, i32 1)
%.rawidx126 = getelementptr %Note, %Note* %.arrp125, i32 0
%.concatidx127 = getelementptr %Note, %Note* %.arrconcat p, i32 %.add62
%lhs p128 = \text{bitcast } % \cdot % \cdot \cdot \cdot 271 to i8*
```

```
\frac{\% \text{rhs}}{\% \text{N}} = bitcast \frac{\% \text{N} \text{O} \text{N}}{\% \text{N}} rawidx126 to i8*
  call void @memcpy(i8* %lhs_p128, i8* %rhs_p129, i64 mul nuw (i64 ptrtoint (i1**
     getelementptr (i1*, i1** null, i32 1) to i64), i64 2)%.lencast130 = sext i32 %.add63 to i64
  store i64 %.lencast130, i64* getelementptr inbounds (%Arr_Struct_Note,
     %Arr_Struct_Note* @.arrconcat, i32 0, i32 0)
  store %Note* %.arrconcat_p, %Note** getelementptr inbounds (%Arr_Struct_Note,
     %Arr_Struct_Note* @.arrconcat, i32 0, i32 1)
  call void @memcpy(i8* bitcast (%Arr_Struct_Note* @_bt.seq to i8*), i8* bitcast
     (%Arr_Struct_Note* @.arrconcat to i8*), i64 ptrtoint (%Arr_Struct_Note*
     getelementptr (%Arr_Struct_Note, %Arr_Struct_Note* null, i32 1) to i64))
  call void @render_as_midi(%Arr_Struct_Note* @_bt.seq)
 ret void
}
declare i32 @printf(i8*, ...)
declare void @memcpy(i8*, i8*, i64)
declare noalias i8* @malloc(i32)
; Function Attrs: nounwind ssp uwtable
define i32 @len(i8* %arr_struct_p) #0 {
entry:
 %arr_struct_p.addr = alloca i8*, align 8
  store i8* %arr_struct_p, i8** %arr_struct_p.addr, align 8
 %0 = load i8*, i8** %arr_struct_p.addr, align 8
 %1 = \text{bitcast } i8* %0 to i64*
 %2 = load i64, i64* %1, align 8
 \%conv = trunc i64 \%2 to i32
 ret i32 %conv
}
; Function Attrs: nounwind ssp uwtable
define i8* @_str_of_pitch(%_pitch* %p) #0 {
entry:
  %p.addr = alloca % pitch*, align 8
 % buffer = alloca i8*, align 8
 \%c = alloca i8, align 1
 store %_pitch* %p, %_pitch** %p.addr, align 8
 %call = call i8* bitcast (i8*(i32)* @malloc to i8*(i64)*(i644)store i8* %call, i8** %_buffer, align 8
  store i8 0, i8* %c, align 1
 %0 = load %_pitch*, %_pitch** %p.addr, align 8
 %alter = getelementptr inbounds %_pitch, %_pitch* %0, i32 0, i32 2
 %1 = load i32, i32* %alter, align 4
 \%cmp = icmp eq i32 \%1, 1
 br i1 %cmp, label %if.then, label %if. else
if . then: ; preds = % entry
 store i8 35, i8* %c, align 1
 br label %if.end4
```

```
if. else: ; preds = % entry
 %2 = load %_pitch*, %_pitch** %p.addr, align 8
 %alter1 = getelementptr inbounds %_pitch, %_pitch* %2, i32 0, i32 2
 %3 = load i32, i32* % alter1, align 4
 \%cmp2 = icmp eq i32 \%3, -1
 br i1 %cmp2, label %if.then3, label %if.end
if .then 3: ; preds = \%if. elsestore i8 98, i8* %c, align 1
 br label %if.end
if . end: \qquad \qquad ; preds = \% if then 3, % if . else
 br label %if.end4
if .end4: \qquad \qquad ; preds = \%if.end, \%if.then
 %4 = load i8*, i8** %_buffer, align 8
 %5 = load i8*, i8** %_buffer, align 8
 %6 = call i64 @llvm.objectsize.i64.p0i8(i8* %5, i1 false)
 %7 = load % pitch*, % pitch** %p.addr, align 8
 %key = getelementptr inbounds %_pitch, %_pitch* %7, i32 0, i32 0
 %8 = load i8, i8* %key, align 4
 \%conv = sext i8 %8 to i32
 %9 = load %_pitch*, %_pitch** %p.addr, align 8
 %octave = getelementptr inbounds % pitch, % pitch* %9, i32 0, i32 1
 %10 = load i32, i32* % octave, align 4
 %11 = load i8, i8* %c, align 1
 \%conv5 = sext i8 \%11 to i32
 %call6 = call i32 (i8*, i32, i64, i8*, ...) @__sprintf_chk(i8* %4, i32 0, i64 %6,
     i8* getelementptr inbounds ([7 x i8], [7 x i8]* @.str , i32 0, i32 0), i32 %conv,
     i32 %10, i32 %conv5)
 %12 = load i8*, i8** %_buffer, align 8
 ret i8* %12
}
; Function Attrs: nounwind readnone
declare i64 \mathcal{Q}llvm.objectsize.i64.p0i8(i8*, i1) #1
declare i32 @__sprintf_chk(i8*, i32, i64, i8*, ...) #2
; Function Attrs: nounwind ssp uwtable
define i8* @_str_of_duration(%_duration* %d) #0 {
entry:
 %d.addr = alloca %_duration*, align 8
 %_buffer = alloca i8*, align 8
 store %_duration* %d, %_duration** %d.addr, align 8
 %call = call i8* bitcast (i8*(i32)* @malloc to i8*(i64)*(i64 10)store i8* %call, i8** %_buffer, align 8
 %0 = load i8*, i8** %_buffer, align 8
 %1 = load i8*, i8** %_buffer, align 8
 \%2 = \text{call } 164 Cllvm.objectsize.i64.p0i8(18 * \%1, i1 false)
 %3 = load %_duration*, %_duration** %d.addr, align 8
```

```
%a = getelementptr inbounds %_duration, %_duration* %3, i32 0, i32 0
 %4 = load i32, i32* %a, align 4
 %5 = load %_duration*, %_duration** %d.addr, align 8
 %b = getelementptr inbounds %_duration, %_duration* %5, i32 0, i32 1
 %6 = load i32, i32* %b, align 4
 %call1 = call i32 (i8*, i32, i64, i8*, ...) @__sprintf_chk(i8* %0, i32 0, i64 %2,
     i8* getelementptr inbounds ([6 x i8], [6 x i8]* @.str .1, i32 0, i32 0), i32 %4,
     i32 %6)
 %7 = load i8*, i8** %_buffer, align 8
 ret i8* %7
}
; Function Attrs: nounwind ssp uwtable
define i8* @_str_of_Note(%Note* %note) #0 {
entry:
 %note.addr = alloca %Note*, align 8
 % buffer = alloca i8*, align 8
 %p = alloca %pitch*, align 8
 %d = alloca %_duration*, align 8
 store %Note* %note, %Note** %note.addr, align 8
 %call = call i8* bitcast (i8*(i32)* @malloc to i8*(i64)*(i64 14)store i8* %call, i8** %_buffer, align 8
 %0 = load %Note*, %Note** %note.addr, align 8
 %p1 = getelementptr inbounds %Note, %Note* %0, i32 0, i32 0
 %1 = load % pitch*, % pitch** %p1, align 8
 store % pitch* %1, % pitch** %p, align 8
 %2 = load %Note*, %Note** %note.addr, align 8
 \%d2 = getelementptr inbounds %Note, %Note* %2, i32 0, i32 1
 %3 = load %_duration*, %_duration** %d2, align 8
 store %_duration* %3, %_duration** %d, align 8
 %4 = load %_pitch*, %_pitch** %p, align 8
 %alter = getelementptr inbounds %_pitch, %_pitch* %4, i32 0, i32 2
 %5 = load i32, i32* %alter, align 4
 \%cmp = icmp eq i32 %5, 1
 br i1 %cmp, label %if.then, label %if. else
if . then: ; preds = % entry
 %6 = load i8*, i8** %_buffer, align 8
 %7 = load i8*, i8** % buffer, align 8
 %8 = call i64 @llvm.objectsize.i64.p0i8(i8* %7, i1 false)
 %9 = load %_pitch*, %_pitch** %p, align 8
 %key = getelementptr inbounds %_pitch, %_pitch* %9, i32 0, i32 0
 \%10 = load i8, i8* \%key, align 4
 \%conv = sext i8 \%10 to i32
 %11 = load %_pitch*, %_pitch** %p, align 8
 %octave = getelementptr inbounds %_pitch, %_pitch* %11, i32 0, i32 1
 %12 = load i32, i32* % octave, align 4
 %13 = load %_duration*, %_duration** %d, align 8
 %a = getelementptr inbounds %_duration, %_duration* %13, i32 0, i32 0
 %14 = load i32, i32* %a, align 4
 %15 = load % duration*, % duration** %d, align 8
 %b = getelementptr inbounds %_duration, %_duration* %15, i32 0, i32 1
```

```
%16 = load i32, i32* %b, align 4
 %call3 = call i32 (i8*, i32, i64, i8*, ...) @__sprintf_chk(i8* %6, i32 0, i64 %8,
     i8* getelementptr inbounds ([12 x i8], [12 x i8]* @.str .2, i32 0, i32 0), i32
     %conv, i32 %12, i32 %14, i32 %16)
 br label %if.end21
if. else: ; preds = % entry
 \%17 = load % pitch*, % pitch** %p, align 8
 %alter4 = getelementptr inbounds %_pitch, %_pitch* %17, i32 0, i32 2
 %18 = load i32, i32* % alter4, align 4
 %cmp5 = icmp eq i32 %18, -1
 br i1 %cmp5, label %if.then7, label %if. else14
if . then 7: ; preds = \%if. else%19 = load i8*, i8** %_buffer, align 8
 %20 = load i8*, i8** %_buffer, align 8
 \%21 = \text{call } 164 Cllvm.objectsize.i64.p0i8(18 * \% 20, i1 false)
 %22 = load %_pitch*, %_pitch** %p, align 8
 %key8 = getelementptr inbounds %_pitch, %_pitch* %22, i32 0, i32 0
 %23 = load i8, i8* %key8, align 4
 \%conv9 = sext i8 \%23 to i32
 %24 = load %_pitch*, %_pitch** %p, align 8
 %octave10 = getelementptr inbounds %_pitch, %_pitch* %24, i32 0, i32 1
 %25 = load i32, i32* % octave10, align 4
 %26 = load % duration*, % duration** %d, align 8
 %a11 = getelementptr inbounds % duration, % duration* %26, i32 0, i32 0
 %27 = load i32, i32* %211, align 4
 %28 = load %_duration*, %_duration** %d, align 8
 %b12 = getelementptr inbounds %_duration, %_duration* %28, i32 0, i32 1
 %29 = load i32, i32* %b12, align 4
 %call13 = call i32 (i8*, i32, i64, i8*, ...) \qquadQ__sprintf_chk(i8* %19, i32 0, i64
     %21, i8* getelementptr inbounds ([12 x i8], [12 x i8]* @.str .2, i32 0, i32 0), i32
     %conv9, i32 %25, i32 %27, i32 %29)
 br label %if.end
if. else14: ; preds = \%if. else%30 = load i8*, i8** % buffer, align 8
 %31 = load i8*, i8** %_buffer, align 8
 \%32 = \text{call }164 Cllvm.objectsize.i64.p0i8(i8* \%31, i1 false)
 %33 = load %_pitch*, %_pitch** %p, align 8
 %key15 = getelementptr inbounds %_pitch, %_pitch* %33, i32 0, i32 0
 %34 = load i8, i8* %key15, align 4
 \%conv16 = sext i8 \%34 to i32
 %35 = load %_pitch*, %_pitch** %p, align 8
 %octave17 = getelementptr inbounds %_pitch, %_pitch* %35, i32 0, i32 1
 %36 = load i32, i32* %octave17, align 4
 %37 = load %_duration*, %_duration** %d, align 8
 %a18 = getelementptr inbounds %_duration, %_duration* %37, i32 0, i32 0
 %38 = load i32, i32* %a18, align 4
 %39 = load %_duration*, %_duration** %d, align 8
 %b19 = getelementptr inbounds % duration, % duration* %39, i32 0, i32 1
 %40 = load i32, i32* %b19, align 4
```

```
\%call20 = call i32 (i8*, i32, i64, i8*, ...) © __sprintf_chk(i8* %30, i32 0, i64
     %32, i8* getelementptr inbounds ([11 x i8], [11 x i8]* @.str .3, i32 0, i32 0), i32
     %conv16, i32 %36, i32 %38, i32 %40)
 br label %if.end
if .end: \qquad \qquad ; preds = \%if.else14, \%if.then7
 br label %if.end21
if .end21: \qquad \qquad ; preds = %if.end, %if.then
 %41 = load i8*, i8** %_buffer, align 8
 ret i8* %41
}
; Function Attrs: nounwind ssp uwtable
define void @_write_sequence_midi_text(i64 %input_sequence.coerce0, %Note*
   %input_sequence.coerce1, i32 %seqi) #0 {
entry:
 %input_sequence = alloca %Arr_Struct_Note, align 8
 %seqi.addr = alloca i32, align 4%saved_stack = alloca i8*, align 8
 %file_pointer = alloca %struct.__sFILE*, align 8
 %sentenc = alloca [1000 \times 18], align 16
 %cwd = alloca [1000 \times 18], align 16
 \%i = alloca i32, align 4
 %0 = \text{bitcast } %Arr_Struct_Note* %input_sequence to { i64, %Note* }*
 \%1 = getelementptr inbounds { i64, %Note* }, { i64, %Note* }* %0, i32 0, i32 0
 store i64 %input_sequence.coerce0, i64* %1, align 8
 %2 = getelementptr inbounds { i64, %Note* }, { i64, %Note* }* %0, i32 0, i32 1
 store %Note* %input_sequence.coerce1, %Note** %2, align 8
 store i32 %seqi, i32* %seqi.addr, align 4
 %len = getelementptr inbounds %Arr_Struct_Note, %Arr_Struct_Note*
     %input_sequence, i32 0, i32 0
 %3 = load i64, i64* %len, align 8
 %4 = call i8* @llvm.stacksave()
 store i8* %4, i8** %saved_stack, align 8
 \%vla = alloca i32, i64 \%3, align 16
 %len1 = getelementptr inbounds %Arr_Struct_Note, %Arr_Struct_Note*
     %input_sequence, i32 0, i32 0
 %5 = load i64, i64* %len1, align 8
 %vla2 = alloca float, i64 %5, align 16
 %arraydecay = getelementptr inbounds [1000 x i8], [1000 x i8]* %cwd, i32 0, i32 0
 \%call = call i8* @getcwd(i8* \%arraydecay, i64 1000)
 \%cmp = icmp ne i8* %call, null
 br i1 %cmp, label %if.then, label %if. else
if . then: ; preds = %entry
 %6 = load %struct. sFILE*, %struct. sFILE** @__stdoutp, align 8
 %arraydecay3 = getelementptr inbounds [1000 x i8], [1000 x i8]* %cwd, i32 0, i32 0
 \%call4 = call i32 (\%struct. sFILE*, i8*, ...) @fprintf(\%struct. sFILE* \%6, i8*
     getelementptr inbounds ([25 x i8], [25 x i8]* @.str .4, i32 0, i32 0), i8*
     %arraydecay3)
 %arraydecay5 = getelementptr inbounds [1000 x i8], [1000 x i8]* %cwd, i32 0, i32 0
```
%call6 = call i8\* @\_\_strcat\_chk(i8\* %arraydecay5, i8\* getelementptr inbounds ([38 x i8], [38 x i8]\* @.str.5, i32 0, i32 0), i64 1000) #3 br label %if.end  $if. else:$  ; preds = %entry call void @perror(i8\* getelementptr inbounds ([15 x i8], [15 x i8]\* @.str .6, i32 0, i32 0)) br label %if.end if .end:  $\qquad \qquad$  ; preds = %if.else, %if.then  $%7 =$  load i32, i32\* %seqi.addr, align 4  $\%$ cmp7 = icmp eq i32  $\%$ 7, 0 br i1 %cmp7, label %if.then8, label %if. else11  $if .then 8:$  ; preds =  $\%if .end$ %arraydecay9 = getelementptr inbounds [1000 x i8], [1000 x i8]\* %cwd, i32 0, i32 0 %call10 = call %struct.  $sFILE* @"\01_fopen"(i8* %arraydecay9, i8* getelementptr)$ inbounds ([2 x i8], [2 x i8]\* @.str.7, i32 0, i32 0)) store %struct.\_\_sFILE\* %call10, %struct.\_\_sFILE\*\* %file\_pointer, align 8 br label %if.end14  $if. else11:$  ; preds =  $\%if. end$ %arraydecay12 = getelementptr inbounds [1000 x i8], [1000 x i8]\* %cwd, i32 0, i32 0 %call13 = call %struct.\_\_sFILE\* @"\01\_fopen"(i8\* %arraydecay12, i8\* getelementptr inbounds ([2 x i8], [2 x i8]\* @.str.8, i32 0, i32 0)) store %struct. \_\_sFILE\* %call13, %struct. \_\_sFILE\*\* %file\_pointer, align 8 br label %if.end14 if .end14:  $\qquad \qquad$  ; preds = %if.else11, %if.then8 %8 = load %struct.\_\_sFILE\*, %struct.\_\_sFILE\*\* %file\_pointer, align 8  $%$ cmp15 = icmp eq  $%$ struct.  $S$ FILE\*  $%$ 8, null br i1 %cmp15, label %if.then16, label %if.end18  $if .then 16:$  ; preds =  $\%if .end 14$ %call17 = call i32 (i8\*, ...) @printf(i8\* getelementptr inbounds ([9 x i8], [9 x i8]\* @.str .9, i32 0, i32 0)) call void  $Q$ exit(i32 1)  $#6$ unreachable  $if. end18:$  ; preds =  $\%if. end14$ store i32 0, i32\* %i, align 4 br label %for.cond for .cond:  $; \text{preds} = \% \text{for} \text{.} \text{inc}, \% \text{if}. \text{end18}$  $%9 =$  load i32, i32\* %i, align 4  $\%$ conv = sext i32  $\%$ 9 to i64  $% len19 = getelementptr$  inbounds  $% Arr$  Struct\_Note,  $% Arr$  Struct\_Note\* %input\_sequence, i32 0, i32 0  $%10 =$  load i64, i64\* %len19, align 8  $\%$ cmp20 = icmp ult i64  $\%$ conv,  $\%$ 10 br i1 %cmp20, label %for.body, label %for.end

```
\textbf{for } \text{body:} \qquad \qquad \texttt{if } \text{preds = %} \textbf{for } \text{cond}%11 = load i32, i32* %i, align 4
 \%idxprom = sext i32 \%11 to i64
 %arr = getelementptr inbounds %Arr_Struct_Note, %Arr_Struct_Note*
     %input_sequence, i32 0, i32 1
 %12 = load %Note*, %Note** %arr, align 8
 %arrayidx = getelementptr inbounds %Note, %Note* %12, i64 %idxprom
 \%p = getelementptr inbounds %Note, %Note* %arrayidx, i32 0, i32 0
 %13 = load %_pitch*, %_pitch** %p, align 8
 \%call22 = call i32 \textcircled{2}get_midi_pitch(%_pitch* %13)
 %14 = load i32, i32* %i, align 4
 \%idxprom23 = sext i32 \%14 to i64
 \%arrayidx24 = getelementptr inbounds i32, i32* \%vla, i64 \%idxprom23
 store i32 %call22, i32* %arrayidx24, align 4
 %15 = load i32, i32* %i, align 4
 \%idxprom25 = sext i32 \%15 to i64
 \%arr26 = getelementptr inbounds \%Arr_Struct_Note, \%Arr_Struct_Note*
     %input_sequence, i32 0, i32 1
 %16 = load %Note*, %Note** %arr26, align 8
 %arrayidx27 = getelementptr inbounds %Note, %Note* %16, i64 %idxprom25
 %d = getelementptr inbounds %Note, %Note* %arrayidx27, i32 0, i32 1
 %17 = load %_duration*, %_duration** %d, align 8
 %a = getelementptr inbounds %_duration, %_duration* %17, i32 0, i32 0
 %18 =load i32, i32* %a, align 4
 \%conv28 = sitofp i32 \%18 to double
 \%mul = fmul double 4.000000e+00, \%conv28
 %19 = load i32, i32* %i, align 4
 \%idxprom29 = sext i32 \%19 to i64
 %arr30 = getelementptr inbounds %Arr_Struct_Note, %Arr_Struct_Note*
     %input_sequence, i32 0, i32 1
 %20 = load %Note*, %Note** %arr30, align 8
 %arrayidx31 = getelementptr inbounds %Note, %Note* %20, i64 %idxprom29
 \%d32 = getelementptr inbounds %Note, %Note* %arrayidx31, i32 0, i32 1
 %21 = load %_duration*, %_duration** %d32, align 8
 %b = getelementptr inbounds %_duration, %_duration* %21, i32 0, i32 1
 %22 = load i32, i32* %b, align 4
 \%conv33 = sitofp i32 \%22 to double
 \%div = fdiv double \%mul, \%conv33
 \%conv34 = fptrunc double %div to float
 %23 = load i32, i32* %i, align 4
 \%idxprom35 = sext i32 \%23 to i64
 \%arrayidx36 = getelementptr inbounds float, float* \%vla2, i64 \%idxprom35
 store float %conv34, float* %arrayidx36, align 4
 br label %for.inc
for . inc: \qquad \qquad ; \quad \text{preds} = \% for . body
 %24 = load i32, i32* %i, align 4
 \%inc = add nsw i32 \%24, 1
 store i32 %inc, i32* %i, align 4
 br label %for.cond
for end: ; \text{preds} = \%for.cond
```

```
store i32 0, i32* %i, align 4
 br label %for.cond37
for .cond37: \qquad \qquad ; preds = %for.inc46, %for.end
 %25 = load i32, i32* %i, align 4
 \%conv38 = sext i32 \%25 to i64
 %len39 = getelementptr inbounds %Arr_Struct_Note, %Arr_Struct_Note*
     %input_sequence, i32 0, i32 0
 %26 = load i64, i64* %len39, align 8
 %cmp40 = icmp ult i64 %conv38, %26
 br i1 %cmp40, label %for.body42, label %for.end48
for . body 42: \qquad \qquad ; preds = \% for . cond37
 %27 = load %struct.__sFILE*, %struct.__sFILE** %file_pointer, align 8
 \%28 = load i32, i32* \%i, align 4
 \%idxprom43 = sext i32 \%28 to i64
 \%arrayidx44 = getelementptr inbounds i32, i32* \%vla, i64 \%idxprom43
 %29 = load i32, i32* %arrayidx44, align 4
 %call45 = call i32 (%struct.__sFILE*, i8*, ...) @fprintf(%struct.__sFILE* %27, i8*
     getelementptr inbounds ([4 x i8], [4 x i8]* @.str .10, i32 0, i32 0), i32 %29)
 br label %for.inc46
for .inc46: \qquad \qquad ; preds = \% for .body42
 %30 = load i32, i32* %i, align 4
 \%inc47 = add nsw i32 \%30, 1
 store i32 %inc47, i32* %i, align 4
 br label %for.cond37
for .end48: ; \quad \text{preds} = \% \text{for} \quad \text{cond37}%31 = load %struct.__sFILE*, %struct.__sFILE** %file_pointer, align 8
 %call49 = call i32 (%struct.__sFILE*, i8*, ...) @fprintf(%struct.__sFILE* %31, i8*
     getelementptr inbounds ([4 x i8], [4 x i8]* @.str .11, i32 0, i32 0))
 store i32 0, i32* %i, align 4
 br label %for.cond50
for .cond50: \qquad \qquad ; preds = \%for.inc60, \%for.end48
 %32 = load i32, i32* %i, align 4
 \%conv51 = sext i32 %32 to i64
 %len52 = getelementptr inbounds %Arr_Struct_Note, %Arr_Struct_Note*
     %input_sequence, i32 0, i32 0
 %33 = load i64, i64* %len52, align 8
 %cmp53 = icmp ult i64 %conv51, %33
 br i1 %cmp53, label %for.body55, label %for.end62
{\bf for. body 55:} \hspace{20pt} {\bf (or. cond 50)}%34 = load %struct. __sFILE*, %struct. __sFILE** %file_pointer, align 8
 %35 = load i32, i32* %i, align 4
 \%idxprom56 = sext i32 \%35 to i64
 %arrayidx57 = getelementptr inbounds float, float* %vla2, i64 %idxprom56
 %36 = load float, float * % arrayidx57, align 4
 \%conv58 = fpext float \%36 to double
 \%call59 = call i32 (\%struct.__sFILE*, i8*, ...) @fprintf(\%struct.__sFILE* \%34, i8*
```

```
getelementptr inbounds ([4 x i8], [4 x i8]* @.str .12, i32 0, i32 0), double
     %conv58)
 br label %for.inc60
for .inc60: ; preds = %for .body55%37 = load i32, i32* %i, align 4
 \%inc61 = add nsw i32 \%37, 1
  store i32 %inc61, i32* %i, align 4
 br label %for.cond50
for .end62: \qquad \qquad ; \ \ \mathsf{preds = \% for.cond50}%38 = load %struct. sFILE*, %struct. sFILE** %file pointer, align 8
 \%call63 = call i32 (%struct. sFILE*, i8*, ...) @fprintf(%struct. sFILE* %38, i8*
     getelementptr inbounds ([4 x i8], [4 x i8]* @.str .11, i32 0, i32 0))
 %39 = load %struct.__sFILE*, %struct.__sFILE** %file_pointer, align 8
 \%call64 = call i32 \text{\textcircled{6}close} (\%struct. \_sFILE* \%39)
 %40 = load i8*, i8** %saved_stack, align 8
  call void @llvm.stackrestore(i8* %40)
 ret void
}
; Function Attrs: nounwind
declare i8* @llvm.stacksave() #3
declare i8* @getcwd(i8*, i64) #2
declare i32 @fprint(\% struct. sFILE*, i8*, ...) #2; Function Attrs: nounwind
declare i8* @__strcat_chk(i8*, i8*, i64) #4
declare void @perror(i8*) #2
declare %struct. sFILE* @"\01 for open"(i8*, i8*) #2; Function Attrs: noreturn
declare void @exit(i32) #5
; Function Attrs: nounwind ssp uwtable
define i32 @_get_midi_pitch(%_pitch* %p) #0 {
entry:
 %p.addr = alloca %_pitch*, align 8
 %note_number_index = alloca i32, align 4% note_number = alloca i32, align 4
  store %_pitch* %p, %_pitch** %p.addr, align 8
  store i32 0, i32* %note_number_index, align 4
  %0 = load %_pitch*, %_pitch** %p.addr, align 8
 %key = getelementptr inbounds %_pitch, %_pitch* %0, i32 0, i32 0
 %1 = load i8, i8* %key, align 4
 \%conv = sext i8 %1 to i32
 \%cmp = icmp eq i32 \%conv, 65
 br i1 %cmp, label %if.then, label %if. else
```
 $if . then:$  ; preds = % entry store i32 5, i32\* %note\_number\_index, align 4 br label %if.end10  $if. else:$  ; preds = %entry %2 = load %\_pitch\*, %\_pitch\*\* %p.addr, align 8 %key2 = getelementptr inbounds %\_pitch, %\_pitch\* %2, i32 0, i32 0  $%3 =$  load i8, i8\* %key2, align 4  $\%$ conv3 = sext i8 %3 to i32  $\%$ cmp4 = icmp eq i32  $\%$ conv3, 66 br i1 %cmp4, label %if.then6, label %if. else7  $if .then 6:$  ; preds =  $\%if. else$ store i32 6, i32\* %note\_number\_index, align 4 br label %if.end  $if. else7:$  ; preds =  $\%if. else$ %4 = load %\_pitch\*, %\_pitch\*\* %p.addr, align 8 %key8 = getelementptr inbounds %\_pitch, %\_pitch\* %4, i32 0, i32 0  $%5 =$  load i8, i8\* %key8, align 4  $\%$ conv9 = sext i8 %5 to i32  $\%sub$  = sub nsw i32  $\%$ conv9, 67 store i32 %sub, i32\* %note\_number\_index, align 4 br label %if.end if .end:  $\qquad \qquad$  ; preds =  $\%$ if.else7,  $\%$ if.then6 br label %if.end10 if .end10:  $\qquad \qquad$  ; preds = %if.end, %if.then %6 = load %\_pitch\*, %\_pitch\*\* %p.addr, align 8 %octave = getelementptr inbounds %\_pitch, %\_pitch $*$  %6, i32 0, i32 1  $\%7 =$  load i32, i32\* % octave, align 4  $\%$ add = add nsw i32  $\%$ 7, 1  $\%$ mul = mul nsw i32  $\%$ add, 12  $%8 =$  load i32, i32\* % note\_number\_index, align 4  $\%$ idxprom = sext i32  $%$ 8 to i64 %arrayidx = getelementptr inbounds [7 x i32], [7 x i32]\*  $\textdegree$  pitch\_values, i64 0, i64 %idxprom %9 = load i32, i32\* %arrayidx, align 4  $\%$ add11 = add nsw i32  $\%$ mul,  $\%$ 9  $%10 =$  load %\_pitch\*, %\_pitch\*\* %p.addr, align 8 %alter = getelementptr inbounds %\_pitch, %\_pitch\* %10, i32 0, i32 2  $%11 =$  load i32, i32\* %alter, align 4  $\%$ add12 = add nsw i32  $\%$ add11,  $\%$ 11 store i32 %add12, i32\* %note\_number, align 4  $%12 =$  load i32, i32\* %note\_number, align 4 ret i32 %12 } declare i32 @fclose(%struct. sFILE\*) #2

```
; Function Attrs: nounwind
declare void @llvm.stackrestore(i8*) #3
; Function Attrs: nounwind ssp uwtable
define void @_make_midi_from_midi_text() #0 {
entry:
 %script = alloca i8*, align 8
 store i8* getelementptr inbounds ([13 x i8], [13 x i8]* \mathcal{Q}.str .13, i32 0, i32 0),
     i8** %script, align 8
 %0 = load i8*, i8** % script, align 8
 %call = call i32 Q''(01) system"(i8* %0)
 ret void
}
declare i32 @"\01_system"(i8*) #2
; Function Attrs: nounwind ssp uwtable
define void @render_seqs_as_midi(i32 %num, ...) #0 {
entry:
 %num.addr = alloca i32, align 4
 %valist = alloca [1 \times %struct. va list tag], align 16
 \%i = alloca i32, align 4
 store i32 %num, i32* %num.addr, align 4
 %arraydecay = getelementptr inbounds [1 \times %struct.__va_list_tag], [1 \times%struct. va list tag]* %valist, i32 0, i32 0
 %arraydecay1 = bitcast %struct. va list tag* %arraydecay to i8*
  call void @llvm.va start(i8* %arraydecay1)
 store i32 0, i32* %i, align 4
 br label %for.cond
for .cond: ; preds = %for.inc, %entry
 %0 = load i32, i32* %i, align 4
 %1 =load i32, i32* %num.addr, align 4
 \%cmp = icmp slt i32 %0, %1
 br i1 %cmp, label %for.body, label %for.end
for .body: \qquad \qquad ; preds = %for.cond
 %arraydecay2 = getelementptr inbounds [1 \times %struct. va list tag], [1 \times%struct. va list tag]* %valist, i32 0, i32 0
 \%gp_offset_p = getelementptr inbounds \%struct.__va_list_tag,
     %struct.__va_list_tag* %arraydecay2, i32 0, i32 0
 \%gp_offset = load i32, i32* \%gp_offset_p, align 16
 %fits_in_gp = icmp ule 132 %gp_offset, 40
 br i1 %fits_in_gp, label %vaarg.in_reg, label %vaarg.in_mem
vaarg.in_reg: \frac{1}{2} vaarg.in_reg: \frac{1}{2} is preds = \frac{1}{2} for body
 %2 = getelementptr inbounds %struct.__va_list_tag, %struct.__va_list_tag*
     %arraydecay2, i32 0, i32 3
 %reg_save_area = load i8*, i8** %2, align 16
 %3 = getelementptr i8, i8* %reg_save_area, i32 %gp_offset
 %4 = bitcast i8* %3 to %Arr_Struct_Note**
 %5 = add i32 %gp offset, 8
```

```
store i32 %5, i32* %gp_offset_p, align 16
  br label %vaarg.end
vaarg.in_mem: \qquad \qquad ; \quad \text{preds} = \% for body
  %overflow \arg area p = getelementptr inbounds %struct. valist tag,
      %struct.__va_list_tag* %arraydecay2, i32 0, i32 2
  %overflow_arg_area = load i8*, i8** %overflow_arg_area_p, align 8
  %6 = \text{bitcast }18* %overflow arg area to %Arr_Struct_Note**
  %overflow_arg_area.next = getelementptr i8, i8* %overflow_arg_area, i32 8
  store i8* %overflow_arg_area.next, i8** %overflow_arg_area_p, align 8
  br label %vaarg.end
vaarg.end: \gamma vaarger is the set of the set of the set of the set of the set of the set of the set of the set of the set of the set of the set of the set of the set of the set of the set of the set of the set of the set 
    %vaarg.in_reg
  %vaarg.addr = phi %Arr_Struct_Note** [ %4, %vaarg.in_reg ], [ %6, %vaarg.in_mem
      ]
  %7 = load %Arr_Struct_Note*, %Arr_Struct_Note** %vaarg.addr, align 8
  %8 = load i32, i32* %i, align 4
  %9 = bitcast %Arr_Struct_Note* %7 to { i64, %Note* }*
  %10 = getelementptr inbounds {i64, %Note*}, {i64, % Note*}* %9, i32 0, i32 0
  %11 = load i64, i64* %10, align 8
  %12 = getelementptr inbounds {i64, %Note*}, {i64, % Note*}* %9, i32 0, i32 1
  %13 = load %Note*, %Note** %12, align 8
  call void \& write sequence midi text(i64 %11, %Note* %13, i32 %8)
  br label %for.inc
for . inc: \qquad \qquad ; \qquad \qquad ; \qquad \q%14 = load i32, i32* %i, align 4
  \%inc = add nsw i32 \%14, 1
  store i32 %inc, i32* %i, align 4
  br label %for.cond
for end: ; \text{preds} = \% for cond
  %arraydecay3 = getelementptr inbounds [1 \times %struct. va list tag], [1 \times%struct.__va_list_tag]* %valist, i32 0, i32 0
  %arraydecay34 = bitcast %struct. va list_tag* %arraydecay3 to i8*
  call void @llvm.va_end(i8* %arraydecay34)
  call void @_make_midi_from_midi_text()
  ret void
}
; Function Attrs: nounwind
declare void @llvm.va_start(i8*) #3
; Function Attrs: nounwind
declare void @llvm.va_end(i8*) #3
; Function Attrs: nounwind ssp uwtable
define void @render_as_midi(%Arr_Struct_Note* %input_sequence) #0 {
entry:
  %input sequence.addr = alloca %Arr Struct Note*, align 8
  store %Arr_Struct_Note* %input_sequence, %Arr_Struct_Note**
```

```
%input_sequence.addr, align 8
  %0 = load %Arr_Struct_Note*, %Arr_Struct_Note** %input_sequence.addr, align 8
 \%1 = \text{bitcast }\% \text{Arr\_Struct}\_\text{Note*}\%0 \text{ to } \{ 164, \% \text{Note* } \}*%2 = getelementptr inbounds {164, %Note* }, {164, %Note* }* %1, 132 0, 132 0
 %3 = load i64, i64* %2, align 8
 %4 = getelementptr inbounds { i64, %Note* }, { i64, %Note* }* %1, i32 0, i32 1
 %5 = load %Note*, %Note** %4, align 8
  call void \& write sequence midi text(i64 %3, %Note* %5, i32 0)
  call void @_make_midi_from_midi_text()
 ret void
}
attributes \#0 = \{ nounwind ssp uwtable "disable-tail-calls"="false"
    " less - precise -fpmad"="false" "no-frame-pointer-elim"="true"
   "no-frame-pointer-elim-non-leaf" "no-infs -fp-math"="false"
    "no-nans-fp-math"="false" "stack-protector-buffer - size "="8" "target-cpu"="core2"
    "target-features"="+cx16,+fxsr,+mmx,+sse,+sse2,+sse3,+ssse3"
    "unsafe-fp-math"="false" "use-soft-float"="false" }
attributes #1 = \{ nounwind readnone \}attributes #2 = { "disable-tail-calls "="false" "less-precise-fpmad"="false"
    "no-frame-pointer-elim"="true" "no-frame-pointer-elim-non-leaf"
    "no-infs -fp-math"="false" "no-nans-fp-math"="false"
    "stack-protector-buffer - size "="8" "target-cpu"="core2"
    "target-features"="+cx16,+fxsr,+mmx,+sse,+sse2,+sse3,+ssse3"
   "unsafe-fp-math"="false" "use-soft-float"="false" }
attributes #3 = \{ nounwind \}attributes #4 = \{ nounwind "disable-tail-calls"="false" " less - precise -fpmad"="false"
    "no-frame-pointer-elim"="true" "no-frame-pointer-elim-non-leaf"
    "no-infs -fp-math"="false" "no-nans-fp-math"="false"
    "stack-protector-buffer - size "="8" "target-cpu"="core2"
    "target-features"="+cx16,+fxsr,+mmx,+sse,+sse2,+sse3,+ssse3"
   "unsafe-fp-math"="false" "use-soft-float"="false" }
attributes #5 = \{ noreturn "disable-tail-calls "="false" "less-precise-fpmad"="false"
   "no-frame-pointer-elim"="true" "no-frame-pointer-elim-non-leaf"
    "no-infs -fp-math"="false" "no-nans-fp-math"="false"
    "stack-protector-buffer - size "="8" "target-cpu"="core2"
    "target-features"="+cx16,+fxsr,+mmx,+sse,+sse2,+sse3,+ssse3"
    "unsafe-fp-math"="false" "use-soft-float"="false" }
attributes \#6 = \{ noreturn \}!llvm.ident = ![!0]!llvm.module.flags = !{!1}!0 = !{!"clang version 3.8.1 (tags/RELEASE_381/final)"}
!1 = !{i32 1, ! "PIC Level", i32 2}
```
#### Listing 6.6: MIDI Fiile contents

4d54 6864 0000 0006 0001 0003 0078 4d54 726b 0000 0004 00ff 2f00 4d54 726b 0000 015a 0090 3c40 7880 3c40 0090 3c40 7880 3c40 0090 4340 7880 4340 0090 4340 7880

```
4340 0090 4540 7880 4540 0090 4540 7880
4540 0090 4340 8170 8043 4000 9041 4078
8041 4000 9041 4078 8041 4000 9040 4078
8040 4000 9040 4078 8040 4000 903e 4078
803e 4000 903e 4078 803e 4000 903c 4081
7080 3c40 0090 4340 7880 4340 0090 4340
7880 4340 0090 4140 7880 4140 0090 4140
7880 4140 0090 4040 7880 4040 0090 4040
7880 4040 0090 3e40 8170 803e 4000 9043
4078 8043 4000 9043 4078 8043 4000 9041
4078 8041 4000 9041 4078 8041 4000 9040
4078 8040 4000 9040 4078 8040 4000 903e
4081 7080 3e40 0090 3c40 7880 3c40 0090
3c40 7880 3c40 0090 4340 7880 4340 0090
4340 7880 4340 0090 4540 7880 4540 0090
4540 7880 4540 0090 4340 8170 8043 4000
9041 4078 8041 4000 9041 4078 8041 4000
9040 4078 8040 4000 9040 4078 8040 4000
903e 4078 803e 4000 903e 4078 803e 4000
903c 4083 6080 3c40 00ff 2f00 4d54 726b
0000 0004 00ff 2f00
```
## **6.5 Testing Roles**

- Eunice was in charge of setting up the infrastructure for the tests and designed test cases based on what features were completed and reported errors to those working on the compiler.
- Ruonan was a big help with reorganizing how we compiled and linked the beathoven binary which the test script used. She also created the PrettyPrint.
- Jake also wrote tests scripts for many of the analyzer features he worked on and exception tests, and also designed some error test cases.

# **Chapter 7**

# **Lessons Learned**

### **7.1 Team Members**

#### **7.1.1 Eunice**

I learned a lot about making large hard tasks concretely "do-able" through implementing things bit by bit. I also learned a lot about bash scripting and re-learned what standard out/err is. I realized OCaml/functional programming is hard but if you can train yourself to follow logic (I mean really, focus, almost becoming that nested variable) success may follow. Also...programming languages are so awesome! Who would have thought those rules that we learned in CS Theory would actually amount to patterns that take in, interpret, execute, and do real things?

#### **7.1.2 Jake**

I can now say I know a functional programming language. I finally got to understand git. I feel a bit more confident about this whole coding thing. It was pretty exciting to encounter some moments where theory actually matters. Also, learning about music theory was a huge bonus.

#### **7.1.3 Rodrigo**

I learned that if your work depends on you understanding concepts completely unfamiliar to you (such as how a midi file is encoded or how to use a midi library with a script in a different language), you should always verify with your teammates, your TA's and/or your professor. When verifying your work with other people the uncertainty of the topic becomes much more straightforward since you can better determine what you need to learn and do as well as what you don't. Given how much work researching and understanding unfamiliar things entails, this lesson helped me to have a much better quality of work.

## **7.1.4 Ruonan**

At the stage of finishing printing integers, which is a simplified version of MicroC, I thought I got hang of the most important part of a compiler. When I attempted to print variables of string type (yes, the "Hello World" milestone), I realized that we need at least two more components, an SAST, which carries variables' type information, and an analyzer that produces this tree from Ast. But only when I started working on the code generation of structs and arrays to LLVM IR did I realize that there are so many stuff behind a compiler.

Right now, when I am coding in whatever programming languages, I see something new which I took as granted before. All the features, such as syntactic sugar, can require a great amount of work. I also know why arrays in Python behave that way. I came up with some array syntax during implementation of our language, and that's exactly the weird behavior of Python array.

### **7.1.5 Sona**

I learned most of all that you can't do everything in a group project, and oftentimes when you don't have an assigned role you have to make it up as you go along. There is always something to do, you just have to find roles which allow you to help your teammates without inconveniencing them. My advice for future teams is this: actively talk with your teammates and make sure you're on the same page, whether you're further ahead or lagging behind, so that they can help you. You're all in this together, and the longterm effects of this software project aren't just your ability to learn OCaml, but also your ability to be able to lead or follow in a group.

# **7.2 Advice for Future Teams**

- Use GitHub as version control. It allowed us to document our progress, while simultaneously seeing new commits and additional features being assigned to different people. We were able to split up work and keep a healthy pace by using their different planning tools.
- Start the LRM immediately, as well as completing your scanner and parser by the time the LRM is completed. In fact, we would recommend starting your AST as well, otherwise you'll end up doing the majority of the work at the tail end of the class (like we did).
- Read ahead in the slides so you can start your project early. Following Professor Edwards' schedule runs the risk of not finishing the compiler on time. It will also help you avoid any potential complications. For example, if we had known how difficult the implementation of structs in codegen would be, we would have started much earlier. Codegen and linking, which were integral to our project, were covered way too late for us to have completed the project on time if we had mirrored the lecture schedule.
- Try your best to learn OCaml in the first few weeks you're coding. If you code in a functional language style, or pick up that habit, it's really helpful in organizing the structure of your code and compiler.
- Meet regularly at least once a week even if it seems like there's nothing to do. As said by the professor, this project is a marathon, not a sprint. Assign each team member items to complete during the week, then use your weekly group meeting to combine all the different parts, and get everyone on the same page.
- From above: make sure everyone is always on the same page. If one person writes over a couple hundred lines of code, and other people don't know what's happening, people can get lost really easily. This benefits no one, because the person who's done the initial implementation often has to complete the entire implementation of that part (example: semantic checking) if other group members don't understand what they're doing. Keeping everyone up to date on your programming logic will allow people to help you out.

# **Chapter 8**

# **Code Listing**

## **8.1 Compiler Source Code**

Listing 8.1: Makefile # Beathoven: compiler Makefile  $#$  - builds and manages all compiler components # Make sure ocamlbuild can find opam-managed packages: first run # eval 'opam config env' # The Caml compilers  $OCAMLBUILD = corebuild$  $OCAMLC = ocamlc$  $OCAMLLEX = ocamller$ OCAMLYACC = ocamlyacc OCAMLFLAGS = -use-ocamlfind -pkgs llvm,llvm.bitreader,llvm.linker,yojson  $FLAGS = $(OCAMLFLAGS) - cflags - w, +a-4$  $TARGET = beathoven$  $CIJB = stdlib$ .PHONY :\$(TARGET).native \$(TARGET).native :  $\alpha$  Clang-3.8 -c -emit-llvm  $\(CLIB)$ .c  $\#$  clang-3.8 \$(OCAMLBUILD) \$(FLAGS) \$(TARGET).native @mv \$(TARGET).native \$(TARGET)

```
.PHONY: clean
clean:
  $(OCAMLBUILD) -clean
  rm -f $(TARGET) *.cm[iox] parser.ml parser.mli scanner.ml $(CLIB).bc \
*.out *. diff *. orig *.output
```
#### all : cd ..; make all

```
Listing 8.2: beathoven.ml
 1 (∗
 2 ∗ Authors:
 3 ∗ − Ruonan Xu
 4 * - Jake Kwon
 5 ∗ − Eunice Kokor
 6 ∗)
 7
 \text{8 type action} = \text{Compile} | \text{Help} | \text{Raw} | \text{Sast}9
10 let get help =11 "Beathoven Usage: beathoven \langle \text{flag} \rangle \langle \text{src} \rangle > | \text{output file} | \text{nil} \rangle"
12 " -c\t{Compile} beathoven source file to LLVM IR in output file with stdlib\ln"
13 " -h\tDisplay this list of options\n\|n\|14
15 (∗ Error reporting helper function ∗)
_{16} let get_pos_and_tok lexbuf =
17 let cur = lexbuf.Lexing.lex_curr_p in
18 let line_num = cur.Lexing.pos_lnum and
19 column_num = cur.Lexing.pos_cnum − cur.Lexing.pos_bol and
20 \t\tto \t\text{bken} = \text{Lexing.} lexeme lexbuf in
21 line_num, column_num, token
22
23
_{24} let =25 let action =26 if Array.length Sys.argy > 1 then
27 List .assoc Sys.argv.(1)
28 [("−c", Compile) ; ("−h", Help) ; ("−r", Raw); ("−s", Sast)]
29 else Compile
30 in
31 if action = Help then print endline get help
32 else
33 let lexbuf = Lexing.from_channel stdin in
34 try
35 let ast = Parser.program Scanner.token lexbuf in
36 let sast = Analyzer.analyze_ast ast in
37 let =38 match action with
39 | Sast −> print_string (Yojson.Basic.pretty_to_string (Pprint.json_of_program sast))
_{40} | Raw -> ()
41 | Compile −>
42 let m = Codegen.codegen_program sast in
43 (∗ Llvm_analysis.assert_valid_module m; ∗) (∗ Useful built−in check ∗)
44 print_string (Llvm.string_of_llmodule m)
45 | Help −> print_string get_help
46 in
47 if (!Log.has_failed) then raise (Exceptions.ErrorReportedByLog)
48 with
49 | Parsing.Parse error ->50 let line_num, column_num, token = get_pos_and_tok lexbuf in
 \frac{1}{51} let errormsg = "parser error line " \hat{\phantom{a}} string_of_int line_num \hat{\phantom{a}} " at column " \hat{\phantom{a}}string_of_int column_num ^ ": " ^ token in
```

```
Listing 8.3: ast.ml
```

```
1 (∗
2 ∗ Authors:
3 ∗ − Ruonan Xu
 4 ∗ − Jake Kwon
5 ∗ − Eunice Kokor
6 ∗)
 7
s let beathoven lib = "stdlib.bt"
9 let default_mname = " bt"
_{10} let default fname = " _{\text{main}}"
11
_{12} type primitive =13 Unit
14 | Bool
15 | Int
16 | Double
17 | String
18 | Char
19 (∗ primitive music type ∗)
20 | Pitch
21 | Duration
22
23 (∗ Change Musictype(Note) as Structtype("Note") so that can access it like struct ∗)
24 (* type music type = Note *)
25
26 type datatype = Primitive of primitive
27 (∗ | Musictype of musictype ∗)
28 | Structtype of string | Arraytype of datatype
29
30 (* Musictype(Seq) = Arraytype(seq_ele_type).
31 ∗ Seq is internally Arraytype and has all attributes of arrays.
32 ∗ It's better to define it as one of Arraytypes.
33 ∗)
34 let seq_ele_type = Structtype("Note")
35
_{36} type binary operator =37 Add | Sub | Mult | Div | Mod | Equal | Neq
38 | Less | Leq | Greater | Geq | And | Or
39
40 type unary operator = Neg | Not
41
42 type bind = datatype * string
43 (* type formal = Formal of bind | Many of datatype *)44
45 type struct_decl = {
46 sname : string ;
47 fields : bind list ;
48 }
49
50 type \exp r =51 Id of string
52 | StructField of expr ∗ string
53 | LitBool of bool
54 | LitInt of int
55 | LitChar of char
```

```
56 | LitDouble of float
57 | LitStr of string
 58 | LitPitch of char * int * int (* step * octave * alter *)
 59 | LitDuration of int
∗ int
 60 | LitNote of expr
∗ expr
(
∗ pitch
∗ duration
∗
)
61 | Null
 62 | Binop of expr
∗ binary_operator
∗ expr
 63 | Uniop of unary_operator
∗ expr
 64 | Assign of expr
∗ expr
 65 | FuncCall of string
∗ expr list
66 | Noexpr
67 | LitSeq of expr list
68 | LitArray of expr list
 69 | ArrayIdx of expr
∗ expr
 70 | ArraySub of expr
∗ expr
∗ expr
71
72 type stmt =73 Block of stmt list
74 | Expr of expr
 75 | VarDecl of datatype
∗ string
∗ expr
76 | Return of expr
 77 | If of expr
∗ stmt
∗ stmt
 78 | While of expr
∗ stmt
 79 | For of expr
∗ expr
∗ expr
∗ stmt
80 | Break
81 | Continue
82 | Struct of struct_decl
83
84
\frac{1}{85} type func_decl = {
86 fname : string ;
87 formals : bind list ;
88 returnType : datatype;
89 body : stmt list ;
90
   }
91
92 type btmodule = {
93 mname : string;
94
      (
∗ TODO
: usr_type Enum
∗
)
95 funcs : func_decl list ;
 96
}
97
98 type include list = string list
\alpha100 type program = btmodule list
```
## Listing 8.4: scanner.mll

```
1
(
∗
 \overline{2}∗ Authors
:
 3
      ∗
− Ruonan Xu
 4
      ∗
− Jake Kwon
 5
      ∗
− Sona Roy
 6
      ∗
)
 \begin{matrix} 7 \\ 8 \end{matrix}9 open Parser
10
11 let get_char str =
```

```
12 let str = (Scanf.unescaped str) in
13 str .[1]
14 }
15
16 let lowercase = [a^3 - 'z^3]17 let uppercase = [A'-Z']18 let letter = lowercase | uppercase
19 let digit = ['0'−'9']
20 let newline = (\ln' | \ln' | \ln' | \ln \ln)21 let whitespace = [''' '\t']
22 let separator = \cdot;23
24 (∗ Used for char ∗)
25 let escape = '\\' ['\\' ''' '"' 'n' 'r' 't ']
26 let ascii = ([ ' '-''] ' ' # '-' [ ' ''] '-''') )27
28 (∗ Used for float parsing ∗)
29 let hasint = digit+ '.' digit*30 let hasfrac = digit* '.' digit +
31 let hasexp = 'e' ('+'? | '-'') digit +
32
33 let pitch = ['A'-'G'] ( (['0'-'9'] | "10" ) ('#'|'b')?)?
34 let pitch relative = ['1'-'7'] ('^{\sim}<sub>1</sub>' ')
35
36
37 (∗ Regex conflicts are resolved by order ∗)
38 rule token = parse
39 | newline { token lexbuf }
40 | whitespace { token lexbuf }
41 | separator { SEP }
42 | "/∗" { comment lexbuf } (∗ Comments ∗)
43 \vert \int \vert^{\pi}/\vert^{\pi} \{ comment _oneline lexbuf \}44 (∗ −−−−−−−−−−−−− Scoping −−−−−−−−−−−−− ∗)
45 | '(' { LPAREN }
46 |\rangle ') \{ RPAREN
47 | '[' { LBRACK
48 | ']' { RBRACK
49 |\gamma\rangle { LBRACE
50 | '}' { RBRACE }
51 (∗ −−−−−−−−−−−−− Operators −−−−−−−−−−−−− ∗)
\begin{array}{c|c|c|c|c} \n 52 & & + \rightarrow & \{  \text{PLUS } \} \\
 \hline\n 52 & & + \rightarrow & \{  \text{ MINITE } \} \n \end{array}53 | '−' { MINUS }
54 | '∗' { TIMES }
55 | '\\' { DIVIDE } (* otherwise need to infer what's 1/4, binop or duration *)
56 | '%' { MOD }
57 | '=' { ASSIGN }
58 | "==" \{ \text{EQ } \}59 | "!=" { NEQ }
60 \Big| \leq \ \{ \ \text{LT } \}61 | "<=" { LTE }
62 | '>' \{ \text{ GT } \}63 | ">=" { GTE }
64 | ',' { COMMA }
65 | '!' { NOT }
66 | "&" { PARALLEL }
67 | "and" { AND }
68 | "or" { OR }
69 | "−>" { RARROW }
70 | '/' { SLASH }
```

```
71 | "::" { SCORE_RESOLUTION }
72 | " .. " { DOTS }
73 | ':' { COLON }
\begin{array}{c} \mathbf{74} \\ \mathbf{12} \end{array} \begin{array}{c} \mathbf{74} \\ \mathbf{12} \end{array} \begin{array}{c} \mathbf{74} \\ \mathbf{13} \end{array}75 | ''' { APOSTROPHE }
76 | '\sim' { OCTAVE_RAISE }
77 | ' ' { OCTAVE_LOWER }
78 | "=>" { MATCHCASE }
79 (∗ −−−−−−−−−−−−− Keywords −−−−−−−−−−−−− ∗)
80 | "unit" { UNIT }
 81 | "bool" { BOOL }
82 | "int" { INT }
83 | "double" { DOUBLE }
84 | "char" { CHAR }
85 | "string " { STR }
86 | "Struct" { STRUCT }
87 | "Enum" { ENUM }
88 | " if " { IF
89 | " else "{ ELSE }
90 | "match" { MATCH }
 91 | "while" { WHILE }
92 | "for" { FOR }
93 | "in" { IN }
94 | "range" { RANGE }
95 | "break" { BREAK }
96 | "continue" { CONTINUE }
97 | "func" { FUNC }
98 | "return" { RETURN }
99 | "using" { USING }
100 | "module" { MODULE }
101 (∗
102 | "null" { NULL }
103 ∗)
104 | "true" { LIT_BOOL(true) }
105 | " false " { LIT_BOOL(false) }
106 (∗ −−−−−−−−−−−−− Music Keywords −−−−−−−−−−−−− ∗)
107 | "pitch" { PITCH }
108 | "duration" { DURATION }
109 | "Note" { NOTE }
110 | "Chord" { CHORD }
111 | "Seq" { SEQ }
112 (∗ −−−−−−−−−−−−− Literals −−−−−−−−−−−−− ∗)
113 | digit + as lit \{ \text{LIT\_INT(int of string lit)} \}_{114} | digit + as lit "\cdot." { LIT_INT_DOTS(int_of_string lit) }
_{115} | pitch as lit { LIT_PITCH(lit) }
_{116} | pitch relative as lit { LIT PITCH(
117 (Core.Std.Char.to_string (Char.chr (((int_of_char lit .[0] − 48)+1) mod 7 + 65)))
118 \hat{ } (if lit .[1] = \hat{ } then "5" else "3") ) }
119 | ((hasint | hasfrac) hasexp?) | ( digit+ hasexp) as lit { LIT_DOUBLE(float_of_string lit) }
120 | " ( ascii | digit | escape ) " as str { LIT_CHAR(get_char str) ]
121 | '"' ((\setminus)' '" | \uparrow"' | \uparrow" '") * as str ) '"' { LIT_STR(Scanf.unescaped str) }
122 | ( letter ) ( letter | digit | ' )<sup>*</sup> "'? as lit { ID(lit) } (* Identifiers should start with
           letters ∗)
123 | eof { EOF }
124 | _ as c { raise (Exceptions.Lexing_error("Unknown token '" \hat{ } String.make 1 c \hat{ } "")) }
125
_{126} and comment = parse
127 \mathbb{I} \times / \mathbb{I} { token lexbuf
128 | \left[ (comment lexbuf }
```

```
129
130 and comment_oneline = parse
131 (newline | eof) { token lexbuf }
132 | { comment oneline lexbuf }
```

```
Listing 8.5: parser.mly
 1 /∗
 2 ∗ Authors:
 3 ∗ − Ruonan Xu
 4 * - Jake Kwon
 5 * - Sona Roy
 6 ∗/
 7
 8 %{
 9 open Ast
10 %}
11
12 /∗ Token and type specifications ∗/
13 %token <int> LIT_INT LIT_INT_DOTS
14 %token <bool> LIT_BOOL
15 %token <string> LIT_STR
16 %token <float> LIT_DOUBLE
17 %token <string> ID
18 %token <string> LIT_PITCH
19 %token <char> LIT_CHAR
20 %token UNIT BOOL INT CHAR DOUBLE STR
21 %token STRUCT ENUM
22 %token PITCH DURATION NOTE CHORD SEQ
23 %token ASSIGN
24 %token RETURN SEP EOF
25 %token LPAREN RPAREN LBRACK RBRACK LBRACE RBRACE
26 %token PLUS MINUS TIMES DIVIDE MOD
27 %token EQ NEQ LT LTE GT GTE
28 %token COLON DOT COMMA
29 %token NOT AND OR
30 %token RARROW
31 %token SLASH PARALLEL APOSTROPHE DOTS
32 %token OCTAVE_RAISE OCTAVE_LOWER SCORE_RESOLUTION
33 %token FUNC USING MODULE
34 %token MATCH MATCHCASE
35 %token IF ELSE WHILE FOR IN RANGE BREAK CONTINUE
36
37 /∗ Precedence (low to high) and Associativity ∗/
38 %nonassoc NOELSE
39 %nonassoc ELSE
40 %right ASSIGN
41 %left COLON
42 %left OR
43 %left AND
44 %left EQ NEQ LT GT LTE GTE
45 %left PLUS MINUS
46 %left TIMES DIVIDE MOD
47 %nonassoc SLASH
48 %right NOT
49 %right RBRACK
50 %left LBRACK DOT
51 %nonassoc DOTS
52 /∗
```

```
53 %left OCTAVE_RAISE OCTAVE_LOWER
54 ∗/
55
56
57 /∗ AST program start ∗/
58 %start program
59 %type <Ast.program> program
60
61 %%
62
63 literal_duration :
_{64} | LIT_INT SLASH LIT_INT { LitDuration($1, $3) }
65
66 literal_pitch :
_{67} | LIT PITCH { LitPitch($1.[0],
68 (if (String.length 1 \leq i \leq 1) then 4 else (int_of_char 1.[1] - \text{int\_of\_char'}(0')),
69 (if (String.length 1 \leq 2) then 0 else if 1 \leq 2] = '#' then 1 else -1) }
70
71 literal note complete: /∗ Maybe I should parse Note literals in scanner with regex */72 | LIT_INT_DOTS literal_duration { LitNote(LitInt($1), $2) } /* For 5..1/4 */
73
74 literal_note :
75 literal_note_complete { $1 }
76 /∗ LitSeq only supports complete literal note ∗/
77 | DOTS literal_duration { LitNote(LitPitch(^{\circ}C', 4, 0), $2) }
78
79 literal :
80 /∗| NULL { Null }∗/
 81 | LIT_BOOL { LitBool($1) }
82 | LIT_INT \{ \text{ Litht}(\$1)\}\83 | LIT_DOUBLE { LitDouble($1) }
84 | LIT STR { LitStr($1) }
85 | LIT_CHAR { LitChar($1) }
86 /∗ these are still Primitive() ∗/
87 | literal pitch \{ $1 \}88 | literal_duration { $1 }
89 | literal_note { $1 }
90
91 primitive:
92 UNIT { Unit }
93 | INT { Int }
94 | DOUBLE { Double }
95 | STR { String }
96 | BOOL { Bool }
97 | CHAR { Char }
98 /∗ primitive music types ∗/
99 | PITCH { Pitch }
100 | DURATION { Duration }
101
102 datatype_nonarray:
103 primitive { Primitive($1) }
104 /∗| NOTE { Musictype(Note) }∗/
105 | NOTE { Structtype("Note") }
106 | SEQ { Arraytype(seq_ele_type) }
107 | STRUCT ID { Structtype($2) }
108
109 datatype:
110 datatype_nonarray { $1 }
111 | datatype_nonarray LBRACK RBRACK { Arraytype($1) }
```

```
112
113 /∗ −−−−−−−−−−−−−−−−−−− Expressions −−−−−−−−−−−−−−−−−−− ∗/
114
115 ids :
116 ID { Id($1) }
117 | ids DOT ID { StructField($1, $3) } /* how about struct.struct.f?? */
118 | ids LBRACK expr RBRACK { ArrayIdx($1, $3) } /∗ ids?? ∗/
119
120 index_range: /∗ Python−like array access ∗/
121 expr COLON expr { ($1, $3) }
_{122} | COLON expr { (LitInt(0), $2) }
123 | expr COLON { ($1, Noexpr) }
_{124} | COLON { (LitInt(0), Noexpr) }
125
126 expr:
127 | ids { $1 }
128 | literal { $1 }
129 | LIT_INT_DOTS ids { LitNote(LitInt($1), $2) } /∗ For 5..1/4 ∗/
130 | expr DOTS expr { LitNote($1, $3) }
131 | MINUS expr { Uniop (Neg, $2) }
132 | expr PLUS expr { Binop($1, Add, $3) }
133 | expr MINUS expr { Binop($1, Sub, $3) }
_{134} | expr TIMES expr { Binop($1, Mult, $3) }
\vert as \vert expr DIVIDE expr { Binop($1, Div, $3) }
136 | expr MOD expr { Binop($1, Mod, $3) }
137 | expr EQ expr { Binop($1, Equal, $3) }
138 | expr NEQ expr { Binop($1, Neq, $3) }
139 | expr LT expr { Binop($1, Less, $3) }
140 | expr LTE expr \{ \text{Binop}(\$1, \text{Leg}, \$3) \}141 | expr GT expr { Binop($1, Greater, $3) }
142 | expr GTE expr { Binop($1, Geq, $3) }
143 | expr AND expr { Binop($1, And, $3) }
144 | expr OR expr { Binop($1, Or, $3) }
145 | NOT expr { Uniop (Not, $2) }
146 | ID LPAREN expr_list RPAREN { FuncCall($1, $3)}
147 | ids ASSIGN expr { Assign($1, $3) }
148 | ids LBRACK index_range RBRACK { ArraySub($1, fst $3, snd $3) }
149 | LBRACK expr_list RBRACK { LitArray($2) }
150 | LT note_list GT { LitSeq($2) } /* using expr_list will have a lot of conflicts \ast/
151 | LPAREN expr RPAREN { $2 }
152
153 /∗LPAREN ids RPAREN∗/
154
155 /∗ −−−−−−−−−−−−−−−−−−− Note List −−−−−−−−−−−−−−−−−−− ∗/
156
157 note_list:
_{158} | note rev list { List.rev $1 }
159
160 note:
161 ids { $1 }
_{162} | LIT_INT { LitNote(LitInt($1), LitDuration(1, 4)) }
_{163} | literal pitch { LitNote($1, LitDuration(1, 4)) }
_{164} | literal_note_complete { $1 }
_{165} | LIT_INT_DOTS ids { LitNote(LitInt($1), $2) }
166 | LIT_INT DOTS literal_duration { LitNote(LitInt($1), $3) } /∗ For 5 ..1/4 ∗/
167 | literal_pitch DOTS literal_duration { LitNote($1, $3) }
168 | ids DOTS literal_duration { LitNote($1, $3) }
169 | ids DOTS ids { LitNote($1, $3) }
170 | LIT_INT DOTS ids { LitNote(LitInt($1), $3) }
```

```
171 | literal_pitch DOTS ids { LitNote($1, $3) }
172 /∗ TODO: LitInt(), ids are not yet supported for Note ∗/
173 | literal_duration { LitNote(LitPitch(^{\circ}C', 4, 0), $1) }
174
175 note rev list:
176 /∗ nothing ∗/ { [] }
177 | note_rev_list note { $2::$1} } /* note that id can be whatever datatype */
178
179 /∗ −−−−−−−−−−−−−−−−−−− Expressions List −−−−−−−−−−−−−−−−−−− ∗/
180
181 expr_list:
182 /∗ nothing ∗/ { [] }
183 | expr_rev_list { List.rev $1 }
184
185 expr_rev_list:
186 expr { [$1] }
187 | expr_rev_list COMMA expr { $3 :: $1 }
188
189 expr_opt:
190 /∗ nothing ∗/ { Noexpr }
191 | expr { $1 }
192
193
194 /∗ −−−−−−−−−−−−−−−−−−− Statements −−−−−−−−−−−−−−−−−−− ∗/
195
196 stmt:
197 expr SEP { Expr($1) }
198 | var_decl { $1 }
199 | RETURN expr SEP { Return($2) }
200 | RETURN SEP { Return(Noexpr) }
_{201} | LBRACE stmt_list RBRACE { Block($2) }
202 | IF LPAREN expr RPAREN stmt %prec NOELSE { If($3, $5, Block([Expr(Noexpr)])) }
203 | IF LPAREN expr RPAREN stmt ELSE stmt { If($3, $5, $7) }
_{204} | FOR LPAREN expr_opt SEP expr_opt SEP expr_opt RPAREN stmt { For($3, $5, $7, $9) }
205 | FOR ids IN RANGE LPAREN expr COMMA expr RPAREN stmt
206 { For(Assign($2, $6), Binop($2, Less, $8), Assign($2, Binop($2, Add, LitInt(1))), $10) }
207 | WHILE LPAREN expr RPAREN stmt { While($3, $5) }
208 | BREAK SEP { Break }
209 /∗| CONTINUE SEP { Continue }∗/
210
211 stmt_list:
_{212} | stmt_rev_list { List.rev $1 }
213
214 stmt_rev_list:
215 /* \text{nothing } */ \{ [] \}216 | stmt_rev_list stmt { $2 :: $1 }
217
218 var_decl:
219 datatype ID SEP { VarDecl($1, $2, Noexpr) }
220 | datatype ID ASSIGN expr SEP \{ \text{VarDecl}(\$1, \$2, \$4) \}221
222 /∗ −−−−−−−−−−−−−−−−−−− Structs −−−−−−−−−−−−−−−−−−− ∗/
223
224 field list :
225 | field_rev_list { List .rev $1 }
226
227 field_rev_list :
228 datatype ID SEP { [($1, $2)] }
229 | field_rev_list datatype ID SEP { ($2, $3) :: $1 }
```

```
231 struct_decl:
232 STRUCT ID LBRACE field_list RBRACE
233 {
234 { sname = $2; fields = $4;}
235 }
236
237 struct_and_stmt:
238 stmt { $1 }
239 | struct_decl { Struct($1) }
240
241 /∗ −−−−−−−−−−−−−−−−−−− Functions −−−−−−−−−−−−−−−−−−− ∗/
242243 formal_list: /∗ bind list ∗/
244 /* \text{nothing } */ \{ [] \}245 | formal_rev_list { List.rev $1 }
246
247 formal_rev_list:
248 datatype ID { [($1, $2)] }
249 | formal_rev_list COMMA datatype ID \{ ($3, $4) :: $1 \}250
251 func_decl:
252 FUNC ID LPAREN formal_list RPAREN RARROW datatype LBRACE stmt_list RBRACE
253 \frac{}{}254 { fname = $2; formals = $4; returnType = $7; body = $9 }
255 }
256
257 mfuncs: /∗ struct_and_stmt_rev_list (main_func), func_decl_rev_list ∗/
258 /∗ nothing ∗/ { [], [] }
259 | mfuncs struct_and_stmt \{ (\$2::\$st \$1), \text{ and } \$1 \}260 | mfuncs func_decl { fst $1, (\$2 :: snd $1) }
261
262 mbody:
263 mfuncs
264 {
265 { fname = default_fname; formals = [];
266 returnType = Primitive(Unit); body = List.rev (fst $1) } :: (List.rev (snd $1))
267 }
268
269 /∗ −−−−−−−−−−−−−−−−−−− Modules −−−−−−−−−−−−−−−−−−− ∗/
270
271 include_decl:
272 | USING ID SEP { ($2, true) }
273 | MODULE ID SEP { ($2, false) }
274
275 include_rev_list:
276 include_decl { [$1] }
277 | include_rev_list include_decl { $2::$1 }
278
279 btmodule:
280 mbody
281 \frac{}{}_{282} { mname = default mname; funcs = $1 }
283 }
284
285 include_list :
286 | include_rev_list \{ (beathoven_lib, true) :: (List .rev $1)}
287
288 program:
```

```
289 | btmodule EOF { [$1] }
290 | include_list btmodule EOF { [$2] }
291
292 /∗ TODO: right now include_list must be on the top ∗/
293 /∗ Parser is stateless (no memory) ∗/
```

```
Listing 8.6: sast.ml
```

```
1 (∗
2 ∗ Authors:
3 ∗ − Ruonan Xu
4 * - Jake Kwon
\frac{1}{5} \ast – Sona Roy
6 ∗ − Eunice Kokor
7 ∗)
8
9 module A = Ast10
11 type expr =12 Id of string ∗ A.datatype
13 | StructField of expr ∗ string ∗ A.datatype (∗ Id ∗ Id ∗ datatype ∗)
14 | LitBool of bool
15 | LitInt of int
16 | LitChar of char
17 | LitDouble of float
18 | LitStr of string
19 | LitPitch of char ∗ int ∗ int
20 | LitDuration of int ∗ int
21 | LitNote of expr ∗ expr
22 | Null
23 | Binop of expr ∗ A.binary_operator ∗ expr ∗ A.datatype
24 | Uniop of A.unary_operator ∗ expr ∗ A.datatype
25 | Assign of expr ∗ expr ∗ A.datatype
26 | FuncCall of string ∗ expr list ∗ A.datatype
27 | Noexpr
28 | LitArray of expr list ∗ A.datatype (∗ element type ∗)
29 | ArrayConcat of expr list ∗ A.datatype (∗ type of array ∗)
30 | ArrayIdx of expr ∗ expr ∗ A.datatype
31 | ArraySub of expr ∗ expr ∗ expr ∗ A.datatype
32
33 type stmt =34 Block of stmt list
35 | Expr of expr ∗ A.datatype
36 | If of expr ∗ stmt ∗ stmt
37 | While of expr ∗ stmt
38 | For of expr ∗ expr ∗ expr ∗ stmt
39 | Return of expr ∗ A.datatype
40 | Break
41 | Continue
42 | VarDecl of A.datatype ∗ string ∗ expr
43
44
45 type func \text{ decl} = \{46 fname : string ;
47 formals : A.bind list ;
48 returnType : A.datatype;
49 body : stmt list ;
50 (∗ TODO: separate vars from stmt list in analyzer or parser ?? ∗)
51 }
```

```
52
53 type btmodule = {
54 mname : string;
55 structs : A.struct_decl list ; (∗ global name ∗)
56 funcs : func_decl list ; (∗ global name ∗)
57 }
58
59 type program = {
60 btmodules : btmodule list;
61 }
```
## Listing 8.7: analyzer.ml

```
1 (∗
2 ∗ Authors:
3 ∗ − Ruonan Xu
4 * - Jake Kwon
5 ∗ − Eunice Kokor
6 * - Sona Roy
7 ∗)
8
9 open Ast
10 module A = Ast11 module S = Sast12
13 open Environment
14 open Pprint
15
16 module SS = Set.Make(17 struct
18 let compare = Pervasives.compare
19 type t = datatype
20 end )
21
2223 (∗ −−−−−−−−−−−−−−−−−−− SAST Utilities −−−−−−−−−−−−−−−−−−− ∗)
24
25 let get_var_type env s =
26 try StringMap.find s env.var_map
27 with | Not found ->28 (if env.ismain then raise (Exceptions.VariableNotDefined s));
29 try
30 let (d, ) = StringMap.find s env.formal map in d
31 with | Not found ->32 (∗ Note that local variables can overwrite module fields (global variables) ∗)
33 try StringMap.find (get_global_name env.name s) !(env.btmodule).field_map
34 with | Not_found −> raise (Exceptions.VariableNotDefined s)
35
36 let get_type_from_expr (expr : S.expr) =
37 match expr with
38 Id (,d) -> d
39 | StructField(\ ,\ ,d) \rightarrow d
_{40} | LitBool() \rightarrow A.Primitive(Bool)
_{41} | LitInt(_) -> A.Primitive(Int)
42 | LitDouble(_) −> A.Primitive(Double)
43 | LitChar(_) −> A.Primitive(Char)
_{44} | LitStr( ) -> A.Primitive(String)
45 | LitPitch(\_,\_) -> A.Primitive(Pitch)
```

```
_{46} | LitDuration(, ) –> A.Primitive(Duration)
```
## CHAPTER 8. CODE LISTING 77

```
_{47} | LitNote(\_,) \rightarrow A.Structtype("Note")
_{48} | Null -> A.Primitive(Unit) (* Null -> Primitive(Null_t) *)
49 | Binop(_,_,_,_,d) -> d
50 |\text{Uniop}(\_,\_,\_\text{d}) \to d51 | Assign(_,_,d) -> d
52 | FuncCall(_,_,d) – > d
53 | Noexpr −> A.Primitive(Unit)
54 | LitArray(,d) \rightarrow Arraytype(d)
55 | ArrayConcat(d) \rightarrow d
56 | ArrayIdx(\ ,\ ,\ d) -> d
57 | ArraySub(\_,\_,\_,\}) \rightarrow d
58
59 let get stmt from expr e =60 let t = get type from expr e in
61 S.Expr(e, t)
62
63 let check_condition (e : S. expr) =64 match (get_type_from_expr e) with
65 | A.Primitive(Bool) | A.Primitive(Unit) \rightarrow ()
66 | _ −> raise (Exceptions.InvalidConditionType)
67
68 let get litpitch (sast expr : S. expr) =
69 match get_type_from_expr sast_expr with
70 | A.Primitive(Pitch) -> sast_expr
71 | A.Primitive(Int) -> (
72 match sast_expr with
73 | LitInt(d) ->74 if d = 0 then S.LitPitch('H',4,0)
75 (* ((d+4) \mod 7) + 62) gives right note for each integer input *)
76 else if d > = 1 & d < = 7 then S. Lit Pitch(Char.chr (( (d+1) mod 7 + 65)), 4, 0)
77 else raise (Exceptions.InvalidPitchAssignment "make sure your pitch is with in 0−7")
78 | Id() -> sast expr (* TODO: codegen !! *)
79 | _ −> raise (Exceptions.Impossible "get_litpitch")
80
81 | _ −> Log.error "[InvalidPitchAssignment]"; sast_expr
82
83 (* let get_map_size map =
84 StringMap.fold (fun k v i \rightarrow i + 1) map 0 *)
85
86 (∗ −−−−−−−−−−−−−−−−−−− build sast from ast −−−−−−−−−−−−−−−−−−− ∗)
87
\text{88} let rec build sast expr env (expr : A.expr) =
89 match expr with
90 | Id(s) -> env,^{91} let s = if env. is main then (get global name env. name s) else s in
_{92} S.Id(s, get var type env s)
93 | StructField(e, f) \rightarrow analyze struct env e f
94 | LitBool(b) −> env, S.LitBool(b)
95 | LitInt(i) \rightarrow env, S.LitInt(i)
96 | LitDouble(f) −> env, S.LitDouble(f)
97 | LitChar(c) \rightarrow env, S.LitChar(c)
98 | LitStr(s) \rightarrow env, S.LitStr(s)99 | LitPitch(k, o, a) \rightarrow env, S.LitPitch(k, o, a)_{100} | LitDuration(a, b) \rightarrow env, S.LitDuration(a, b)
_{101} | LitNote(p, d) \rightarrow analyze_note env p d
_{102} | Binop(e1, op, e2) \rightarrow analyze_binop env e1 op e2
_{103} | Uniop(op, e) \rightarrow analyze_unop env op e
_{104} | Assign(e1, e2) -> analyze_assign env e1 e2
105 | FuncCall(s, el ) −> (∗ TODO: Chord::func() ?? ∗)
```

```
106 analyze_funccall env s el (* env, FuncCall (s, el, _) *)107 | Noexpr −> env, S.Noexpr
108 | Null −> env, S.Null
109 | LitSeq(el) \rightarrow analyze seq env el (\ast LitArray(el', seq ele type) \ast)
_{110} | LitArray(el) -> analyze array env el
111 | ArrayIdx(a, e) −> analyze_arrayidx env a e
112 | ArraySub(a, e1, e2) \rightarrow analyze arraysub env a e1 e2
113
_{114} and build sast expr list env (expr list:A.expr list) =
115 let helper \expr \expr \sin (build sast \expr env \exp) in
116 let sast_expr_list = List.map helper_expr expr_list in
117 (* print_int (get_map_size env.var_map); ∗)
118 env, sast_expr_list
119
120 and analyze struct env \epsilon f =
_{121} let, sast expr = build sast expr env e in
_{122} let field_bind =
_{123} let struct_type = get_type_from_expr sast_expr in
_{124} let struct decl =125 match struct_type with
126 Structtype n -> (
127 try StringMap.find n !(env.btmodule).struct_map
128 with | Not found −> raise(Exceptions.Impossible("analyze_struct")))
129 as d −> raise (Exceptions.ShouldAccessStructType (string of datatype d))
130 in
131 try List find (fun field \rightarrow (snd field) = f) struct decl. fields
132 with | Not_found −> raise(Exceptions.StructFieldNotFound(
133 (string of datatype struct type), f))
134 in
135 env, S.StructField(sast_expr, snd field_bind, fst field_bind)
136
137 and analyze note env p d =_{138} let _{\_}, pitch = build_sast_expr env p in
_{139} let pitch = get litpitch pitch in
_{140} let, duration = build sast expr env d in
141 env, S.LitNote(pitch, duration)
142
143 (* −−−−− Array −−−−− *)
144
145 and analyze_seq env (expr_list:A.expr list) =
_{146} let, sast expr list = build sast expr list env expr list in
_{147} if List .length sast expr list = 0 then
148 env, S.LitArray ([], A.seq_ele_type)
149 else
_{150} let flattened sast expr list =_{151} let flatten seq l (expr : S.expr) =
152 (∗ Cast datatype and flatten Seq ∗)
153 match get_type_from_expr expr with
154 | A.Structtype("Note") −> expr :: l
155 | A.Primitive(Pitch) \rightarrow S.LitNote(expr, LitDuration(1, 4)) :: l
156 | A.Primitive(Duration) -> S.LitNote(LitPitch('C', 4, 0), expr) :: l
157 | A.Arraytype(seq_ele_type) -> (
158 match expr with
159 | LitArray(el, ) \rightarrow (List.rev el) \textcircled{1}160 | _ -> expr :: l
161 )
162 (∗ Future: Chord ∗)
163 | _ −> Log.error "[TypeNotMatch] Element of Seq should have Note type"; l
164 in
```

```
165 List .rev (List . fold_left flatten_seq [] sast_expr_list)
166 in
167 env, S.LitArray(flattened_sast_expr_list, seq_ele_type)
168
169 (∗ TODO: update it ∗)
170 and analyze_array env (expr_list:A.expr list) =
171 let _, sast_expr_list = build_sast_expr_list env expr_list in
_{172} if List . length sast expr list = 0 then
173 env, S.LitArray ([], Primitive(Unit))
174 else
175 let get_ele_type expr =
176 let ele type = get type from expr expr in
177 match ele_type with
178 | Arraytype(d) -> ele_type, d
179 \qquad \qquad \vert \qquad \vert \qquad \rightarrow ele_type, ele_type
180 in
181 let ele\_type = ref (A.Primitive(Unit)) in
_{182} let sast_expr_list =
_{183} let helper array l (expr : S.expr) =
_{184} let d, d' = get_ele_type expr in
185 Log.debug ((string_of_datatype d) \hat{\ } " and " \hat{\ } (string_of_datatype d'));
186 if d' = Primitive(Unit) then l (* expr is \left[\right] *)
187 else
<sup>188</sup> (if !ele type = Primitive(Unit) then ele type := d';
189 (∗ Note that d' is not Unit ∗)
190 if d = !ele type then (
_{191} expr :: (fst 1), snd 1)
_{192} else if d' = lele type then
193 (
194 match expr with
195 | S.LitArray(el, _) -> (el @ (fst l), snd l)
196 \qquad \qquad \qquad \qquad \qquad \qquad \qquad \qquad \qquad \qquad \qquad \qquad \qquad \qquad \qquad \qquad \qquad \qquad \qquad \qquad \qquad \qquad \qquad \qquad \qquad \qquad \qquad \qquad \qquad \qquad \qquad \qquad \qquad \qquad \qquad \qquad \197 let arrays =_{198} if List length (fst 1) = 0 then snd l
_{199} else (S.LitArray(fst 1, d') :: \text{snd } 1)200 in
201 (\begin{bmatrix} \end{bmatrix}, e :: arrays)
202 )
203 else raise (Exceptions.ArrayTypeNotMatch(string_of_datatype d'))
204 )
205 in
206 let l = List. fold_left helper_array ([], []) (List .rev sast_expr_list) in
_{207} if List length (fst 1) = 0 then snd l
208 else S.LitArray(fst 1, !ele_type) :: snd l
209 in
_{210} let sast litarray =211 if List length sast expr list = 1 then List.hd sast expr list
212 else S.ArrayConcat(sast_expr_list, Arraytype(!ele_type))
213 in
214 env, sast_litarray
215
216 and analyze arrayidx env a e =_{217} let, sast \text{arr} = \text{build} sast expr env a in
_{218} let ele type =219 match get_type_from_expr sast_arr with
220 | Arraytype(d) -> d
221 | _ as d −> raise (Exceptions.ShouldAccessArray(string_of_datatype d))
222 in
223 let \Box, idx = build\Boxsast\Boxexpr env e in
```

```
224 (∗ TODO J: check idx is int type ∗)
225 env, S.ArrayIdx(sast_arr, idx, ele_type)
226
227 and analyze arraysub env a e1 e2 =228 let, sast \text{arr} = \text{build} sast \text{expr} env a in
229 let d = get\_type\_from\_expr sast_arr in
_{230} let get sast index e se =
231 let , idx = build sast expr env e in
232 let t = get type from expr idx in
233 if t = Primitive(int) then idx234 else if t = Primitive(Unit) then se
235 else (Log.error "[IndexTypeMismatch]"; idx)
236 in
237 match d with
238 | Arraytype() \rightarrow ()239 let idx1 = get sast index e1 (S.LitInt(0)) and
i\text{dx2} = \text{get\_sast\_index e2 (S.FuncCall("len", [sast\_arr], Primitive(int))) in}241 env, S.ArraySub(sast_arr, idx1, idx2, d)
242 )
243 | _ −> raise (Exceptions.ShouldAccessArray(string_of_datatype d))
244
245 (* --- - Operators ----*246
247 and analyze_binop env e1 op e2 = (* -> env, Binop (e1,op,e2,t) *)
248 let , se1 = build sast expr env e1 in
249 let \searrow se2 = build sast expr env e2 in
_{250} let t1 = get\_type\_from\_expr sel in
_{251} let t2 = get type from expr se2 in
252 let get_logical_binop_type se1 se2 op = function
253 (A.Primitive(Bool), A.Primitive(Bool)) −> S.Binop(se1, op, se2, A.Primitive(Bool))
254 | _ −> raise (Exceptions.InvalidBinopExpression "Logical operators only operate on Bool
           types")
255 in
256 let get sast equality binop () =
257 if t1 = t2 then
258 match t1 with
259 | Primitive(Bool) | Primitive(Int) | Primitive(String)
_{260} \rightarrow S.Binop(se1, op, se2, A.Primitive(Bool))
261 (∗ Equality op not supported for double operands. ∗)
262 | _ −> raise (Exceptions.InvalidBinopExpression "Equality operation is not supported for
             double type")
263 else raise (Exceptions.InvalidBinopExpression "Equality operator can't operate on different
            types")
264 in
265 let get comparison binop type type1 type2 se1 se2 op =266 let numerics = SS.of list [A.Primitive(int); A.Primitive(Double)]267 in
268 if SS.mem type1 numerics && SS.mem type2 numerics
269 then S.Binop(se1, op, se2, A.Primitive(Bool))
270 else raise (Exceptions.InvalidBinopExpression "Comparison operators operate on numeric
            types only")
271 in
272 let get arithmetic binop type sel se2 op = function
273 (A.Primitive(Int), A.Primitive(Double))
274 | (A.Primitive(Double), A.Primitive(Int))
275 | (A.Primitive(Double), A.Primitive(Double)) −> S.Binop(se1, op, se2, A.Primitive(Double))
276 (* | (A.Primitive(int), A.Primitive(Char_t))277 | (A.Primitive(Char<sub>t</sub>), A.Primitive(Int))
278 | (A.Primitive(Char_t), A.Primitive(Char_t)) −> S.Binop(se1, op, se2,
```
A.Primitive(Char\_t)) \*) 280  $\{ (A.Primitive(int), A.Primitive(int)) \rightarrow S.Binop(self, op, se2, A.Primitive(int)) \}$  282 | → raise (Exceptions.InvalidBinopExpression "Arithmetic operators don't support these types") in env, ( match op with 286 | And | Or -> get\_logical\_binop\_type se1 se2 op  $(t1, t2)$  | Equal | Neq −> get\_sast\_equality\_binop () | Less | Leq | Greater | Geq −> get\_comparison\_binop\_type t1 t2 se1 se2 op  $_{289}$  | Add | Mult | Sub | Div | Mod -> get\_arithmetic\_binop\_type se1 se2 op  $(t1, t2)$ ) 291 and analyze unop env op  $e = (* -\ge$  env, Uniop (op,e,) \*)  $_{292}$  let check num unop t = function Neg −> t | \_ −> raise(Exceptions.InvalidUnaryOperation) in let check bool unop  $=$  function Not −> A.Primitive(Bool) | \_ −> raise(Exceptions.InvalidUnaryOperation) in let, se = build sast expr env e in let  $t = get\_type\_from\_expr$  se in match t with A.Primitive(Int) | A.Primitive(Double) −> env, S.Uniop(op, se, check\_num\_unop t op) | A.Primitive(Bool)  $\rightarrow$  env, S.Uniop(op, se, check bool unop op) | \_ −> raise(Exceptions.InvalidUnaryOperation) and analyze assign env e1 e2 = let \_, lhs = build\_sast\_expr env e1 in let,  $r$ hs = build sast expr env e2 in  $_{311}$  let  $t1 = get$  type from expr lhs in let  $t2 = get\_type\_from\_expr$  rhs in let rhs = if  $t1 = t2$  then rhs else match t1, t2 with  $\text{arraytype}(d)$ , Arraytype(Primitive(Unit))  $\Rightarrow$  S.LitArray( $[]$ , d) ( $*$  it means e2 is  $[] *$ ) | Structtype("Note"),  $\rightarrow$  S.LitNote(get litpitch rhs, S.LitDuration(1, 4)) 319  $|$  -> raise (Exceptions.AssignTypeMismatch(string\_of\_datatype t1, string\_of\_datatype t2)) in env, S.Assign(lhs, rhs, t1) and analyze funccall env s el  $=$  let  $\Box$ , sast $\Box$ el = build $\Box$ sast $\Box$ expr $\Box$ list env el in try let func = StringMap.find s builtin funcs in env, S.FuncCall(func.fname, sast\_el, func.returnType) (∗ TODO: check builtin funcs ∗) (∗ such as, len() only accepts arrays ∗) with | Not\_found −> try let fname = get\_global\_func\_name env.name s in let func = StringMap.find fname !(env.btmodule).func\_map in (∗ ast func ∗) let check\_params (actuals : S.expr list ) (formals : A.bind list ) =

```
336 if List length actuals = List length formals (* \&\& *)337 then
338 let paramList = List.map2 (fun i j \rightarrow get_type_from_expr i = fst j) actuals formals in
339 if List .mem false paramList
340 then
341 raise (Exceptions.ParamTypeNotMatch "types of paramater differ")
342 else
343 true
344 else raise (Exceptions.ParamNumberNotMatch "numbers of paramater differ")
345 in
346 if check_params sast_el func.formals
347 then
348 env, S.FuncCall(fname, sast_el, func.returnType)
349 else
350 raise (Exceptions.FuncCallCheckFail "funccall check failed ")
351 with | Not_found −> raise (Exceptions.FuncNotFound (env.name, s))
352 (∗
353 let actuals = handle_params func.sformals sel in
354 let actuals = handle_params f.formals sel in
355 SCall(fname, actuals, func.sreturnType, 0)
356 SCall(sfname, actuals, f .returnType, index)
357 *)
358
359 let get sast structtype env s =
360 let n =
361 (∗ Builtin Struct ∗)
362 if s = "Note" then s363 else get_global_name env.name s
364 in
365 if not (StringMap.mem n !(env.btmodule).struct_map)
366 then raise (Exceptions.UndefinedStructType n)
367 else Structtype(n) (∗ rename Structtype using sast(global) name ∗)
368
369 let get sast arraytype env d =370 match d with
371 | Structtype(s) −> Arraytype(get_sast_structtype env s)
372 | _ -> Arraytype(d) (* so far there is no arraytype within arraytype !! *)
373
374 let build_sast_vardecl env t1 s e =
375 let s =376 if env.ismain then get_global_name env.name s else s
377 in
378 if StringMap.mem s env.var_map || StringMap.mem s env.formal_map
379 then raise (Exceptions.DuplicateVariable s)
380 else
381 let t1 =382 match t1 with
383 | Primitive(Unit) −> raise (Exceptions.UnitTypeError)
384 | Arraytype(d) −> get_sast_arraytype env d
385 | Structtype(s) \rightarrow get sast structtype env s
386 | <del>−</del>> t1
387 in
388 let, sast \exp r = \text{build} \text{ sast} \exp r env e in
389 let t2 = get\_type\_from\_expr sast\_expr in
390 let sast_expr =
_{391} if (t1 = t2) || (sast\_expr = S.Noexpr) then sast_expr
392 else
393 match t1, t2 with
394 (∗ Cast ∗)
```

```
395 | Arraytype(d), Arraytype(Primitive(Unit)) −>
396 S.LitArray (\parallel, d) (* it means e is \parallel *)
397 | Primitive(Pitch), Primitive(Int) −> get_litpitch sast_expr
\text{398} | seq_ele_type, \text{--} \text{5.LitNote}(\text{get} litpitch sast_expr, LitDuration(1, 4))
399 | ->
400 raise (Exceptions.VardeclTypeMismatch(string_of_datatype t1, string_of_datatype
                 t2))
401 in
_{402} env.var map \leq StringMap.add s t1 env.var map;
403 if env.ismain then (∗ add variable to module fields ∗)
404 !( env.btmodule).field_map <− StringMap.add s t1 !(env.btmodule).field_map;
_{405} env, S.VarDecl(t1, s, sast expr)
406
407 let rec build sast block env = function
408 | \t| \to env, S.Block(| \t|)
409 | as 1 - \ge410 let \Box, sl = build_sast_stmt_list env l in env, S.Block(sl)
411
412 and build sast stmt env (stmt : A.stmt) =413 match stmt with
414 | Block sl −> build_sast_block env sl
415 | Expr e −> let, se = build sast expr env e in env, get stmt from expr se
416 | Return e −> build_sast_return e env
_{417} | If (e, s1, s2) -> build sast if e s1 s2 env
_{418} | For(e1, e2, e3, s) -> build_sast_for e1 e2 e3 s env
_{419} | While(e, s) \rightarrow build sast while e s env
420 | Break −> check_break env (∗ TODO: Need to check if in right context ∗)
421 | Continue −> check_continue env (∗ TODO: Need to check if in right context ∗)
\mu_{22} | VarDecl(d, s, e) -> build sast vardecl env d s e
423 | Struct _ −> env, S.Expr(Noexpr, A.Primitive(Unit)) (∗ skip structs ∗)
424
425 and build sast stmt list env (stmt list:A.stmt list) =426 let helper_stmt stmt =
427 let sast stmt = snd (build sast stmt env stmt) in
428 sast stmt (∗ env will be updated ∗)
429 in
430 let sast_stmt_list = List.map helper_stmt stmt_list in
431 (∗ print_int (get_map_size env.var_map); ∗)
432 env, sast_stmt_list
433
434 and build sast return e env =
435 let , se = build sast expr env e in
436 let t = get type from expr se in
437 if t = env.env returnType
438 then env, S.Return(se, t)
439 else raise (Exceptions.ReturnTypeMismatch(string_of_datatype t, string_of_datatype
          env.env returnType))
440
441 and build sast if e s1 s2 env =442 let, se = build sast expr env e in
443 let \Box, ifbody = build_sast_stmt env s1 in
444 let , elsebody = build sast stmt env s2 in
445 if (get type from \exp se) = A.Primitive(Bool)
446 then env, S. If (se, ifbody, elsebody)
447 else raise (Exceptions.InvalidConditionType)
448
449 and build_sast_for e1 e2 e3 s env =
450 let old val = env.env in for in
451 env.env_in_for <− true;
```

```
452 let \Box, sel = build_sast_expr env el in
453 let \Box, se2 = build\Boxsast\Boxexpr env e2 in
454 let , se3 = 5 build sast expr env e3 in
455 let , body = build sast stmt env s in
456 check_condition se2;
457 env.env in for <- old val;
458 env, S.For(se1, se2, se3, body)
459
460 and build sast while e s env =_{461} let old val = env.env in while in
462 env.env_in_while <− true;
463 let, se = build sast expr env e in
_{464} let _, body = build_sast stmt env s in
465 check_condition se;
466 env.env in while \lt old val;
467 env, S.While(se, body)
468
469 and check_break env =
470 if env.env in for \parallel env.env in while then
471 env, S.Break
472 else
473 raise Exceptions.CannotCallBreakOutsideOfLoop
474
475 and check continue env =
476 if env.env in for \parallel env.env in while then
477 env, S.Continue
478 else
479 raise Exceptions.CannotCallContinueOutsideOfLoop
480
481 let check fbody fbody returnType =
482 let len = List.length fbody in
483 if len = 0 then true else
484 let final_stmt = List.hd (List.rev fbody) in
485 match returnType, final_stmt with
486 A.Primitive(Unit), \qquad \rightarrow true
487 | _, S.Return(_, _) −> true
488 | \rightarrow false
489
490 let build_sast_func_decl btmodule_map mname btmodule_env ismain (func:A.func_decl) =
491 let env =
_{492} let formal map =_{493} let helper formal map formal =494 StringMap.add (snd formal) formal map
495 in
496 List . fold_left helper_formal StringMap.empty func.formals
497 in
498 {
499 btmodule_map = btmodule_map;
500 (∗ immutable in this env ∗)
501 name = mname; (∗ current module ?? does it change later ?? ∗)
_{502} btmodule = btmodule env; (* current module *)
503 ismain = ismain;
_{504} formal map = formal map;
505 (∗ mutable in this env ∗)
506 var_map = StringMap.empty;
507 env_returnType = func.returnType;
508 env_in_for = false;
_{509} env in while = false;
510 }
```

```
_{512} let _{\_}, fbody = build_sast_stmt_list env func.body in
513 if check_fbody fbody func.returnType
514 then
515 {
516 S.fname = get_global_func_name mname func.fname;
517 S.formals = func.formals;
518 S.returnType = func.returnType;
519 S-body = fbody;520 and 1
521 else
522 raise (Exceptions.CheckFbodyFail "check_fbody fail")
523
524 let build sast struct decl mname btmodule env struct decl =525 let sname = get global name mname struct decl.sname in
526 (∗ Exceptions.DuplicateFunction ∗)
527 !btmodule_env.struct_map <− (StringMap.add sname struct_decl
         !btmodule_env.struct_map);
528 {
529 sname = sname:
530 fields = struct_decl. fields ; (∗ TODO: rename struct ∗∗bind∗∗ with global name !!∗)
531 }
532
_{533} let build sast btmodule map (btmodule list:A.btmodule list) =
_{534} let build sast btmodule btmodule =_{535} let btmodule _{env} = ref (StringMap.find btmodule.mname btmodule map) in
536 let sast_structs =
_{537} let sast structs =538 let helper_struct_decl struct_rev_list = function
539 Struct struct_decl −>
_{540} let sast struct =541 build_sast_struct_decl btmodule.mname btmodule_env struct_decl
542 in sast_struct :: struct_rev_list
543 \qquad \qquad \rightarrow struct rev list
544 in
545 let (main_func : A.func_decl) = List.hd btmodule.funcs in
546 List .rev (List . fold_left helper_struct_decl [] main_func.body)
547 in
548 (∗ Note that there is only one copy of builtin_types in default module
549 of Sast, which will be used in codegen ∗)
_{550} if btmodule.mname = default_mname then builtin_types_list @ sast_structs
551 else sast_structs
552 in
553 let sast funcs =554 let helper_func_decl ismain func =
555 build_sast_func_decl btmodule_map btmodule.mname btmodule_env ismain func
556 in
557 match btmodule.funcs with
558 | [] −> raise (Exceptions.Impossible "Each module has at least one func (main)")
559 | hd :: tl −>
560 (helper_func_decl true hd) :: (List .map (helper_func_decl false) tl)
561 in
562 {
563 S.mname = btmodule.mname;
564 S. structs = sast structs;
565 S.funcs = sast_funcs;
566 }
567 in
568 List .map build_sast_btmodule btmodule_list
```
in

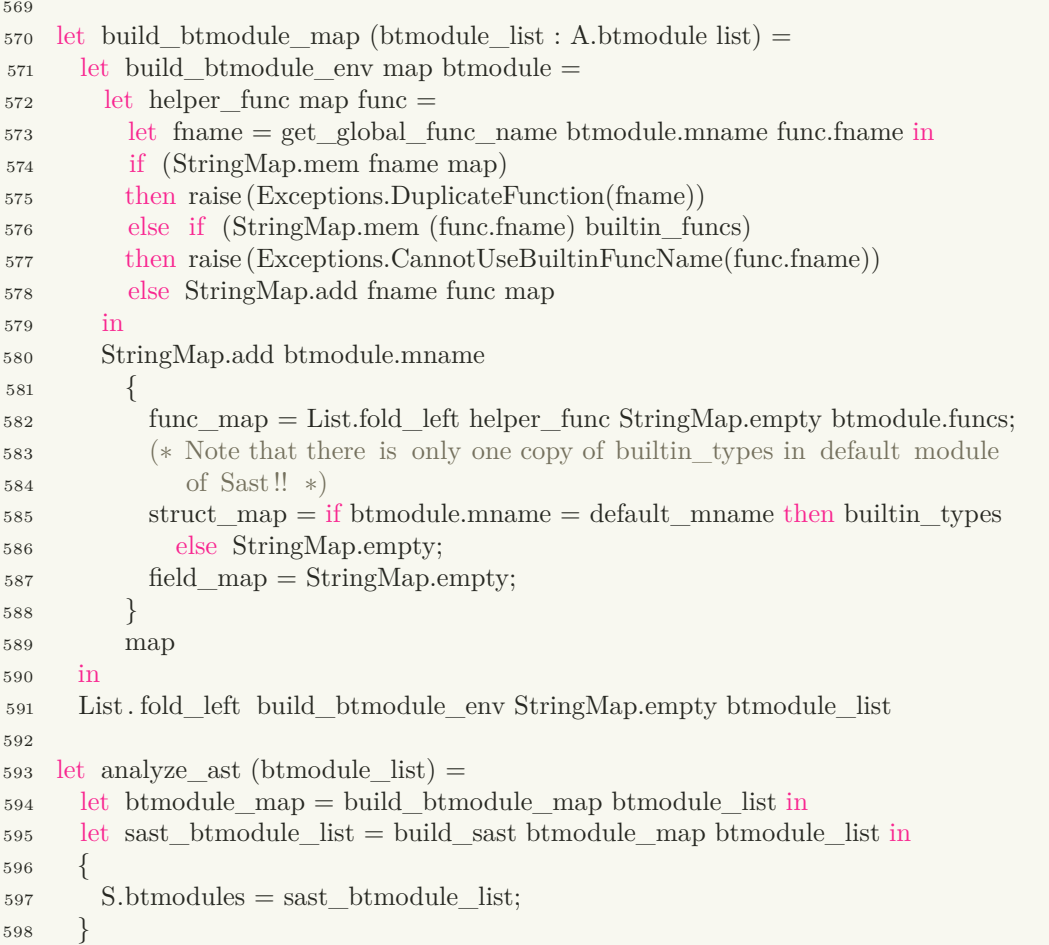

## Listing 8.8: pprint.ml (∗ ∗ Authors: ∗ − Ruonan Xu  $4 * -$  Jake Kwon ∗) (∗ Pretty Print ∗) open Sast (∗ Ast is opened as module A in Sast. Items in Ast can be accessed with A.∗ here. ∗) open Yojson (∗ Ref: https://realworldocaml.org/v1/en/html/handling−json−data.html ∗)  $_{16}$  let rec string of datatype  $(t : A.datatype) =$  match t with  $_{18}$  | Primitive(Unit)  $\rightarrow$  "unit" | Primitive(Bool) −> "bool" 20 | Primitive(Int)  $\rightarrow$  "int"  $_{21}$  | Primitive(Double)  $->$  "double" | Primitive(String) −> "string" | Primitive(Char) −> "char" | Primitive(Pitch) −> "pitch"

```
25 | Primitive(Duration) −> "duration"
```

```
26 (∗ | Musictype(Note) −> "Note" ∗)
```
# CHAPTER 8. CODE LISTING 87

```
27 | Structtype(s) \rightarrow "Struct_" \hat{ } s
28 | Arraytype(d) \rightarrow "Array_" \hat{ } (string_of_datatype d)
29 (∗ TODO J: other datatypes ∗)
30
31 let string of op (op : A.binary operator) =
32 match op with
33 Add -> ^{"+"}34 | Sub -> "−"
35 | Mult -> "*"
36 | Div -> "/"
37 | Equal -> "=="
38 | Neq −> "!="
39 | Less −> "<"
40 \lg \text{Leg} -\gt \lg \lt = \lg \text{A}41 | Greater ->">"
42 | Geq -> ">="
43 | And −> "&&"
44 | Mod −> "%"
45 | Or -> "||"
46
47 let string of uop (uop : A.unary operator) =
48 match uop with
49 Neg \rightarrow "−"
50 \quad | \text{Not} \rightarrow "!"
51
52 let rec string_of_expr expr =
53 match expr with
54 LitInt(1) \rightarrow string_of_int l
55 | LitBool(true) -> "true"
56 | LitBool(false) -> "false"
57 | Id(s, ) -> s
58 | Binop(e1, o, e2, ) –>
59 string_of_expr e1 \hat{ } " \hat{ } string_of_op o \hat{ } " \hat{ } string_of_expr e2
60      | Uniop(o, e, _) –> string_of_uop o ^ string_of_expr e
61 | Assign(v, e, _) -> string_of_expr v \hat{ } " = " \hat{ } string_of_expr e
62 | FuncCall(f, el, _) ->
63 f \hat{f} \uparrow \uparrow \uparrow \uparrow String.concat \uparrow, \uparrow (List .map string_of_expr el) \uparrow \uparrow64 | Noexpr ->65 | LitArray(el, _) \rightarrow "Array: " \hat{C} (String.concat ", " (List .map string_of_expr el))
\begin{array}{c} 66 \\ \hline \end{array} | LitPitch(\_,\_) \to \text{''pitch expr'}67 | LitNote(_, _) -> "note expr"
68
69
70 (∗ Print SAST tree representation ∗)
71
72 let tuple of datatype d = ("datatype", 'String (string of datatype d))
73
74 let rec json_of_expr expr =
75 let (expr_json : Yojson.Basic.json) =
76 match expr with
I_{77} Id(s, d) \rightarrow 'Assoc [("id", 'Assoc [("name", 'String s); tuple_of_datatype d78 | StructField(e1, e2, d) \rightarrow 'Assoc [("StructField",
<sup>79</sup> 'Assoc ((\text{''struct''}, (\text{ison of expr el}));80 (" field ", 'String e2);
81 tuple_of_datatype d;
82 ]) ]
83 | LitBool(b) −> 'Assoc [("bool", 'Bool b)]
\text{84} | LitInt(i) \rightarrow 'Assoc [("int", 'Int i)]
85 | LitDouble(d) −> 'Assoc [("double", 'Float d)]
```
86 | LitStr(s)  $\rightarrow$  'Assoc [("string", 'String s)]  $87$  | LitChar(c)  $\rightarrow$  'Assoc  $[("char", "String (Core-Std.Char.to\_string c))]$ 88 | Lit $Pitch(k, o, a)$  −> 89 let  $p = (Core Std.Char.to\_string k) ^ (string of\_int o) ^ " " (string of\_int a) in$ <sup>90</sup> 'Assoc [("pitch", 'String p)] 91 | LitDuration(a, b)  $\rightarrow$ 92 'Assoc  $[("duration", 'String ((string_of(int a) ^ " / " ^ (string_of(int b)))]$ 93  $|\text{LitNote}(p, d)| \rightarrow 'Assoc|' \text{Note",}$ 94 'Assoc  $(("\text{pitch}"', (]\text{son of expr p}));$ 95  $("duration", (json of expr d));$ 96  $\hspace{3cm}$  ]) ] 97 | Binop(e1, op, e2, d)  $\rightarrow$  'Assoc [("binop", 98 'Assoc  $[("lhs", (json_of-expr e1));$ 99 ("op", 'String (string\_of\_op op));  $\frac{100}{\text{rhs}}, \frac{100}{\text{phs}}, \frac{100}{\text{phs$ <sup>101</sup> tuple of datatype d;  $\Box$  102  $\Box$  ) ; <sup>103</sup> | Uniop(op, e, d) −> 'Assoc [("uniop", 104 'Assoc  $\left(\begin{array}{c} \n\end{array}\right)$ 'String (string\_of\_uop op));  $($ "operand",  $(json_of\_expr e)$ ); <sup>106</sup> tuple\_of\_datatype d  $\left[ \begin{array}{c} 107 \end{array} \right]$  $_{108}$  | Assign(e1, e2, d)  $\rightarrow$  'Assoc [("assign",  $109$  'Assoc  $[("lhs", (jon_of-expr e1));$  $\frac{110}{\text{m}}$  ("rhs", (json\_of\_expr e2)); 111 tuple of datatype d <sup>112</sup> ]) ]  $113$  | FuncCall(f, el, d) -> 'Assoc [("funccall",  $114$  'Assoc  $\left[$  ("name", 'String f); 115 ("params", 'List (List .map json\_of\_expr el)); 116 tuple of datatype d  $\Box$  117  $\Box$ <sup>118</sup> | Noexpr −> 'String "noexpr"  $_{119}$  | Null  $\rightarrow$  'String "null" <sup>120</sup> (∗ | LitSeq(el) −> 'Assoc [("Seq", 'List (List.map json\_of\_expr el))] ∗)  $121$  | LitArray(el, d)  $\rightarrow$  'Assoc [("LitArray", 122 'Assoc  $\left[$  "elements", 'List (List .map json\_of\_expr el)); <sup>123</sup> tuple\_of\_datatype d  $\left[ \begin{array}{c} 124 \end{array} \right]$ <sup>125</sup> | ArrayConcat(el, d) −> 'Assoc [("ArrayConcat", <sup>126</sup> 'Assoc  $(("array", 'List (List . map )|i)$ ; 127 tuple of datatype d  $\left[ \begin{array}{c} 128 \end{array} \right]$  $_{129}$  | ArrayIdx(a, idx, d) -> 'Assoc [("ArrayIdx", 130 'Assoc  $(("\text{Array", json_of-expr a});$  $\left(\sqrt[n]{\text{idx}}\right)$ , json\_of\_expr idx); 132 tuple of datatype d  $\left[\right)$  ]) ]  $134$  | ArraySub(a, idx1, idx2, d)  $\rightarrow$  'Assoc [("ArraySub", 135 'Assoc  $\left[$   $\left[$   $\right]$   $\left[$   $\left[$   $\right]$   $\left[$   $\right]$   $\left[$   $\left[$   $\right]$   $\left[$   $\right]$   $\left[$   $\left[$   $\right]$   $\left[$   $\right]$   $\left[$   $\left[$   $\right]$   $\left[$   $\left[$   $\right]$   $\left[$   $\left[$   $\right]$   $\left[$   $\left[$   $\right]$   $\left[$   $\left[$   $\right]$   $\left[$   $\left[$   $\frac{136}{136}$  ( $\frac{1}{\text{d}x1}$ ,  $\frac{1}{\text{son of } \text{expr } \text{idx1}}$ ; <sup>137</sup> ("Idx2", json\_of\_expr idx2); 138 tuple of datatype d  $\begin{bmatrix} 139 \end{bmatrix}$ <sup>140</sup> in expr\_json 141  $_{142}$  let rec json\_of\_stmt stmt = 143 let  $(\text{stmt\_json}: \text{Yojson}.\text{Basic}, \text{json}) = (* \text{OCaml cannot infer data type as I wish} *)$ <sup>144</sup> match stmt with

```
145 Block sl −> 'Assoc [("block", ' List (List .map json_of_stmt sl))]
_{146} | Expr(e, d) \rightarrow 'Assoc [("stmt_expr", 'Assoc [("expr", json_of_expr e); tuple_of_datatype
           d])]
147 | Return(e, d) −> 'Assoc [("return", 'Assoc [("expr", json_of_expr e); tuple_of_datatype
           d])]
148 | If (e, s1, s2) \rightarrow 'Assoc \left[{\lceil "if" \rceil}, 'Associ \right] 'Cond", json_of_expr e); \left[ "then", json_of-stmt \right]s1)]); ("else", json_of\_stmt s2)]149 | For (e1, e2, e3, s) \rightarrow 'Assoc [("for",<sup>150</sup> 'Assoc [("init", 's) of expr e1);
<sup>151</sup> ("cond", json of expr e2);
152 ("next", json_of_expr e3);
\left(\sqrt[n]{\text{body}}^n, \text{json\_of\_stmt s}]\right)154 | While (e, s) \rightarrow 'Assoc [("while", 'Assoc [["cond", json_of-expre); ("body",json_of_stmt s)])]
155 | Break −> 'String "break"
156 | Continue −> 'String "continue"
157 | VarDecl(d, s, e) \rightarrow 'Assoc [("vardecl",
158 'Assoc [tuple_of_datatype d; ("name", 'String s); ("val",
                                      json_of_expr e)])]
159 in stmt_json
160
_{161} let json of bind list bind list =162 ' List (List .map
163 (function (d, s) \rightarrow 'Assoc [("name", 'String s); tuple of datatype d;])
_{164} bind list)
165
_{166} let json_of_func (func : func_decl) =
167 'Assoc[("func_decl",
168 'Assoc[("fname", 'String func.fname);
169 ("returnType", 'String (string_of_datatype func.returnType) );
170 ("formals", json_of_bind_list func.formals);
171 ("body", 'List (List map json of stmt func.body));
\left[ \begin{array}{cc} 172 & & \end{array} \right]173
_{174} let json of funcs funcs =175 ' List(List .map json_of_func funcs)
176
177 let json_of_struct (s : A.struct_decl) =
178 'Assoc[("struct_decl",
179 'Assoc[("sname", 'String s.sname);
180 ("fields", json_of_bind_list s. fields);
181 \left[\right)182
183 let json of structs structs =184 ' List(List .map json_of_struct structs)
185
186 let json of module btmodule =187 'Assoc [("btmodule",
188 'Assoc[("mname", 'String btmodule.mname);
189 ("structs", json_of_structs btmodule.structs);
190 ("funcs", json_of_funcs btmodule.funcs);
191 ]) ]
192
_{193} let json of module list btmodules =
194 ' List(List .map json_of_module btmodules)
195
196 let json_of_program program =
197 'Assoc [("program",
198 'Assoc [("btmodules", json_of_module_list program.btmodules);])]
```

```
Listing 8.9: environment.ml
 1 (∗
 2 ∗ Authors:
 3 ∗ − Ruonan Xu
 4 * - Jake Kwon
 5 * - Sona Rov
 6 ∗ − Eunice Kokor
 7 ∗)
 8
 9 (∗
10 Translation Environments
11 ∗)
12 open Sast
13 module StringMap = Map.Make (String)
14
15
_{16} let get global func name mname fname =17 if mname = A.default mname && fname = A.default fname
18 then "main" (∗ main entry ∗)
19 (∗ We use '.' to separate types so llvm will recognize the function name
20 and it won't conflict ∗)
21 else mname ^ "." ^ fname
22
23 let get global name mname n =24 (∗ TODO: maybe need another module name for user main, instead of
25 default_mname. Since user ids are not visible to all . Work on this during
26 stdlib .bt \ast)
27 (* if mname = A.default_mname then n else *)
28 mname \hat{} "." \hat{} n
29
30
31 type btmodule env = \{32 (∗ an immutable field, as all funcs are known in Ast ∗)
33 func_map : A.func_decl StringMap.t; (∗ key: global name ∗)
34 mutable struct_map : A.struct_decl StringMap.t; (∗ key: global name ∗)
35 (∗ what's the use except findding duplicate?? ∗)
36 mutable field_map : A.datatype StringMap.t; (∗ key: global name ∗)
37 }
38
39 (∗ initialize a new environment for every func ∗)
40 type env = \{41 (∗ same for all envs ∗)
42 btmodule_map : btmodule_env StringMap.t;
43 (∗ the module this func is in ∗)
44 name : string;
45 btmodule : btmodule_env ref;
46 ismain : bool; (∗ whether this func is main of module ∗)
47 (* func locals *)
48 formal_map : A.bind StringMap.t;
49 mutable var_map : A.datatype StringMap.t;
50
51 mutable env_returnType: A.datatype; (∗ why mutable ?? ∗)
52 mutable env_in_for : bool;
53 mutable env_in_while : bool;
54 }
55
56 (∗ Initialize builtin_types. ∗)
57 let (builtin_types_list : A.struct_decl list ) =
58 |{
```

```
59 A.sname = \degree pitch";
60 A. fields = [(A.Primitive(Char), "key"); (A.Primitive(Int), "octave");61 (A.Primitive(int), "alter");62 };
63 {
64 A.sname = \text{"} duration";
65 A. fields = [(A.Primitive(int), "a");(A.Primitive(int), "b");];66 };
67 {
68 (∗ TODO: if Note is just struct, why not declare it in stdlib .bt ∗)
69 A.sname = "Note";
70 A. fields = [(A.Primitive(Pitch), "p");(A.Primitive(Duration), "d");71 };
72
73 let (builtin types : A.struct decl StringMap.t) =
74 let add to map (builtin type : A.struct decl) map =
75 StringMap.add builtin_type.sname builtin_type map
76 in
77 List . fold_right add_to_map builtin_types_list StringMap.empty
78
79 (∗ Initialize builtin_funcs ∗)
80 (∗ This is part is only for function checking, such as parameters type checking ∗)
\text{81} let (builtin funcs : func decl StringMap.t) =
82 let get func decl name (returnType : A.datatype) formalsType =83 {
_{84} fname = name; body = \parallel;
\text{seturnType} = \text{returnType};86 (∗ Note that formal types here correspond to codegen/get_bind_type,
87 codegen builtin funcs, and function parameters in stdlib.c ∗)
88 formals = List.map (fun typ \rightarrow (typ, "")) formalsType;
89 }
90 in
91 let unit_t = A.Primitive(Unit) and int_t = A.Primitive(Int)
92 and string t = A.Primitive(Suring)93 and pitch t = A.Primitive(Pitch) and duration t = A.Primitive(Duration)
94 \quad \text{in}95 let map = StringMap.empty in
96 let map = StringMap.add "print"
97 (get_func_decl "printf" unit_t []) map in
98 let map = StringMap.add "render_seqs_as_midi"
99 (get_func_decl "render_seqs_as_midi" unit_t []) map in
_{100} let map = StringMap.add "len"
101 (get_func_decl "len" int_t [ ]) map in (* TODO: add the param *)
102 let map = StringMap.add "render_as_midi"
103 (get func decl "render as midi" unit t \upharpoonright A.Arraytype(A.seq ele type) ]) map in (∗
             TODO: add the param ∗)
_{104} let map = StringMap.add "str_of_pitch"
105 (get_func_decl "_str_of_pitch" string_t [ pitch_t ]) map in
106 let map = StringMap.add "str_of_duration"
107 (get func decl " str of duration" string t [ duration t ]) map in
_{108} let map = StringMap.add "str_of_Note"
109 (get_func_decl "_str_of_Note" string_t [ A.Structtype("Note") ]) map in
110 map
```
#### Listing 8.10: codegen.ml

- <sup>1</sup> (∗
- <sup>2</sup> ∗ Authors:

```
3 ∗ − Ruonan Xu
```

```
4 * - Sona Roy
 5 ∗ − Jake Kwon
 6 ∗ − Eunice Kokor
 7 ∗)
 8
 9 (∗
10 Code generation: translate takes a semantically checked AST and produces LLVM IR
11
12 LLVM tutorial: Make sure to read the OCaml version of the tutorial
13 http://llvm.org/docs/tutorial/index.html
14
15 Detailed documentation on the OCaml LLVM library:
16 http://llvm.moe/
17 http://llvm.moe/ocaml/
18 ∗)
19
20 module L = Llvm (* LLVM VMCore interface library *)
21 open Sast
22
23 module StringMap = Map.Make(String)24
_{25} let \text{debug} = \text{true}26
27 let context = L.global context () (* global data container *)
28 let the module = L.create module context "Beathoven Codegen" (* container *)
29 (* let builder = L.builder context *)
30 let double_t = L.double_type context
31 and i64 t = L.i64 type context
32_ and i32_ t = L.i32_ type context
33 and i8_t = L.i8 type context
34 and i1 t = L.i1 type context
35 and void t = L.void type context
36 let str<sub>_t</sub> = L.pointer_type i8_t
37 let ptr t = str t
38 let size_t = L.type_of (L.size_of i8_t)
39 let void_p = L.pointer_type size_t
40 let null_ll = L.const_null i32_t41 and null_str = L.const_null str_t
42
43 let is main = ref false
44 (∗ All vardecls in main adopt global name and
45 are defined as global variables in codegen. ∗)
46 let global tbl:( string , L. llvalue ) Hashtbl.t = Hashtbl.create 100
47 (∗ Use our own literal lookup instead of L.lookup_global ∗)
48 let literal tbl :( string , L. llvalue ) Hashtbl.t = Hashtbl.create 100
49
50 let local tbl : (string, L. llvalue ) Hashtbl.t = Hashtbl.create 50
51 (∗ In formal_tbl are the actual values of parameters. If need to modify
52 primitives in it , should create a copy variable with the same name
53 in local_tbl.
54 ∗)
55 let formal_tbl:(string, L. llvalue) Hashtbl.t = Hashtbl.create 10
56
57 let array tbl:(A.datatype, L.lltype) Hashtbl.t = Hashtbl.create 10
58 let struct_tbl:( string , L.lltype ) Hashtbl.t = Hashtbl.create 10
59 let struct_field_indexes:(string, int) Hashtbl.t = Hashtbl.create 50
60 let is_struct_packed = false
61
```

```
63 (∗ −−−−−−−−−−−−−−−−−−− Utils −−−−−−−−−−−−−−−−−−− ∗)
64
65 let lookup struct sname =66 try Hashtbl.find struct_tbl sname
67 with | Not_found −> raise(Exceptions.UndefinedStructType sname)
68
69 let lookup func fname =70 match (L.lookup_function fname the_module) with
71 | None −> raise (Exceptions.Impossible "Analyzer should catch undefined funcs")
72 | Some f –> f
73
74 let rec lltype of datatype (d : A.datatype) =
75 match d with
76 | Primitive(Unit) -> void t
77 | Primitive(Int) \rightarrow i32 t
78 | Primitive(Double) −> double_t
79 | Primitive(String) −> str_t
80 | Primitive(Bool) -> il_t
 \text{simitive}(\text{Char}) \rightarrow 18 \text{ t}82 | Primitive(Duration) −> L.pointer_type (lookup_struct "_duration")
83 | Primitive(Pitch) −> L.pointer_type (lookup_struct "_pitch")
84 (∗ | Musictype(Note) −> lookup_struct "Note" ∗)
\text{4} s<sub>5</sub> | Structtype(s) \rightarrow lookup struct s
86 | Arraytype(d) −> lookup_array d
87 | _ −> raise(Exceptions.Impossible("lltype_of_datatype"))
88
89 (∗ Create the struct for Arraytype(d), {int size ; d∗ ptr; } ∗)
90 and lookup \arctan (d : A.datatype) =91 try Hashtbl.find array_tbl d
92 with | Not found ->93 let struct t = L.named struct type context ("Arr_" \hat{ } (Pprint.string of datatype d)) in
94 let type array = [|size t; L.pointer type (lltype of datatype d)|] in
95 L.struct_set_body struct_t type_array is_struct_packed;
96 Hashtbl.add array_tbl d struct_t;
97 struct_t
98
99 let get_bind_type d =100 let lltype = lltype_of_datatype d in
101 match d with
_{102} | Primitive(_) \rightarrow lltype
_{103} | \rightarrow L.pointer type lltype
104
_{105} let lltype of bind list (bind list : A.bind list ) =
_{106} List .map (fun (d, ) -> get_bind_type d) bind_list
107
108
109 (∗ Declare local variable and remember its llvalue in local_tbl ∗)
110 let codegen_local_allocate (typ : A.datatype) var_name builder =
111 if debug then Log.debug ("codegen local allocate: " \hat{ } var name);
_{112} let t = lltype of datatype typ in
_{113} let alloca = L.build alloca t var name builder in
114 Hashtbl.add local_tbl var_name alloca;
115 alloca
116 (∗ TODO: L.build_array_alloca ∗)
117
118 (∗ Declare global variable and remember its llvalue
119 in global_tbl if it 's not a temporary variable ∗)
120 let codegen_global_allocate (typ : A.datatype) var_name builder isPermanent =
121 Log.debug ("codegen_global_allocate: " ^ var_name);
```

```
122 let zeroinitializer = L.const_null (lltype_of_datatype typ) in
123 let alloca = L.define_global var_name zeroinitializer the_module in
124 if isPermanent then Hashtbl.add global_tbl var_name alloca;
125 alloca
126
127 let codegen_allocate (typ : A.datatype) var_name builder =
128 if _debug then Log.debug ("codegen_allocate: " ^ var_name);
129 if !is_main then codegen_global_allocate typ var_name builder true
130 else codegen_local_allocate typ var_name builder
131
132
133 (∗ Return the value for a variable or formal argument ∗)
134 (∗ duplicate name in formal will be overwritten by local ∗)
_{135} let load id id builder =136 match id with
_{137} | Id(s, d) -> (
138 let isloaded = ref false in
_{139} let v =140 try Hashtbl.find local_tbl s
_{141} with | Not found ->142 try
143 let v = Hashtbl.find formal tbl s in
144 isloaded := true; v
_{145} with | Not found ->146 try Hashtbl.find global_tbl s
147 with Not_found −> raise (Exceptions.Impossible
148 ("Undefined var not caught in Analyzer unless there is bug
                                      in Codegen"))
149 in
150 match d with (∗ Only load primitives ∗)
151 | A.Primitive() -> if !isloaded then v else L.build load v s builder
152 | -> V >153 | _ -> raise (Exceptions.Impossible("load_id"))
154
155 let lookup_id id builder =
156 match id with
_{157} | Id(s, d) -> (
158 try Hashtbl.find local_tbl s
159 with | Not_found −>
160 try
<sup>161</sup> let v = Hashtbl.find formal_tbl s in
_{162} let alloca =163 if debug then Log.debug ("lookup id (formal tbl): " \hat{s});
164 codegen_allocate d s builder
165 in
166 ignore (L.build_store v alloca builder);
167 alloca
168 with | Not found −>
169 try Hashtbl.find global_tbl s
170 with Not found −> raise (Exceptions.VariableNotDefined s))
171 | _ -> raise (Exceptions.Impossible("lookup_id"))
172
173
174 let codegen lit alloca is Permanent (typ : A.datatype) var name builder =175 let lltype = (* Actual type of literals *)176 match typ with
177 | Primitive(Duration) −> lookup_struct "_duration"
178 | Primitive(Pitch) −> lookup_struct "_pitch"
_{179} | _ -> lltype_of_datatype typ
```

```
_{181} let zeroinitializer = L.const_null lltype in
182 let alloca = L.define global var name zeroinitializer the module in
183 if isPermanent then Hashtbl.add literal_tbl var_name alloca;
184 (∗ TODO: temp using L.build_alloca ∗)
185 alloca (∗ ref lltype ∗)
186
187 let get lit alloca isPermanent name d (l : (string \ast L. llvalue ) list ) builder =
188 let alloca = codegen lit alloca isPermanent d name builder in
189 let set_struct_field i ( field , llvalue ) =
190 let field ' = L.build_struct_gep alloca i (name \hat{ } "." \hat{ } field ) builder in
191 ignore(L.build_store llvalue field ' builder)
192 in
193 List . iteri set_struct_field l ;
194 alloca
195
196 (∗ These literals have unique id and will be stored in literal_tbl ∗)
197 let get_literal_alloca name d (l : ( string ∗ L. llvalue ) list ) builder =
198 try Hashtbl.find literal_tbl name
_{199} with | Not found ->200 get_lit_alloca true name d l builder
201 (∗ An alternative is to use initializer (but need a table for initializer , )
202 L.const_named_struct (lookup_struct "pitch")
203 ([| L.const _null str_t; L.const_int i32_t o; L.const_int i32_t a||) *)
204 (∗ Such as @p = global %struct._pitch { i8 67, i32 1, i32 1 }, align 4 ∗)
205
206 let get_ids_tmp = function
207 |\text{Id}(s, \_) \rightarrow \text{``" } \hat{\text{''}} s208 | StructField(, s, ) -> ".struct." \hat{ } s
209
210211 (∗ −−−−−−−−−−−−−−−−−−− LLVM Utils −−−−−−−−−−−−−−−−−−− ∗)
212
213 let break block = ref (null \; ll)214 (* let continue block = ref (null ll) *)
_{215} let in loop = ref false
216
217 let add_terminal builder' f =218 match L.block_terminator (L.insertion_block builder') with
219 | Some ll \rightarrow Log.debug ("add_terminal: " \hat{ } (L.string_of_llvalue ll))
220 | None −> ignore (f builder') (∗ Add a terminal, i.e. a branch ∗)
221
222 let memcpy (lhs : L. llvalue) (rhs : L. llvalue) (size : L. llvalue) builder =223 let \ln p = L.build_bitcast \ln p \ln \ln p" builder in
224 let rhs_p = L.build\_bitcast rhs ptr_t "rhs_p" builder in
225 Log.debug ("memcpy(): \n" ^ (L.string_of_llvalue lhs_p) ^ "\n" ^
226 (L.string_of_llvalue rhs_p) \hat{\ } "\n" \hat{\ } (L.string_of_llvalue size));
227 ignore (L.build_call (lookup_func "memcpy") [|lhs_p; rhs_p; size || "" builder);
228 lhs_p
229
230 let codegen arraycopy lhs rhs d len builder = (* L. \text{Ilvalue } *)231 let len cast = L.build intcast len size t ". lencast" builder in
232 let size ele = L.size of d in
233 let size = L.build_mul len_cast size_ele ".size" builder in
234 memcpy lhs rhs size builder
235
236 let get_array_ptr arr_s idx_ll builder =
_{237} let arr p =238 let ptr\_p = L.buid\_struct\_gep arr\_s 1 ("arrp\_p") builder in
```
in

```
239 L.build_load ptr_p ".arrp" builder
240 in
241 L.build gep arr_p \left[ \begin{array}{cc} \frac{1}{2} & \frac{1}{2} \\ \frac{1}{2} & \frac{1}{2} \end{array} \right] ".rawidx" builder
242
243 (∗ −−−−−−−−−−−−−−−−−−−−−−−−−−−−−−−−−−−−−−−−−−−− ∗)
244245 let codegen_pitch k o a builder =246 let pitch = (Core.Std.Char.to string k) \hat{ } (string of int o) \hat{ } "\hat{ } (string of int a) in
247 let ptr lit = get literal alloca pitch (A.Primitive(Pitch))248 [(\text{``key''}, \text{ L.const\_int } 18 \text{ t} (\text{Char.code k})); (\text{``octave''}, \text{ L.const\_int } 132 \text{ t});
249 (" alter", L.const_int i32_t a)] builder in
250 ptr lit (* primitive: pitch* ∗)
251
252 let codegen duration a b builder =253 let gcd' =254 let rec gcd a b = if b = 0 then a else gcd b (a mod b) in
255 gcd a b
256 in
257 let a = a / gcd' and b = b / gcd' in
258 let duration = (string_of_int a) ^ "/" ^ (string_of_int b) in
259 let ptr_lit = get_literal_alloca duration (A.Primitive(Duration))260 [("a", Lconst\_int i32_t a); ("b", Lconst\_int i32_t b)] builder261 in
262 ptr lit (* primitive: duration∗ ∗)
263 (∗ Seems there is no need to cast, since when assign we simply store it. ∗)
264 (∗ cast_literal_alloca duration (A.Primitive(Duration)) ptr_lit builder ∗)
265
266 (* −−−−− Functions −−−−− *)
267
268 let rec codegen_print expr_list builder =
_{269} let (llval expr list : L. llvalue list ) = List.map (codegen expr builder) expr list in
_{270} let printfmt =271 let llval_and_fmt_of_expr \exp = (* -> fmt : string *)
_{272} let print fmt of datatype (t : A.datatype) =
273 match t with
_{274} | Primitive(Int) \rightarrow "%d"
_{275} | Primitive(String) \rightarrow "%s"
\gamma_{276} | Primitive(Char) \rightarrow "%c"
\text{primitive}(\text{Bool}) \rightarrow278 (∗ print_endline (L.string_of_llvalue (List.nth llval_expr_list !idx)); ∗)
279 "%d" (* TODO: print "true" or "false" *)
280 | Primitive(Double) −> "%lf"
281 | -> raise (Exceptions.InvalidTypePassedToPrint)
282 in
283 print_fmt_of_datatype (Analyzer.get_type_from_expr expr)
284 in
285 let fmt list = List.map llval and fmt of expr expr list in
286 let {\sf fmt\_str} = {\sf String.concat} "{\sf fmt\_list} in
287 L.build_global_stringptr fmt_str "fmt" builder
288 in
289 let actuals = Array.of list (printfmt :: llval_expr_list) in
290 L.build_call (lookup_func "printf") actuals "tmp" builder
291 (∗
292 ref Dice:
293 let zero = const_int i32_t 0 in
294 let s = build_in_bounds_gep llstrfmt \parallel zero \parallel "tmp" llbuilder in
295 build_call printf (Array.of_list (s :: params)) "tmp" llbuilder
296 *)
297
```

```
299 and codegen_len el builder =
300 if List .length el <> 1 then (Log.error "[ParamNumberNotMatch]"; null_ll)
301 else (
302 let arr struct p = \text{codegen} expr builder (List.hd el) in
303 let arr_struct_p = L.build_pointercast arr_struct_p void_p ".void_p" builder in
304 L.build_call (lookup_func "len") [| arr_struct_p |] ". arrlen" builder)
305
306 and codegen funccall fname el d builder =307 let f =lookup func fname in
308 let (actuals : L. llvalue array) = Array.of_list (List .map (codegen_expr builder) el) in
309 (if _debug then
310 Log.debug ("\text{codegen\_funccall}(" \cap \text{frame } \cap ");");
_{311} let helper ll = Log.debug ("− " \hat{ } L.string of llvalue ll) in
312 Array.iter helper actuals);
313 match d with
314 | A.Primitive(A.Unit) −> L.build_call f actuals "" builder
315 | \geq -> L.build_call f actuals "tmp" builder
316
317 (* --- A\n  <i>assignment</i> --- A318
319 and codegen assign with lhs lhs rhs expr builder =320 let store rhs =<sup>321</sup> ignore(L.build store rhs lhs builder);
322 rhs
323 in
324 let copy rhs = (* rhs is non−primitive, so rhs is ref *)
325 let size_ll = (* the size of the type which rhs_p points to *)
326 let codegen size of e builder =327 let lltype = lltype_of_datatype (Analyzer.get_type_from_expr e) in
328 let size ll = L.size of lltype in
329 Log.debug ("rhs_size: " \hat{ } (L.string_of_llvalue size_ll));
330 size_ll
331 in
332 codegen_sizeof rhs_expr builder
333 in
334 (∗ set the value of what lhs_p points_to ∗)
335 memcpy lhs rhs size_ll builder (∗ rhs_p ∗)
336
337 let d = Analyzer.get_type_from_expr rhs_expr in
338 let rhs = codegen expr builder rhs expr in
\frac{339}{239} Log.debug ("lhs: " \hat{L}.string of llvalue lhs) \hat{L} "\n rhs: " \hat{L} (L.string of llvalue rhs));
340 match d with
_{341} | Primitive(_) \rightarrow store rhs
342 | -> copy rhs
343
_{344} and codegen assign lhs expr rhs expr builder =345 let lhs = codegen expr ref builder lhs expr in
346 codegen_assign_with_lhs lhs rhs_expr builder
347
348 (* ----- Struct --- *)
349
350 and codegen_note pitch duration builder =
351 let p = \text{codegen} expr builder pitch and d = \text{codegen} expr builder duration in
352 get_lit_alloca false ". litNote" (A.Structtype("Note")) [("p", p); ("d", d)] builder
353
354 and codegen_structfield struct_expr fid isref builder =
355 let struct_ll = codegen_expr builder struct_expr in
356 let tmp_name = fid in (* TODO: get_ids_tmp *)
```

```
357 let field_index = (*\text{ TODO: separate }*)358 let field =359 let global_field_name = function
360 | A.Structtype(s) -> s \hat{ } "." \hat{ } tmp_name
361 | _ −> raise (Exceptions.Impossible("Must be structtype unless Analyzer fails"))
362 in
363 global_field_name (Analyzer.get_type_from_expr struct_expr)
364 in
365 Hashtbl.find struct_field_indexes field
366 in
367 let p = L.build_struct_gep struct_ll field_index tmp_name builder in
368 if isref then p
369 else L.build_load p tmp_name builder
370
371 (* ----- Array ----- *)
372
373 and codegen_raw_array el d builder = (* d is element_type *)374 let len = L.const_int size_t (List.length el) in
375 (∗ garbage!! no GC ∗)
376 let arr = L.build_array_malloc (lltype_of_datatype d) len ".arr" builder in
377 List iteri (fun i e −>
378 let ptr = L.build_gep arr [| (L.const_int i32_t i) | ".idx" builder in
379 ignore(codegen_assign_with_lhs ptr e builder);
380 ) el ;
381 len, arr (∗ return llvalue of ptr of element_type ∗)
382
383 and codegen_set_array_struct d name (len : L.llvalue) (arr : L. llvalue ) builder =
384 let alloca = codegen_global_allocate d name builder false in
385 Log.debug ("codegen_set_array_struct: " \hat{ } (L.string_of_llvalue alloca));
386 let arr_len = L.build_struct_gep alloca 0 (name \hat{\hspace{0.1cm}} ".len") builder in
387 let arr p = L build struct gep alloca 1 (name \hat{ } ".p") builder in
388 let len cast = L.build intcast len size t ". lencast" builder in
389 ignore(L.build_store len_cast arr_len builder);
390 ignore(L.build store arr arr p builder);
391 alloca
392
393 and codegen_array el d builder =
394 if d = A.Primitive(Unit) then null_ll (* TODO: null!! skip unknown empty array \lceil \phi \rangle *)
395 else
396 let len, arr = codegen_raw_array el d builder in
397 let lit name = ".litarr " \hat{ } (Pprint.string of datatype d) in
398 codegen set array struct (A.Arravitype(d)) lit name len arr builder
399
400 and codegen arrayidx a idx d isref builder =_{401} let idx ll = codegen expr builder idx in
_{402} let arr s = codegen expr builder a in
403 (∗ TODO: check idx in range ∗)
_{404} let p = get\_array\_ptr arr_s idx_lll builder in
405 if isref then p
406 else
407 match d with
_{408} | A.Primitive() \rightarrow L.build load p ".val" builder
409 | -> p410
411 and codegen_arraysub a idx1 idx2 d builder =
412 (∗ TODO: [:], [1:], [:−1] ∗)
413 let ele_type =414 match d with
415 | A.Arraytype(d) -> d
```

```
_{417} let ele_lltype = lltype_of_datatype ele_type in
418 let arr idx1 = codegen arrayidx a idx1 ele type true builder in
419 (* TODO: check idx1 < idx2 *)
_{420} let new len = codegen binop idx2 A.Sub idx1 builder in
421 let new_arr = L.build_array_malloc ele_lltype new_len ".arrsub_p" builder in
422 (∗ copy original array elements to new array ∗)
423 let = codegen arraycopy new arr arr idx1 ele lltype new len builder in
424 codegen_set_array_struct d ".arrsub" new_len new_arr builder
425
426 and codegen_concat_array el d builder =
427 (* garbage!! no GC *)
428 let len list = (* \text{len of each array } *)429 let get len expr =430 let len =
431 match expr with
_{432} | LitArray(el, _) \rightarrow L.const_int i32_t (List.length el)
433 | _ −> codegen_len [expr] builder
434 (∗ L.build_bitcast () size_t ". cast" builder ∗)
435 in
436 Log.debug ("codegen_concat_array: " ^ (L.string_of_llvalue len)); len
437 in
438 List .map get_len el
439 in
440 let \mathrm{acc} = \mathrm{ref} (L.const_int i32_t 0) in
441 let acc_len array = (* start position of each array in the new array *)
_{442} let acc len len =
_{443} let old _{\rm acc} = !_{\rm acc} in
444 Log.debug (L.string_of_llvalue len);
_{445} acc := L.build add !acc len ".add" builder;
446 old_acc
447 in
448 Array.of_list (List .map acc_len len_list)
449 in
_{450} let ele lltype =451 let ele_type = match d with
452 | A.Arraytype(d) \rightarrow d
453 | _ −> raise (Exceptions.Impossible "Analyzer assures that this is Arraytype" )
454 in
455 lltype_of_datatype ele_type
456 in
457 let new \text{arr} = L, build array malloc ele lltype !acc ".arrconcat p" builder in
458 let expr array = Array.of list (List.map (codegen expr builder) el) in
\frac{459}{459} Log.debug ("codegen_concat_array: expr " (L\text{string of} llvalue (expr_array.(0))));
_{460} (List iteri (fun i len ->
461 let arr p = get array ptr (expr array.(i)) (L.const int i32 t 0) builder in
462 let ptr = L.build\_gep new\_arr \mid acc\_len\_array.(i) \mid \mid".concatidx" builder in
463 Log.debug ("codegen_concat_array: ptr " ^ (L.string_of_llvalue ptr));
464 ignore(codegen_arraycopy ptr arr_p ele_lltype len builder)
465 ) len list );
466 codegen_set_array_struct d ".arrconcat" !acc new_arr builder
467
468 (∗ −−−−− Operators −−−−− ∗)
469
470 and codegen_binop e1 (op : A.binary_operator) e2 builder =
471 let e1' = codegen\_expr builder e1472 and e^{2'} = \text{codegen\_expr} builder e^{2} in
473 (match op with
474 Add −> L.build_add
```
in

```
475 | Sub -> L.build sub
476 | Mult −> L.build_mul
477 | Div -> L.build sdiv
478 | Equal \rightarrow L.build icmp L.Icmp.Eq
479 (∗ TODO: string type equality ∗)
480 | Neq −> L.build_icmp L.Icmp.Ne
_{481} | Less \rightarrow L.build icmp L.Icmp.Slt
482 | Leq -> L.build icmp L.Icmp.Sle
483 | Greater −> L.build_icmp L.Icmp.Sgt
484 | Geq −> L.build_icmp L.Icmp.Sge
485 | And \rightarrow L.build and
486 | Mod −> L.build_srem
487 | Or \rightarrow L.build or
488 ) e1' e2' "tmp" builder
489
490 and codegen unop (op : Sast.A.unary operator) e1 builder =_{491} let el' = codegen\_expr builder e1 in
492 (match op with
493 | Neg −> L.build_neg
494 | Not −> L.build_not) e1' "tmp" builder
495
496 (∗ −−−−− Expressions −−−−− ∗)
497
498 (∗ Construct code for an expression; return its llvalue .
499 For non−primitive type, the returned llvalue is ref .
500 ∗)
501 and codegen_expr builder = function
502 \quad | \text{Id}(\_, \_) \text{ as id } \rightarrow \text{load} \text{ id } \text{bulider}503 | StructField(e, f, ) \rightarrow codegen structfield e f false builder (* load *)
504 | LitBool b \rightarrow L.const int i1 t (if b then 1 else 0)
505 | LitInt i −> L.const_int i32_t i
506 | LitDouble d −> L.const_float double_t d
507 | LitStr s −> L.build_global_stringptr s "tmp" builder
508 | LitChar c \rightarrow L.const int i8 t (Char.code c)
509 | LitPitch(k, o, a) \rightarrow codegen_pitch k o a builder (* load *)
510 | LitDuration(a, b) \rightarrow codegen_duration a b builder (* load *)
511 | LitNote(p, d) \rightarrow codegen_note p d builder (* ref *)
512 | Noexpr −> null_ll
513 | Null −> null ll
514 | Assign(e1, e2, _) \rightarrow codegen_assign e1 e2 builder
515 | FuncCall(fname, el, d) ->516 (match fname with
517 | " printf" −> codegen_print el builder
518 | "len" −> codegen_len el builder
519 | \rightarrow codegen funccall fname el d builder )
520 | Binop(e1, op, e2, ) –> codegen binop e1 op e2 builder
521 | Uniop(op, e1, ) \rightarrow codegen unop op e1 builder
522 (∗ Note that in Analyzer all legal types will be converted to Note types in a LitSeq ∗)
523 | LitArray(el, d) \rightarrow codegen array el d builder (* ref *)
524 | ArrayIdx(a, idx, d) \rightarrow codegen arrayidx a idx d false builder (* load *)
525 | ArraySub(a, idx1, idx2, d) −> codegen_arraysub a idx1 idx2 d builder (∗ ref ∗)
526 | ArrayConcat(el, d) \rightarrow codegen concat array el d builder (* ref *)
527
528 and codegen expr_ref builder expr =
529 match expr with
530 (∗ Structtype, Arraytype, pitch, duration ∗)
531 | Id(,,,,) \rightarrow lookup_id expr builder
_{532} | StructField(e, f, _) -> codegen_structfield e f true builder
533 | ArrayIdx(a, idx, d) −> codegen_arrayidx a idx d true builder
```
```
534 | _ −> raise (Exceptions.ExpressionNotAssignable(Pprint.string_of_expr expr))
535
536
\left(4\right) + −−−−−− Statements −−−−− *)
538
539 let rec codegen stmt builder = function
540 | Block sl −> List.fold_left codegen_stmt builder sl
541 | Expr(e, ) \rightarrow ignore(codegen expr builder e); builder
542 | Return(e, d) \rightarrow ignore(codegen ret d e builder); builder
543 | VarDecl(d, s, e) \rightarrow544 ignore(codegen_allocate d s builder);
545 if e \leq Noexpr then ignore(codegen_assign (\text{Id}(s, d)) e builder);
546 builder
547 | Return(e, d) \rightarrow ignore(codegen ret d e builder); builder
548 | If (e, s1, s2) \rightarrow codegen if e s1 s2 builder
549 | While(pred, body) \rightarrow codegen while pred body builder
550 | For(e1, e2, e3, body) −> codegen_stmt builder (∗ this way not works well with Continue ∗)
551 (Block [
552 Expr(e1, Analyzer.get type from expr e1);
553 While(e2,
554 Block [body;
\text{Exp}(e3, \text{Analyzer.get type from expr el})] ) ]
556 | Break −> ignore(L.build_br (L.block_of_value !break_block) builder); builder
557 (∗ | Continue -\frac{1}{2} ignore(L.build br (L.block of value !continue block) builder); builder *)
558 | _ −> Core.Std.failwith "[Impossible] Struct declaration are skiped in analyzer"
559
560 and codegen_ret d expr builder =
561 match expr with
562 Noexpr −> L.build_ret_void builder
563 | _ −> L.build_ret (codegen_expr builder expr) builder
564
565 and codegen if condition sast then (sast else : stmt) builder =566 let cond_val = codegen_expr builder condition in
_{567} let start bb = L.insertion block builder in
568 let the function = L.block parent start bb in
569 (∗ Insert blocks ∗)
570 let then bb = L.append block context "if then" the function in
571 let else_bb = L.append_block context "if_else" the_function in
572 let merge_bb = L.append_block context "if_merge" the_function in
573 (∗ Build if_cond block ∗)
_{574} let cond builder = L.builder at end context start bb in
575 let = L.build cond br cond val then bb else bb cond builder in
576 (* Build if then block *)
577 let then builder = codegen stmt (L.builder at end context then bb) sast then in
578 let = add terminal then builder (L.build br merge bb) in
579 (* Build if else block *)
580 let else builder = codegen stmt (L.builder at end context else bb) sast else in
581 let = add_terminal else_builder (L.build_br merge_bb) in
582 L.builder_at_end context merge_bb
583
584 and codegen while condition body builder =585 let the_function = L.block_parent (L.insertion_block builder) in
586 (∗ Insert blocks ∗)
587 let cond bb = L.append block context "loop cond" the function in
588 let body_bb = L.append_block context "loop_body" the_function in
589 let merge_bb = L.append_block context "loop_merge" the_function in
590 (∗ br label %loop_cond ∗)
_{591} let _{\_} = L.build_br cond_bb builder in
592 \quad (* \text{ let } old\_val = \text{lin\_loop in}
```

```
593 let = if not old_val then break_block := L.value_of_block merge_bb in (* break outmost
          loop?? ∗)
594 let = in loop := true in *)
_{595} let = break block := L.value of block merge bb in
596 (∗ Build loop_cond block ∗)
_{597} let cond builder = L.builder at end context cond bb in
598 let cond val = codegen expr cond builder condition in
_{599} let = L.build cond br cond val body bb merge bb cond builder in
600 (∗ Build loop_body block ∗)
601 let body builder = codegen stmt (L.builder at end context body bb) body in
602 add_terminal body_builder (L.build_br cond_bb);
603 (* in loop := old val; *)
604 L.builder_at_end context merge_bb
605
_{606} let codegen builtin funcs () =
607 (* Declare printf(), which the print built−in function will call *)
608 let printf_t = L.var_arg_function_type i32_t [| str_t |] in
\epsilon_{009} let \epsilon_{000} = L.declare_function "printf" printf_t the_module in
610 let memcpy_t = L.function_type void_t [ ptr_t; ptr_t; size_t ] in
611 let = L.declare_function "memcpy" memcpy_t the_module in
612 (∗ Functions defined in stdlib .bc ∗)
613 let render seqs t = L.\text{var} arg function type void t \parallel i32 \text{ } t \parallel \text{in}614 let = L.declare function "render seqs as midi" render seqs t the module in
615 let len t = L.function type i32 t \parallel void p \parallel in
_{616} let _{\_} = L.declare_function "len" len_t the module in
617 let render_as_midi_t = L.function_type void_t \left[\right] get_bind_type
          (A.Arraytype(A.seq_ele_type)) |] in (∗ TODO: add param ∗)
618 let _ = L.declare_function "render_as_midi" render_as_midi_t the_module in
619 let str of pitch t = L.function type str t \mid g get bind type (A.Primitive(Pitch)) |] in
620 let \equiv L.declare_function "_str_of_pitch" _str_of_pitch_t the_module in
621 let _str_of_duration_t = L.function_type str_t \parallel get_bind_type (A.Primitive(Duration)) \parallelin
622 let = L.declare function * str_of_duration * str_of_duration * the module in
623 let str of Note t = L.function type str t || get bind type (A.Structtype("Note")) || in
\epsilon_{624} let \epsilon = L.declare_function "_str_of_Note" _str_of_Note_t the_module in
625 ()
626
_{627} let codegen def func func =628 let formals_lltype = lltype_of_bind_list func.formals in
\epsilon_{629} let func_t = L.function_type (get_bind_type func.returnType) (Array.of_list formals_lltype)
          in
630 ignore(L.define_function func.fname func_t the_module) (∗ llfunc ∗)
631
_{632} let codegen func func =633 Log.debug ("codegen_func: " ^ func.fname);
634 Hashtbl.clear formal_tbl;
635 Hashtbl.clear local_tbl;
636 let init_params llfunc formals =
637 List . iteri ( fun i formal −>
638 let n = snd formal in
_{639} let v = L param llfunc i in
640 L.set_value_name n v;
641 Hashtbl.add formal_tbl n v
642 ) formals
643 in
_{644} let llfunc = lookup_func func.fname in
645 (∗ An instance of the IRBuilder class used in generating LLVM instructions ∗)
_{646} let llbuilder = L.builder_at_end context (L.entry_block llfunc) in
_{647} let _{\_} = init_params llfunc func.formals in
```

```
_{648} let llbuilder = codegen_stmt llbuilder (Block(func.body)) in
649 (∗ Finish off the function. ∗)
650 if func.returnType = A.Primitive(A.Unit)
651 then ignore(L.build_ret_void llbuilder)
652 else ()
653 (∗ TODO: return 0 for main. ∗)
654 (* L.build_ret (L.const_int i32_t 0) llbuilder ; *)
655
656 let codegen def struct (s : A.struct decl) =
657 let struct t = L.named struct type context s.sname in
658 Hashtbl.add struct_tbl s.sname struct_t
659
\cos let codegen struct (s : A.struct decl) =
661 List iteri (fun i field ->
\begin{array}{lll} 662 \end{array} let n = s.\text{same} \hat{\hspace{1cm}} "." \hat{\hspace{1cm}} (snd field ) in
663 Hashtbl.add struct_field_indexes n i;
664 ) s. fields ;
_{665} let struct_t = lookup_struct s.sname in
_{666} let type list = lltype of bind list s. fields in
667 L.struct_set_body struct_t (Array.of_list type_list) is_struct_packed
668 (∗ TODO: test forward declaration ∗)
669 (∗
670 let llar = \begin{bmatrix} 1 & 32 & t \\ 1 & 1 & t \end{bmatrix}671 (* array type i8_type 10; vector_type i64_type 10 *)
672 |] in
673 ∗)
674
_{675} let linker filename =676 (* let llctx = L.global_context () in *)
677 let llmem = L.MemoryBuffer.of file filename in
\epsilon_{678} let \lim = Llvm bitreader.parse bitcode context llmem in
679 Llvm_linker.link_modules' the_module llm
680
681 let codegen_program program =
682 let btmodules = program.btmodules in
683 let def_funcs_and_structs btmodule =
684 List . iter codegen_def_struct btmodule.structs;
685 List . iter codegen_def_func btmodule.funcs
686 in
687 let build_funcs_and_structs btmodule =
688 List . iter codegen_struct btmodule.structs;
689 match btmodule.funcs with
690 | \vert \vert \vert \rightarrow raise (Exceptions.Impossible "Each module has at least one func (main)")
691 | hd :: tl ->692 (∗ main of modules ∗)
693 is main := true; codegen func hd;
694 (∗ functions in modules ∗)
695 is_main := false; List . iter codegen_func tl
696 in
697 List . iter def_funcs_and_structs btmodules; (∗ define language structs first ∗)
698 codegen_builtin_funcs ();
699 List . iter build_funcs_and_structs btmodules; (∗ main ?? ∗)
700 linker "stdlib .bc";
701 the_module
```
#### Listing 8.11: log.ml

(∗

```
2 ∗ Original version:
```

```
3 ∗ https://github.com/el2724/note−hashtag/blob/master/src/log.ml
4 ∗)
 5
 6 type log level = Error | Warn | Info | Debug
 7
 s let min level = Debug
 9 let has failed = ref false
10
11 let int of level = function
12 | Error −> 4
13 | Warn −> 3
_{14} | Info -> 2_{15} | Debug ->116
_{17} let string of level ( level : log level) =
18 match level with
19 | Error −> "error"
_{20} | Warn -> "warning"
_{21} | Info \rightarrow "info"
_{22} | Debug \rightarrow "debug"
23
24 type color = Bold | Reset | Black | Red | Green | Yellow | Blue | Magenta | Cyan | White
25
26 (* let color of level = function *)
27 let color of level ( level : log level) =28 match level with
29 | Error −> Red
30 | Warn −> Yellow
31 | Info −> Blue
32 | Debug -> Cyan
33
34 let string of color color =35 let escape_of_color = function
36 | Reset −> 0
37 | Bold ->138 | Black −> 30
39 | Red −> 31
40 | Green -> 3241 | Yellow −> 33
42 | Blue −> 34
43 | Magenta −> 35
44 | Cyan −> 36
45 | White −> 37
46 in
47 Printf. sprintf \sqrt[|1]{027}%dm" (escape_of_color color)
48
49 let print ( level : log level) (fmt : string ) =50 let prefix = (string_of_color (color_of_level level)) \hat{ } (string_of_color Bold) \hat{ }51 (string_of_level level) ^ ":" ^ (string_of_color Reset) in
52 let printer =
53 if int_of level level \geq int_of_level min_level
54 then Printf. eprintf else (Printf . ifprintf stderr) in
55 printer "%s %s\n%!" prefix fmt
56 (∗ some info about format 6:
57 [Gagallium : The 6 parameters of '(a, 'b, 'c, 'd, 'e, 'f)
            format6](http://gallium.inria . fr/blog/format6/)
58 ∗)
59
60 let error fmt = has_failed:= true ; print Error fmt
```
- let warn fmt  $=$  print Warn fmt
- let info fmt = print Info fmt
- let debug fmt  $=$  print Debug fmt

```
Listing 8.12: exceptions.ml
 1 (∗
 2 ∗ Authors:
 3 ∗ − Ruonan Xu
 4 ∗ − Jake Kwon
 5 ∗)
 6
 7 exception Impossible of string
 8 exception ErrorReportedByLog
 \alpha10 (∗ −−−−−−−−−−−−−−−−−−− Scanner −−−−−−−−−−−−−−−−−−− ∗)
 11 exception Lexing_error of string
12
13 (∗ −−−−−−−−−−−−−−−−−−− Analyzer −−−−−−−−−−−−−−−−−−− ∗)
14 exception ReturntypeNotMatch of string
15 exception FuncCallCheckFail of string
16 exception CheckFbodyFail of string
17 exception ReturnTypeMismatch of string ∗ string
18 exception CannotCallBreakOutsideOfLoop
19 exception CannotCallContinueOutsideOfLoop
20 exception InvalidUnaryOperation
21
22 (∗ Variables ∗)
23 exception VariableNotDefined of string
24 exception DuplicateVariable of string
25 (∗ Vardecl ∗)
26 exception UnitTypeError
27 exception VardeclTypeMismatch of string ∗ string
28 exception InvalidPitchAssignment of string
29 (∗ Operators ∗)
30 exception InvalidBinopExpression of string
31 (∗ Assign ∗)
32 exception AssignTypeMismatch of string ∗ string
33 (∗ Functions ∗)
34 exception DuplicateFunction of string
35 exception CannotUseBuiltinFuncName of string
36 exception FuncNotFound of string ∗ string
37 exception ParamNumberNotMatch of string
38 exception ParamTypeNotMatch of string
39 (∗ Array ∗)
40 exception ArrayTypeNotMatch of string
41 exception ShouldAccessArray of string
42 (∗ Struct :: Testing DONE ∗)
43 exception UndefinedStructType of string
44 exception ShouldAccessStructType of string
45 exception StructFieldNotFound of string ∗ string
46 (∗ Statement ∗)
47 exception InvalidConditionType
48
49 (∗ −−−−−−−−−−−−−−−−−−− Codegen :: Testing DONE −−−−−−−−−−−−−−−−−−−
        ∗)
50 (∗ TODO: Only runtime error should be here. ∗)
51 exception LLVMFunctionNotFound of string
52 exception InvalidTypePassedToPrint
```

```
Listing 8.13: beathoven.h
```

```
1 /∗
2 ∗ Authors:
3 ∗ − Ruonan Xu
4 ∗/
5
6 /∗
7 1. Structs with names starting with '_' are invisible to users.
8 2. struct Part and its fields are visible to users.
9 ∗/
10
11 /∗ Basic types ∗/
12
13 typedef char ∗ string ;
14 typedef void ∗ ptr_t;
15
16 // Arraytype(Int)
17 typedef struct Arr_int {
18 size_t len;
19 int∗ arr;
20 } Arr_int;
21
22 /∗ Basic music types ∗/
23
24 // Musictype(Pitch)
25 typedef struct _pitch {
26 char key; // Rest: LitPitch(H',\_,\_)27 int octave;
28 int alter ;
29 } _pitch;
30 typedef const _pitch ∗ pitch; // since _pitch is literal
31
32
33 // Musictype(Duration)
34 typedef struct _duration {
35 int a;
36 int b;
37 } _duration;
38 typedef const _duration ∗ duration;
39
40
41 // Musictype(Note)
42 typedef struct Note {
43 pitch p;
44 duration d;
45 } Note;
46
47 /∗
48 // Skip these types
49 typedef struct Chord {
50 int len;
51 Note∗ notes;
52 // or
53 //Note notes[4];
54 } Chord;
55
```

```
56 typedef struct _note_or_chord
{
 57 int type
;
 58 union
{
 59 Note
∗note
;
 60 Chord
∗chord
;
61
        }
p
;
62 // or
 63 // union
{
 64 // Note note
;
 65 // Chord chord
;
 66 //
} ele
;
 67 // But
, avoid pointers unless it
'
s inevitable
68
    \} _Seq_ele;
69
70
    ∗
/
71
72
    /
∗ Composite music types
∗
/
73
 74 // Musictype
(Seq
)
75 typedef struct Seq {
76 size_t len;
 \frac{77}{ } // _Seq_ele *arr; // the terrible version
 78 Note
∗arr;
79 } Seq;
80 typedef Seq Arr_Note;
81
82 typedef struct _Sequence {
83 Seq seq;
84 double startTime;
 85 // Meter timeSignature
; // is it important for Midi ??
86 } _Sequence;
87
88 // Sequence[]
89 typedef struct _Arr_Sequence {
90 size_t len;
 91 _Sequence
∗ arr;
92 } _Arr_Sequence;
93
94
95 typedef struct Part {
96 _Arr_Sequence seqs;
 97 // Chord keySignature
;
 98 // Enum Instrument instrument;
99 } Part;
100
101
_{102} // Part []
103 typedef struct _Arr_Part {
104 size_t len;
105 Part
∗ arr;
106 } _Arr_Part;
107
108 typedef struct _Score_Singleton {
109 Arr Part parts;
110 // Chord keySignature
;
\frac{1}{11} // int Tempo;
112 // Meter timeSignature = \{4, q\};
113 } _Score_Singleton;
```
### Listing 8.14: stdlib.c

```
1 /∗
2 ∗ Authors:
3 ∗ − Rodrigo Manubens
4 ∗ − Ruonan Xu
5 ∗/
6
7 // clang −emit−llvm −o stdlib.bc −c stdlib.c
8 // clang −S −emit−llvm −c stdlib.c
9 #include <stdio.h>
10 \#include \ltstdlib.h>11 \#include \langlestring.h>12 #include <unistd.h>
13 #include "beathoven.h"
14
_{15} char buffer[20];
16
17 int _pitch_values[7] = \{0,2,4,5,7,9,11\};18
19
20 int len(ptr_t arr_struct_p) {
21 return (int)(*( (size_t * ) arr_struct_p));22 }
23
24 string str of pitch(pitch p) {
25 string buffer = malloc(4); // garbage!
26 char c = \sqrt[3]{0};
27 if (p->\text{alter} == 1) c = '#';
28 else if (p->\text{alter} == -1) c = 'b';
29 sprintf (_buffer, "%c%d%c", p−>key, p−>octave, c);
30
31 return _buffer;
32 }
33
34 string _str_of_duration(duration d) {
35 string buffer = malloc(10); // garbage!
36 sprintf (_buffer, "%d/%d", d−>a, d−>b);
37 return _buffer;
38 }
39
40 string _str_of_Note(Note ∗note) { // cannot pass the whole struct as parameter
41 string buffer = malloc(14); // garbage!
42 pitch p = note - \gt p;
43 duration d = note->d;
44 if (p->\text{alter} == 1)45 sprintf (_buffer, "%c%d#:%d/%d", p−>key, p−>octave, d−>a, d−>b);
46 else if (p->\text{alter} == -1)47 sprintf (_buffer, "%c%d#:%d/%d", p->key, p->octave, d->a, d->b);
48 else sprintf (_buffer, "%c%d:%d/%d", p->key, p->octave, d->a, d->b);
49 return buffer;
50 }
51
52 void write sequence midi text(Seq input sequence)\{53
54 int midi_pitches[input_sequence.len];
55 float midi_durations[input_sequence.len];
56
57 FILE ∗file_pointer;
58 char sentenc[1000];
```

```
59 char cwd[1000];
60 if (getcwd(cwd, \text{sizeof}(cwd)) \equiv \text{NULL})61 fprintf (stdout, "Current working dir: \%s\n\cdot n", cwd);
62 \qquad \qquad \text{strcat}(\text{cwd}, \sqrt[1]{\ldots/\text{bet\_midi\_library/file\_example.txt}});63 }
64 else
65 perror("getcwd() error");
66
67 file pointer = fopen(cwd,"w");
68
69 if (file_pointer == NULL)\{70 printf ("Error! \n");
 71 exit (1);
72 }
73
74 int i ;
75
76 for (i=0; i < input_sequence.len; i++){
77 midi_pitches[i] = _get_midi_pitch(input_sequence.arr[i].p);
78 midi_durations[i] = 4.0 \ast (input_sequence.arr[i].d->a) / input_sequence.arr[i].d->b;
79 }
80
 \text{for}(i=0; i < \text{input} \text{ sequence}.\text{len}; i++)\{\text{482} fprintf (file pointer, "%d,", midi pitches[i]);
83 }
84 fprintf ( file_pointer , "-1\n");
85
\text{for}(i=0; i < \text{input}\ \text{sequence}.\text{len}; i++)87 fprintf ( file pointer , "%f,", midi durations[i]);
88 }
89 fprintf ( file pointer , "-1\n\langle n" \rangle;
90
 91 fclose (file_pointer);
92
93 }
94
95 void _make_midi_from_midi_text(){
96 const char * script = "./betmidi.sh";
97 system(script);
98 }
99
100 void render_as_midi(Seq ∗ input_sequence){
101 _write_sequence_midi_text(∗input_sequence);
102 make midi from midi text();
103 }
104
105 int get midi pitch(pitch p) {
106 int note_number_index = 0;
107
_{108} if (\int (int)(p-\text{key}) == 'A') note number index = 5;
109 else if( (int)(p->key) == 'B') note_number_index = 6;
110 else note number index = (int)(p->key) - (int)'C';
111
112
113 int note_number = ((p->octave + 1)*12) + \text{—pitch\_values}[\text{note\_number\_index}] +(p->\text{alter});114
115 return note_number;
116 }
```

```
117
118 /∗
119 extern struct pitch p;
120 extern void f(struct pitch p);
121 ∗/
```
Listing 8.15: betmidi.sh

#!/bin/bash

```
cd ../ bet_midi_library/
clang++-3.8 -O3 -Wall -Iinclude -std=c++11 -o betmidi
   src-programs/betmidi.cpp -Llib -lmidifile
./betmidi
```

```
Listing 8.16: create-examples.sh
LLI="lli"
BEAT="./beathoven"
helperPrint=1
Check(){
basename='echo 1 \mid \text{sed 's/.*}\\\}s/.bt //''
  printf $BEAT
  printf $1
  printf $LLI
  eval $BEAT < $1 > "$basename.ll"
  eval $LLI "$basename.ll"
  cp " ../ bet_midi_library/twinkle.mid" "../example_outputs/"$basename.mid
}
```

```
INPUTS="../example/*.bt"
for file in $INPUTS
do
  # echo "$file "
 Check $file
done
```
# **8.2 Midi Library Wrapper**

Listing 8.17: test midi.c

```
1 \#include \ltstdio.h>
```

```
\frac{1}{2} #include <stdlib.h>
```

```
3 #include "beathoven.h"
4
5
6 int main(){
7
\frac{s}{\sqrt{4}} testing note −−
9
10 _pitch pitch_struct;
11
12 pitch struct.key = 'C;
13 pitch_struct.octave = 4;
14 pitch struct. alter = 1;
15
16 _duration duration_struct;
17
18 duration struct.a = 1;
19 duration_struct.b = 4;
20
21 pitch test pitch = \&pitch struct;
22 duration test_duration = &duration_struct;
23
24 Note test_note;
25 test note.p = test pitch;
26 test note.d = test duration;
2728 printf ("Note duration: %.4f \n", ((double)test_note.d−>a) / test_note.d−>b);
29 printf ("Note pitch: %c %d \n", test_note.p−>key, test_note.p−>octave);
30
31 // test get midi pitch function
32 int final_pitch_number = _get_midi_pitch(test_pitch);
33
34 char str_number_pitch[10];
35 sprintf (str_number_pitch,"%d\n", final_pitch_number);
36 puts(str_number_pitch);
37
38
39 // make other pitch, make into sequence and test with library functions
40 _pitch second_pitch_struct;
41
42 second_pitch_struct.key = \overline{D};
43 second pitch struct.octave = 4;
44 second pitch struct.alter = 0;
45
46 _duration second_duration_struct;
47
48 second duration struct.a = 1;
49 second duration struct.b = 4;
50
51 pitch second_test_pitch = &second_pitch_struct;
52 duration second test duration = &second duration struct;
53
54 Note second_test_note;
55 second test note.p = second test pitch;
56 second test note.d = second test duration;
57
58
59 Seq test_sequence;
60 int len = 2;
61 Note note_arr[2];
```

```
62 \text{ note\_arr}[0] = \text{test\_note};63 note_arr[1] = second_test_note;
64
65 test sequence.arr = note arr;
66 \text{ test\_sequence.length} = 2;67
68 _write_sequence_midi_text(test_sequence);
69 _make_midi_from_midi_text();
70
71 }
```
## Listing 8.18: bet\_wrapper\_main.cpp

```
_1 #include <cstdlib>
2 #include <fstream>
3 #include <iostream>
4 \#include "call_exe.h"
5
6 int main()
7 {
8 call_exe();
9 // execute the UNIX command "ls −l >test.txt"
10 // std :: system("./ createmidifile ");
11
12 }
```
## Listing 8.19: call\_exe.cpp

```
1 \#include <cstdlib>
2 #include <fstream>
3 #include <iostream>
4 \#include "call_exe.h"
5
6 void call_exe()
7 {
8 std :: system("clang++−3.8 −O3 −Wall −Iinclude −std=c++11 −o betmidi
         src−programs/betmidi.cpp −Llib −lmidifile");
9 std::system("./betmidi");
10 }
```
## Listing 8.20: call exe.h

void call  $exe()$ ;